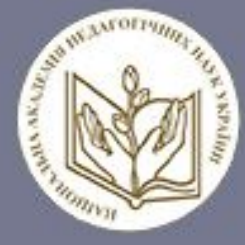

НАЦІОНАЛЬНА АКАДЕМІЯ ПЕДАГОГІЧНИХ НАУК УКРАЇНИ

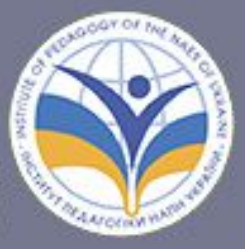

ІНСТИТУТ ПЕДАГОГІКИ НАПН УКРАІНИ

Ігор Твердохліб, Ігор Завадський, Ольга Коршунова, Лариса Семко

# Прикладна спрямованість навчання інформатики в гімназії

Методичний посібник

**Київ 2024** 

### **НАЦІОНАЛЬНА АКАДЕМІЯ ПЕДАГОГІЧНИХ НАУК УКРАЇНИ ІНСТИТУТ ПЕДАГОГІКИ НАПН УКРАЇНИ**

# ІГОР ТВЕРДОХЛІБ, ІГОР ЗАВАДСЬКИЙ, ОЛЬГА КОРШУНОВА, ЛАРИСА СЕМКО

# **ПРИКЛАДНА СПРЯМОВАНІСТЬ НАВЧАННЯ ІНФОРМАТИКИ В ГІМНАЗІЇ**

*Методичний посібник*

Електронне видання

#### **УДК 373.5.016:004](072) П 75**

*Рекомендовано до друку вченою радою Інституту педагогіки НАПН України (протокол № 12 від 30 листопада 2023 р.)*

#### *Рецензенти:*

*Головко М.В.*, заступник директора Інституту педагогіки НАПН України з наукової роботи, доктор педагогічних наук, старший науковий співробітник, доцент.

*Горошко Ю.В.*, завідувач кафедри інформатики і обчислювальної техніки Чернігівського національного педагогічного університету імені Т.Г. Шевченка, доктор педагогічних наук, професор.

*Богомолова Н.І.*, вчитель інформатики Києво-Печерського ліцею № 171 «Лідер», заслужений вчитель України, вчитель-методист.

**Прикладна спрямованість навчання інформатики в гімназії:** методичний посібник. [Електронне видання] / кол. авт.: Твердохліб І.А., Завадський І.О., Коршунова О.В., Семко Л.П., Київ: Видавничий дім «Освіта», 2024. 112 с.

В методичному посібнику розглянуто загальні педагогічні підходи щодо реалізації прикладної спрямованості навчання інформатики в гімназії, зокрема, виокремлено дидактичні засади організації практико-орієнтованого навчання, з'ясовано місце і роль прикладних завдань в шкільному курсі інформатики і важливість їх розв'язування для формування ключових та інформатичних компетентностей учнів. В другому розділі виконано добірку завдань прикладного спрямування відповідно до змістових доменів шкільного курсу інформатики в гімназії та описано методичні рекомендації розв'язування практико-орієнтованих завдань.

Методичні рекомендації можуть бути корисні вчителям закладів загальної середньої освіти, методистам, викладачам та студентам педагогічних закладів вищої освіти, співробітникам інститутів підвищення кваліфікації вчителів.

ISBN 978-966-983-497-3

#### **ЗМІСТ**

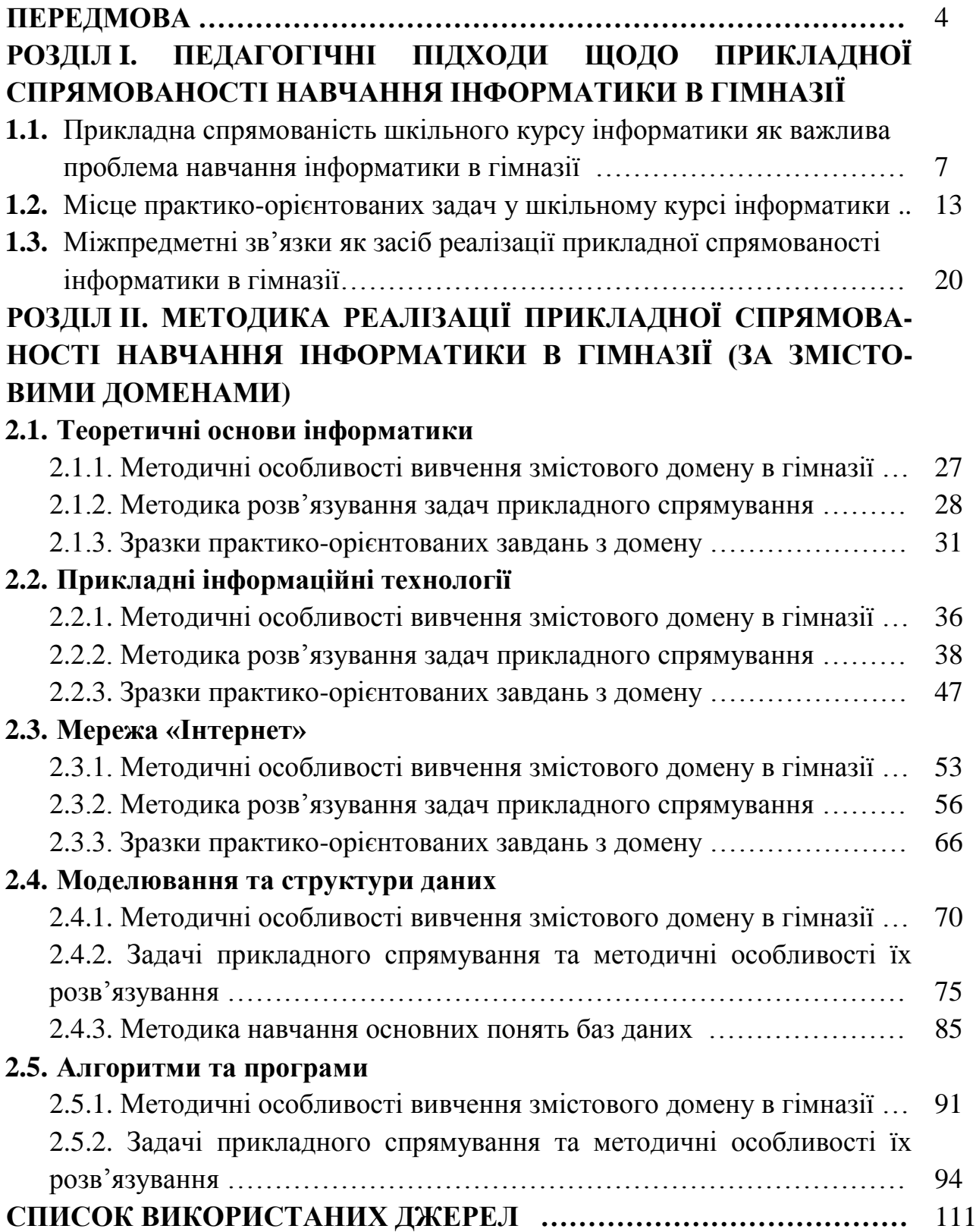

#### **ПЕРЕДМОВА**

Перехід українського суспільства до інформаційного та спрямованість його на ринкові відносини сформували умови, які торкнулися всіх сфер життєдіяльності суспільства. Це, в свою чергу, викликало потребу для перебудови системи освіти з унітарної (авторитарної, трансляційної) на демократичну, гуманітарну, яка спрямована, насамперед, на особистісний розвиток кожного школяра – майбутнього члена суспільства. Постійний розвиток інформаційних технологій ставить також перед системою освіти нові завдання, починаючи від систематизації світових наукових і технічних досягнень на рівні змісту освіти, приведення у відповідність до них форм, методів і технологій навчання й закінчуючи залученням їх до сфери освіти з інших, непедагогічних сфер світового суспільного простору.

При цьому, варто пам'ятати, що реформування освіти полягає не лише в оновленні змісту шкільних предметів, їх кількості та назв. Для вчителя реформування освіти полягає в першу чергу в оновленні методики навчання, осучасненні форм, методів і педагогічних технологій, що використовуються на уроках і позаурочній діяльності.

Наразі важливе значення має змістове наповнення шкільного курсу інформатики, оскільки стрімкий розвиток сучасних інформаційних технологій вимагає від кожного члена інформаційного суспільства володіння високим рівнем інформаційної культури та сформованістю інформатичних компетентностей, вмінням орієнтуватися і адаптуватися то швидких змін в галузі інформаційних технологій, та наявності особистісних утворень таких як самоосвіта, саморозвиток, вміння адаптуватися в нестандартних ситуаціях, стресостійкість тощо.

Підтвердженням цього є той факт, що у сфері високих технологій повне оновлення технічних засобів відбувається протягом 3–5 років. Скорочується також і термін використання інформаційних технологій. В цій ситуації учитель інформатики змушений безперервно слідкувати за розвитком засобів обчислювальної техніки, за появою нових програмних систем. При цьому необхідність оновлювати зміст навчального предмету кожні три – п'ять років не притаманна вчителям інших предметів. Навіть прикладне програмне забезпечення загального призначення змінюється настільки швидко і представлене настільки широко, що неможливо в межах одного предмета ознайомити учнів з роботою навіть більшості таких програмних продуктів. У цих умовах особливо має зростати роль фундаментальної інформатичної освіти, що буде створювати базу для освоєння нових інформаційних і комп'ютерних технологій.

Наразі настала потреба в пошуку нових концептуальних підходів до методики вивчення програмного забезпечення інформаційних систем та важливості вивчення загальних принципів побудови та функціонування комп'ютерної техніки. Одним із головних завдань підготовки учнів з інформатики має бути формування в них розуміння принципів роботи обчислювальної техніки та загальних правил роботи з різними видами програмного забезпечення.

Це дасть змогу учням у подальшій своїй діяльності досить швидко i безболісно на базі такого роду знань і навичок сформувати навички роботи зі спеціалізованим програмним забезпеченням, необхідним у професійній діяльності саме на поточний момент, а потім оволодіти навичками роботи з його наступними модернізаціями або різновидами. Тобто потрібно формувати загальні концепції, змістові уявлення про роботу з програмним забезпеченням, що i буде реалізовувати фундаменталізм інформатики в поглибленому шкільному курсі.

Відповідно до рекомендацій Європейського Парламенту та Ради Європи, положень Закону України «Про повну загальну середню освіту», Концепції «Нова українська школа» в основу побудови методик і технологій навчання інформатики має бути покладено компетентнісний підхід. Ключові компетентності набуваються здебільшого під час розв'язування задач практичного змісту, які традиційно складні для учнів. Насамперед, розв'язування практичних задач і виконання відповідних завдань потребує актуалізації більш широкого кола знань, ніж при виконанні навчального завдання, сформульованого у межах розділу, присвяченого вивченню певних прийомів роботи з інтерфейсом конкретного програмного засобу.

Такий підхід, як показують результати аналізу вітчизняного і закордонного досвіду, не сприяє набуттю учнями цифрової грамотності на належному рівні. Запровадження компетентнісного підходу у навчання інформатики не може зводитися лише до часткового оновлення змісту навчання (розвантаження, реструктурування, включення практичних задач тощо). Потрібно шукати елементи методичної системи, застосування яких сприяє «виходу за межі» педагогічної моделі знань окремого навчального предмета, поширенню набутих знань і вмінь на пошук шляхів виконання практично орієнтованих завдань.

Таким чином, реалізація мети шкільної інформатичної освіти має забезпечувати прикладну спрямованість навчання інформатики в школі, передбачати систематичне застосування методів інформаційного і математичного моделювання, стимулювати аналіз емпіричного матеріалу, пошук доцільних засобів діяльності, обґрунтування їх застосування. Школярі мають усвідомити, що застосування інформатики до розв'язання будь-яких задач практичного змісту неможливе без побудови математичної моделі, процес створення якої обов'язково передбачає: формалізацію; розв'язування задачі в межах побудованої моделі; інтерпретацію отриманих результатів. Зазначені етапи у навчальній діяльності мають обов'язково виокремлюватися, зміст кожного з них, відповідні види і засоби діяльності розглядатися як з огляду на загальнонаукову і технічну значущість, так і з огляду на необхідність формування в суб'єктів навчання системного мислення, без якого неможливе формування ключових компетентностей. Тому основна ідея дослідження полягає в тому, що якісна інформатична освіта передбачає розширення

основних функцій навчання інформатики як галузі знань і технологій, якій апріорно притаманна інтегративність. Актуальність дослідження вбачається в тому, що елементи методичної системи і технології навчання інформатики реалізовуватимуть максимально можливі зв'язки перш за все з математикою і технологіями, частково базуючись на STEM підходах.

Методичний посібник «Прикладна спрямованість навчання інформатики в гімназії» розроблено за результатами виконання наукового дослідження № 0121U100253 «Науково-методичне забезпечення прикладної спрямованості навчання інформатики в гімназії».

У першому розділі методичного посібника розглянуто загальні педагогічні підходи щодо реалізації прикладної спрямованості навчання інформатики в гімназії, зокрема, виокремлено дидактичні засади організації практико-орієнтованого навчання, з'ясовано місце і роль прикладних завдань в шкільному курсі інформатики і важливість їх розв'язування для формування ключових та інформатичних компетентностей учнів.

Другий розділ містить методичні рекомендації щодо організації розв'язування практико-орієнтованих завдань на уроках інформатики. В роботі показано, що розв'язування завдань саме практичного спрямування сприятиме мотивації учнів до вивчення предмету, підвищить їх інтерес до інформатики прикладної науки, засобами якої можна вирішувати достатньо велику кількість повсякденних завдань.

#### **РОЗДІЛ І**

#### **ПЕДАГОГІЧНІ ПІДХОДИ ЩОДО ПРИКЛАДНОЇ СПРЯМОВАНОСТІ НАВЧАННЯ ІНФОРМАТИКИ В ГІМНАЗІЇ**

#### *1.1. Прикладна спрямованість шкільного курсу інформатики як важлива проблема навчання інформатики в гімназії*

Як відомо, основною метою вивчення освітньої галузі «Інформатика» є формування знань, умінь і навичок, необхідних дня ефективного використання засобів сучасних інформаційних технологій при розв'язуванні задач, пов'язаних з опрацюванням інформації, її пошуком, систематизацією, зберіганням, поданням, передаванням; знайомство учнів із роллю нових інформаційних технологій у сучасному виробництві, науці, повсякденній практиці, з перспективами розвитку комп'ютерної техніки, формування основ інформаційної культури учнів.

Нові поняття і методи, що вивчаються в курсі інформатики, істотно розширюють традиційні межі шкільного інструментарію, формують нові прикладні знання, вміння і навички, які допомагають учням розуміти фундаментальні методи сучасної науки і способи їх застосування на практиці.

*Інформатика –* прикладна наука, яка має надзвичайно широкі сфери застосування в сучасному світі: в науці, економіці, техніці, виробництві, освіті. Тому, вивчення інформатики має вагомий вплив на трудову та політехнічну підготовку учнів, а широке використання інформатики в різних сферах життєдіяльності людини підкреслює важливість вивчення в школі саме прикладних аспектів цієї науки.

Потреби сучасного інформаційного суспільства визначили соціальне замовлення системи освіти на підготовку фахівців, які б володіли на високому рівні знаннями та вміннями застосовувати сучасні інформаційні технології в процесі розв'язування фахових завдань. А це, в свою чергу, неможливе без оволодіння учнями знаннями з теоретичних основ інформатики та навичками використання інформаційних технологій для вирішення практичних завдань.

Можна виокремити ряд напрямів, за якими проводили дослідження закордонні та вітчизняні науковці щодо питань прикладної спрямованості навчання:

- 1) прикладна спрямованість навчання в загально педагогічному, дидактичному і методичному аспектах (Н.М. Бібік, О.І. Локшина, О.В. Овчарук, О.В. Онопрієнко, О.Я. Савченко та ін.);
- 2) прикладна спрямованість навчання інформатики на різних рівнях освіти (М.І. Жалдак, А.М. Гуржій, Н.В. Морзе, Л.А. Карташова, Ю.О. Дорошенко та ін);
- 3) прикладна спрямованість як засіб формування інформатичної та ключових компетентностей (О.О. Гриб'юк, О.В. Клочко та ін.);
- 4) навчання елементам математичного моделювання, формування вмінь, пов'язаних із застосуванням математики та програмування (О.І. Глобін, О.П. Зеленяк та ін.);
- 5) інтегративний підхід як засіб реалізації прикладної спрямованості навчання інформатики (Д.О. Корчевський, В.В. Лапінський; Bandhana Bhasin та ін.);
- 6) інтеграція змісту навчання інформатики у професійній освіті (О.В. Клочко, Ю.С. Рамський, В.М. Дем'яненко, Ю.О. Триус та ін.).

Здобуті результати є вагомим підґрунтям для розгортання роботи зі створення науково-методичного забезпечення прикладної спрямованості навчання інформатики в гімназії. Разом з тим слід зазначити, що цілісні дослідження змісту, організаційних форм, методів і засобів реалізації прикладної спрямованості навчання інформатики не проводилися. Прикладна спрямованість навчання інформатики в гімназії реалізується далеко не повністю, формування ключових компетентностей здійснюється неефективно, що є причиною більшості навчальних невдач школярів і недостатньої результативності навчання.

Окремі аспекти визначеної проблеми дослідження розроблялися співробітниками відділу математичної та інформатичної освіти Інституту педагогіки НАПН України під час виконання попередніх планових тем. Обґрунтування змісту, дидактичних і методичних умов організації навчання інформатики в старшій школі на засадах компетентісного підходу та реалізація одержаних результатів у відповідному навчально-методичному забезпеченні було основною метою виконання НДР «Формування і реалізація оновлених змісту і структури інформатичної освіти в основній школі» (2015–2017 рр.) та «Методика компетентнісно орієнтованого навчання інформатики в ліцеї на рівні стандарту» (2018–2020 рр.). За участю співробітників інституту створені навчальні програми, підручники, навчально-методичні посібники, у яких відображені зокрема й особливості практико-орієнтованого навчання інформатики. Однак, упровадження Концепції «Нова українська школа», врахування нової редакції Закону України «Про повну загальну середню освіту» вимагають як перегляду результатів попередніх досліджень, так і проведення нових системних досліджень пріоритетів і змісту інформатичної освіти, методик і технологій реалізації прикладної спрямованості навчання інформатики як умови формування інформатичної і ключових компетентностей.

Упродовж останніх 40 років в Україні створюється методична система навчання інформатики, яка висвітлена у працях В.Ю. Бикова, А.Ф. Верланя, А.М. Гуржія, М.І. Жалдака, В.І. Клочко, Н.В. Морзе, С.А. Ракова, Ю.С. Рамського, Ю.В. Триуса та інших дослідників.

Питанням змісту інформатики займались Л. Білоусова, Я. Глинський, В. Ряжська, Ю. Дорошенко, М. Жалдак, Н. Морзе, І. Сальникова, Є. Шестопалов, О. Співаковський. Враховуючи теоретичну значущість і практичну важливість

аналізованого питання і з огляду на недостатню його проробку, відсутність наукової аргументації і теоретичного обґрунтування дидактичних та методичних засад методики реалізації прикладної спрямованості навчання інформатики в гімназії, це питання залишається відкритим.

Сьогодні методична система навчання інформатики в школі динамічно змінюється, прагнучи забезпечити максимальне досягнення учнями особистісних, предметних і метапредметних освітніх результатів нової концепції Державного стандарту базової і повної загальної середньої освіти [3]. Постійний пошук найбільш вдалих методик в останні роки тісно пов'язаний з розвитком засобів інформаційних технологій, використання яких у навчальному процесі, за результатами дидактичних і психолого-педагогічних досліджень мають великий потенціал.

Науково-технічна революція у всіх областях людської діяльності висуває нові вимоги до знань, технічної культури, загального і прикладного характеру освіти. Суспільству потрібна компетентна, творча особистість, яка здатна брати активну участь у розвитку сучасного виробництва, економіки, науки та культури. Це ставить перед сучасною школою нові завдання вдосконалення освіти і підготовки учнів до практичної діяльності. Одним з напрямків модернізації сучасної інформаційної освіти є посилення прикладної спрямованості шкільного курсу інформатики, тобто здійснення зв'язку його змісту і методики навчання з практикою [10].

Проблема реалізації прикладної спрямованості навчання інформатики не нова і на всіх етапах її становлення та розвитку була пов'язана з безліччю питань. Дана проблема динамічна за своїм змістом у зв'язку з постійним розвитком інформаційних технологій, розширенням сфери людської діяльності. Складність в цьому процесі полягає в тому, що передбачити всі аспекти застосування інформатики в майбутньої діяльності учнів практично неможливо, а тим більше складно розглянути всі ці питання в школі.

Проте, вчителі інформатики мають можливість формувати логічну культуру мислення учнів, в тому числі і через розв'язання прикладних задач. Інформатизація сучасного суспільства ставить перед загальноосвітньою школою проблему виховання в учнів здібностей самостійно і творчо використовувати засоби інформаційних технологій у вирішенні навчальних, а надалі й професійних завдань. Досвід навчання інформатики в школі дає змогу стверджувати, що існує проблемне завдання, яке відображає суперечність між переважаючим прикладним аспектом науки інформатики та недостатнім відображенням цього аспекту в реальній практиці навчання інформатики. Здавалося б, будь-який змістовий розділ курсу інформатики має достатній спектр програмних додатків, однак на практиці виявляється, що більшість учнів не мають уявлення про те, навіщо вивчається цей матеріал, де він буде застосовуватися, і що він може дати для вирішення конкретних життєво важливих практичних завдань.

Посилення прикладної спрямованості шкільного курсу інформатики, на нашу думку, більшою мірою може бути здійснено за рахунок використання нових методів та форм навчання, які дозволяють використовувати широкі можливості обчислювальної техніки. При цьому, реалізація прикладної спрямованості інформатики потребує цілісної переорієнтації традиційної методики навчання. Навчальний матеріал має сприяти виробленню не лише суто інформатичних умінь, а й умінь застосовувати знання в нетипових ситуаціях, працювати з проблемами, що пов'язані зі змістом інших предметних галузей, із реальними життєвими контекстами, узагальнювати та використовувати інформацію на основі своїх досліджень.

Розкриття прикладних аспектів змісту курсу інформатики та їх використання в процесі навчання складає основний зміст прикладної спрямованості під час вивчення інформатики в гімназії. Загалом можна сказати, що прикладна спрямованість курсу інформатики – здійснення змістового та методичного зв'язку курсу з практикою життєдіяльності сучасної людини в інформаційному суспільстві.

Таким чином, важливість посилення прикладної спрямованості курсу інформатики в гімназії визначається необхідністю:

- соціальної затребуваності молодого покоління, здатного застосовувати засоби інформатики та інформаційних технологій;
- розробки концепції прикладної спрямованості шкільного курсу інформатики та шляхів її реалізації на різних етапах навчання інформатики;
- розкриття і використання дидактичного потенціалу прикладної спрямованості шкільного курсу інформатики;
- розробки принципів відбору, типізації практичного матеріалу, цікавого з прикладної точки зору, а також розробки і модернізації методики розв'язання і використання прикладних задач.

На нашу думку, посилення прикладної спрямованості шкільного курсу інформатики в гімназії має бути одним з основних напрямів модернізації методичної системи навчання інформатики:

- 1. В сучасному інформаційному суспільстві необхідність посилення прикладної спрямованості курсу інформатики в гімназії зумовлена соціальною затребуваністю у молодого покоління. Сьогодні інформаційні технології проникають в усі сфери людської діяльності, тому виникає необхідність кваліфікованої підготовки людей різних професій в галузі застосування засобів інформаційних технологій в навчальній та подальшій професійній діяльності.
- 2. Прикладна спрямованість шкільного курсу інформатики, її основні ідеї можуть об'єднати наявні теорії навчання інформатики, розширити і збагатити ці теорії новим, цікавим з прикладної точки зору матеріалом. При цьому прикладна спрямованість, що забезпечує змістовий і

методичний зв'язок навчання з життям, має нерозкритий потенціал. Також недостатньо використовується дидактичний потенціал для вирішення психолого-педагогічних задач навчання інформатики (активізація мотивації, пізнавального інтересу, розвитку нахилів та здібностей учнів, індивідуалізації та особистісної орієнтації навчання, допрофесійної підготовки учнів, зокрема в галузі використання засобів інформаційних технологій і т.д.). Посилення прикладної спрямованості шкільного курсу інформатики дозволяє активізувати, поглибити, збагатити і розширити всі аспекти навчання інформатики (програмістський і світоглядний).

3. Велика роль завдань у вирішенні проблем прикладної спрямованості курсу інформатики в гімназії очевидна. Особливо відзначимо, що дидактичний потенціал прикладної спрямованості курсу інформатики може слугувати основою наведення порядку в типології цих завдань взагалі і в типології прикладних задач зокрема. Поки ж завдання з прикладним змістом відбираються випадковим чином, прикладний аспект наявних завдань не розкривається і не використовується, діяльність учнів із самостійного складання прикладних задач і вибору критеріїв їх класифікації не активізується [8].

Все вищесказане підтверджує необхідність дослідження питань прикладної спрямованості шкільного курсу інформатики, яка визначається відсутністю системного загального погляду на курс інформатики як прикладної навчальної дисципліни, нерозробленістю змістового та методичного аспектів реалізації прикладної спрямованості шкільного курсу інформатики, практичною необхідністю розвитку в учнів здатності застосовувати, постійно поповнювати і вдосконалювати запас наявних у них на озброєнні знань і навичок з інформатики.

У контексті аналізованої проблеми заслуговує на увагу розробка концепції прикладної спрямованості навчання інформатики у гімназії і шляхи її реалізації на різних етапах навчання:

- цілі, завдання та функції прикладної спрямованості шкільного курсу інформатики;
- дидактичне, змістовно-методичне та програмно-технічне забезпечення прикладної спрямованості шкільного курсу інформатики;
- принципи прикладної спрямованості шкільного курсу інформатики в умовах безперервної освіти;
- рівні прикладної спрямованості шкільного курсу інформатики, які враховують вікові особливості та здібності учнів;
- вимоги до вчителя інформатики в області його готовності до реалізації прикладної спрямованості шкільного курсу інформатики;

 шляхи реалізації прикладної спрямованості на різних етапах навчання інформатики [9].

Розробка концепції прикладної спрямованості шкільного курсу інформатики необхідна не тільки для розроблення теоретично обґрунтованих і експериментально перевірених принципів реалізації (проекції) понять, цілей, завдань і функцій прикладної спрямованості шкільного курсу інформатики на всіх етапах навчання (пропедевтичний, базовий, профільний), але і в більшій мірі для розробки критеріїв виділення (відбору) інваріанта прикладного змісту (знань) шкільного курсу інформатики, інваріанта прикладної навчальної діяльності та системи прикладних задач, що реалізують цю діяльність.

Обмін думками з учителями інформатики дали змогу припустити, що розробка концепції прикладної спрямованості курсу інформатики дозволить впровадити в практику навчання в гімназії системний підхід щодо здійснення прикладної спрямованості шкільного курсу інформатики. Це, в свою чергу, дозволить: вирішити соціальні завдання, об'єднати і збагатити існуючі теорії навчання інформатики, з'ясувати психолого-педагогічні особливості успішного вивчення інформатики, створити методичну основу збірників задач прикладного спрямування.

Дослідження і практичний досвід методистів і вчителів – практиків показує, що метою системного підходу до процесу реалізації прикладної спрямованості курсу інформатики в гімназії полягає в одночасному розгляді таких питань:

- прикладна орієнтація вивчення теоретичного матеріалу;
- виділення і використання прикладних аспектів завдань шкільного курсу інформатики;
- розробка, типізація, вирішення і використання прикладних задач;
- використання нових форм організації навчання курсу, який орієнтований на посилення прикладної спрямованості курсу інформатики.

Зауважимо, що прикладну спрямованість шкільного курсу інформатики можна розглядати з точки зору двох найважливіших взаємопов'язаних, але цілком самостійних функцій, які вона може реалізувати: світоглядної і соціально-педагогічної. Світоглядна функція реалізується при використанні інформатики в інших шкільних навчальних предметах, при вивченні історії виникнення і розвитку понять інформатики, а також при абстрагуванні різних рівнів, знайомстві з елементами моделювання реальних процесів, конструюванні алгоритмів, програм і т.п.

Соціально-педагогічна функція прикладної спрямованості шкільного курсу інформатики реалізується під час профорієнтаційної роботи з учнями. Тому вивчення шкільного курсу інформатики повинне містити вирішення практичних завдань з різних областей діяльності людини. Важливість використання

прикладних задач визначається роллю цих завдань у розвитку пізнавального інтересу учнів, їх творчих можливостей, самостійності, гнучкості розуму, вмінь узагальнювати знання з різних предметів, а також у розвитку інформаційної культури учнів.

Як показує досвід, реалізація прикладної спрямованості навчання інформатики за рахунок забезпечення єдності теорії і практики дозволяє учням засвоїти і оцінити прикладні можливості інформатики та отримати основні вміння на практиці. Застосування знань з інформатики до розв'язування задач прикладного змісту сприяють зміцненню мотивації навчання, системності, дієвості, гнучкості знань, стимулють пізнавальні інтереси учнів. Навчання інформатики має велике значення для реалізації потенціалу загальної середньої освіти і змінюється в умовах фундаменталізації змісту освіти, що, у свою чергу, впливає на методичну систему навчання інформатики.

#### *1.2. Місце практико-орієнтованих задач у шкільному курсі інформатики*

У новому Державному стандарті базової і повної загальної середньої освіти визначені вимоги до результатів підготовки учнів основної і старшої школи. Основною метою освітньої галузі "Інформатика" є формування в учнів інформатичної компетентності, яка передбачає вміння самостійно працювати з інформацією, шукати, вибирати, аналізувати й оцінювати, організовувати, представляти, передавати її, моделювати, проектувати об'єкти і процеси, у тому числі під час взаємодії з іншими, відповідально реалізовувати свої плани, приймати рішення і діяти в непередбачених ситуаціях, учитися упродовж життя Сформованість цієї компетентності в учнів середньої школи – найважливіша умова розвитку сучасної ефективної високотехнологічної економіки.

Серед завдань інформатичної освітньої галузі можно виділити ті завдання, які мають практичну спрямованість уроків інформатики:

- здатність учнів застосовувати на практиці набуті знання, уміння, навички і досвід діяльності учня з інформацією, що міститься в навчальних предметах і освітніх галузях, а також в навколишньому світі;
- способи діяльності щодо добору та застосування відповідних ІКТ для пошуку необхідних відомостей, їх аналізу, організації, перетворення, зберігання, передавання;
- застосовувати інформатичні методи у процесі розв'язування навчальних і практичних задач, використовувати знання з інформатики і вміння під час вивчення інших навчальних предметів;
- використовувати отриману інформацію в особистому житті [10].

Одним із шляхів оновлення змісту освіти й узгодження його із сучасними потребами, інтеграцією до європейського та світового просторів є орієнтація на формування компетентностей та створення ефективних механізмів їх

впровадження. Актуальність поняття компетентності визначається тим, що саме компетентності є тими індикаторами, які дають змогу визначити готовність учнів старшої школи до життя, його подальшого особистого і суспільного розвитку.

Впровадження компетентнісного підходу в навчальний процес вивчення інформатики передбачає необхідність навчанню вмінь, які мають на меті поєднувати теоретичні знання з практичними діями. При цьому включення у процес навчання питань і задач прикладного та практичного змісту є лише необхідною умовою такого навчання. Крім цього, необхідно навчати учнів спеціальним прийомам розумової діяльності, що є необхідним для застосування теоретичних знань, і формувати в них практичні вміння і навички. Проблема застосування знань на практиці вимагає формування в учнів вміння самостійно шукати, аналізувати, відбирати необхідні дані й відомості, організовувати, перетворювати, зберігати та передавати їх за допомогою реальних об'єктів та інформаційних технологій.

Інформаційна компетентність – інтегроване утворення особистості, яке віддзеркалює її:

- здатність до визначення інформаційної потреби, пошуку відомостей і ефективної роботи з ними в усіх їх формах і представленнях;
- здатність щодо роботи з комп'ютерною технікою й телекомунікаційними технологіями і здатність щодо застосування останніх у навчальній, професійній діяльності та повсякденному житті;
- мотивацію, потребу й інтерес до отримання знань, умінь і навичок у галузі технічних, програмних засобів й інформації, сукупність суспільних, природних і технічних знань, що відображають систему сучасного інформаційного суспільства;
- знання, що складають інформативну основу пошукової пізнавальної діяльності;
- способи і дії, що визначають операційну основу пошукової пізнавальної діяльності;
- досвід пошукової діяльності у сфері програмного забезпечення і технічних ресурсів;
- досвід відносин «людина комп'ютер» [10].

Практична спрямованість змісту навчання інформатики реалізується під час виконання учнями запланованих тематичних практичних робіт, розв'язування компетентнісних задач, виконання індивідуальних і групових навчальних проектів. Засвоєння змісту навчального матеріалу забезпечується застосуванням різних організаційних форм навчальної діяльності учнів (індивідуальної, парної, групової, колективної тощо) та інноваційних методів навчання.

Виконання учнями практичних завдань є важливою частиною уроку інформатики. На кожному уроці учні мають виконувати на комп'ютері певні дії, пов'язані з вивченням конкретного матеріалу. Вони стають окремою структурою, складовою програми, навчального процесу і запроваджуються з метою набуття школярами інформаційної та ключових компетентностей, відповідно до державних вимог із загальноосвітньої підготовки учнів.

Використання практичних робіт у викладанні інформатики дозволяє здійснити діяльнісний підхід до навчання. Метою виконання практичних робіт на уроках інформатики є:

- розвиток і відстеження динаміки зміни рівня освіченості учнів за рахунок підвищення міцності, глибини і системності знань і вмінь застосовувати їх на практиці;
- допомогти учням адаптуватися до стилю й умов життя в сучасному суспільстві;
- розвиток в учнів самостійності мислення (здатність до планування, аналізу і синтезу, логіці, усвідомлення й узагальнення тощо).

Основними перевагами практичних занять є:

- кожна практична робота планується за принципом «від простого до складного»;
- управління діяльністю учнів здійснюється за допомогою консультування вчителя;
- виконання практичної роботи один на один з комп'ютером (індивідуальний практикум – вища форма роботи в порівнянні з фронтальними практичними роботами, які характеризуються різнотипністю завдань як за рівнем складності, так і за рівнем самостійності);
- автономна діяльність учнів регламентується за допомогою підготовлених заздалегідь інструкцій;
- можливість учнів осмислити й узагальнити власну діяльність;
- результатом діяльності учнів є перевірка закономірностей, вивчених на уроках формування теоретичних знань [11].

В результаті виконання практичних робіт учень отримує не тільки інформацію, яка швидко змінюється, а ще вміння відсіяти її від непотрібної, перевести в досвід власної діяльності, і в підсумку сприяє формуванню інформаційної компетентності, тобто здатності володіти інформаційними технологіями, працювати з усіма видами інформації, здатності використовувати отримані знання.

Придбання життєво важливих компетентностей дає учневі можливість орієнтуватися в сучасному суспільстві, формує здатність особистості швидко реагувати на запити часу. В процесі виконання конкретним учнем певного комплексу дій перевіряються і реалізуються саме особистісні якості учня (зв'язок компетентнісного підходу з особистісно-орієнтованим). Учень повинен проявити компетентність, тобто здатність встановити і реалізувати зв'язок між «знаннямвмінням» і ситуацією.

На сьогоднішній день одним з найважливіших аспектів в розвитку сучасної інформатичної освіти є посилення прикладної спрямованості під час вивчення інформатики. Але існує проблема використання прикладних задач в процесі навчання інформатики. Учні показують високий рівень оволодіння знаннями і вміннями з інформатики, але відчувають труднощі при виконанні завдань, де необхідно застосувати знання в практичних життєвих ситуаціях. У зв'язку з цим, одним з основних завдань шкільної освіти, в тому числі – інформатики, стає посилення прикладної та практичної спрямованості навчання при вивченні різних розділів і змістових ліній. Аналіз навчально- методичної літератури та навчальних програм показав, що в гімназіях існує проблема орієнтації змісту, форм, методів і засобів навчання, спрямованих на реалізацію прикладної спрямованості навчання інформатики.

Реалізація прикладної спрямованості інформатики потребує цілісної переорієнтації традиційної методики навчання. Навчальний матеріал має сприяти виробленню не лише суто інформативних умінь, а й умінь застосовувати знання в нетипових ситуаціях, працювати з проблемами, що пов'язані зі змістом інших предметних галузей, із реальними життєвими контекстами, узагальнювати та використовувати інформацію на основі своїх досліджень.

Велика роль задач у вирішенні проблем прикладної спрямованості шкільного курсу інформатики є очевидною. Особливо відзначимо, що дидактичний потенціал прикладної спрямованості шкільного курсу інформатики може бути основою наведення порядку в типології задач шкільного курсу інформатики взагалі і в типології прикладних задач зокрема.

Виділяють три основні функції прикладних задач:

- *Навчальна функція.* Вона проявляється на кожному етапі вивчення нового матеріалу: на етапі засвоєння, на етапі первинного закріплення знань, на етапі підготовки до вивчення, а також на етапі контролю і закріплення.
- *Виховна функція***.** Ця функція полягає в тому, що вона може містити в собі безліч інформації з різних областей знань. Прикладні завдання збільшують пізнавальні здібності учнів.
- *Розвиваюча функція*. Вона полягає в тому, що прикладні задачі сприяють розвитку пам'яті, уваги, уяви учнів, а також логічного мислення. Крім того, прикладні задачі вчать виділяти загальні методи вирішення і застосовувати їх в подальшому розв'язанні нових задач. Також вони виробляють здатність застосовувати теоретичні знання з інформатики на практиці.

Прикладні задачі можна використовувати з різною дидактичною метою, зацікавити чи мотивувати, розвинути розумову діяльність, пояснити співвідношення між інформатикою та іншими дисциплінами. Прикладні задачі – задачі, в яких описується практико-орієнтована ситуація та вирішення якої потребує певних практичних навичок, у тому числі, навичок використання засобів

інформаційних та комунікаційних технологій. Ефективність використання прикладних задач багато в чому залежить від тих критеріїв, які покладені в основу їх типізації, підбору задачної системи курсу інформатики, системи прикладних задач та методики їх вирішення.

Методика викладання інформатики в школі має низку досліджень, присвячених проблемам класифікації та систематизації шкільних задач. Ідеї цих класифікацій, безумовно, корисні для побудови системи прикладних задач.

Розглянемо методичні особливості побудови системи задач прикладного змісту, які, на нашу думку, є найбільш значущими:

- система прикладних задач має бути побудована за аналогією з існуючою структурою навчального матеріалу;
- до побудованої задачної системи бажано включити завдання з різних галузей додатків навчального предмета «Інформатика»;
- система прикладних задач повинна мати рухливість, а саме: при переході від одного ступеня навчання до іншого типи задач системи повинні змінюватися від звичайних текстових задач, що містять елементи вигаданих побутових ситуацій та задач із різних розділів шкільних дисциплін, до реально існуючих задач із навколишнього світу;
- першочерговість вирішення тих чи інших задач системи слід розглядати з погляду професійної спрямованості навчання інформатики та відповідних інтересів учнів;
- задачна система повинна містити задачі різного рівня складності та бути придатною не тільки для урочної, але і для позаурочної форм роботи;
- до системи бажано включити задачі для учнів із самостійного формулювання, постановки, вирішення та аналізу задач з різних сфер людської діяльності.

Отже, прикладні задачі можна розрізняти за їх роллю в навчальному процесі, за змістом та іншими функціями. У систему прикладних задач можна включити такі типи задач:

- текстові задачі (задачі з різних розділів науки, техніки, виробництва та економіки). До текстових відносяться задачі, в яких потрібно розробити специфічний для конкретної задачі спосіб досягнення поставленої мети, як і зрозуміло описати його. Текстові задачі залучають учнів до творчої пошукової діяльності, сприяють розвитку багатьох загальноінтелектуальних умінь. Дотримуючись сучасної термінології, можна сказати, що текстові задачі є словесною моделлю ситуації, явища, події, процесу тощо;
- задачі з практичним (побутовим) змістом, що відображають проблеми суспільства, сім'ї, людину;
- задачі, що відображають майбутні професійні інтереси учнів;
- задачі, що відображають міжпредметні та внутрішньопредметні зв'язки;
- економічні задачі, виробничі, задачі з сільськогосподарською тематикою;
- задачі з транспортної тематики;
- задачі управління інформаційними процесами, кібернетики;
- задачі моделювання,
- задачі з наближеними обчисленнями, задачі, що вирішуються з використанням чисельних методів;
- екстремальні задачі;
- задачі на оптимізацію, задачі лінійного програмування;
- логічні задачі, задачі статистики, теорії ймовірностей та теорії ігор;
- задачі з історичним змістом, цікаві та ігрові задачі;
- задачі, які учні склали самостійно.

При доборі прикладних задач важливо визначити:

- місце задач у вивченні розділу, теми, в структурі конкретного уроку;
- виділити її спрямованість (мотивація, актуалізація знань, відпрацювання понятійної бази, контроль і т. д.);
- як вона узгоджується з наміченими цілями уроку;
- поняття, що вводяться в задачу, терміни повинні бути доступними для учнів, зміст і вимога задач повинні «зближуватися» з реальною дійсністю;
- реальність описуваної за умови ситуації, постановки питання та отриманого решения. Добре складана задача, має стимулювати появу в учнів різноманітних емоцій[12].

Практика показує, що учні з інтересом вирішують і сприймають задачі практичного змісту. Учні із захопленням спостерігають, як із практичної задачі виникає теоретична, і як теоретичній задачі можна надати практичну форму.

Під час навчання інформатики в гімназії вчителю необхідно спеціально підкреслювати роль задач і відводити значний час для їх розгляду в курсі інформатики. Велику роль в розв'язанні задач прикладного характеру відводиться темам алгоритмізації, програмуванню, розв'язуванню задач за допомогою комп'ютера. Розв'язування задач пронизує весь зміст навчання інформатики і є основним засобом формування комп'ютерної грамотності та інформаційної культури учнів.

Завдяки значній кількості задач викладання курсу інформатики в гімназії має яскраво виражене практичне спрямування: більшість задач, що пропонуються в шкільних підручниках, мають широке застосування на практиці. Засвоєння учнями засобів розв'язування цих задач істотно поширює інформатичний інструментарій школяра, сприяючи підсиленню зв'язку навчання з життям.

Слід правильно розуміти роль прикладних задач і не зводити діло лише до розбору засобів розв'язування цих задач, тому що це не є головним в предметі інформатики. Головне – показати сучасний підхід до застосування ІТ для

автоматизації процесу розв'язування задач і отримання розв'язків більш оптимальним і раціональним способом.

Задачі прикладного характеру мають ряд вимог:

- вони повинні привертати увагу учнів постановкою питання та спрямовувати думку на пошук відповіді;
- прикладні задачі мають викликати пізнавальну активність учнів. Тому, використовуючи під час уроку прикладні задачі, учителю слід ставити перед учнями питання: «Як?», «Чому?»;
- вони повинні відповідати віковим особливостям учнів, рівню їхнього інтелектуального розвитку.

Важливим і ефективним стимулом для розвитку і зміцнення учнівських інтересів є широке використання всіх можливостей для застосування на практиці здобутих теоретичних знань. На уроках необхідно забезпечувати цілісний зв'язок досліджуваного теоретичного матеріалу та задач так, щоб учні розуміли його значимість, подальшу перспективу його використання. За можливості, можна окреслити область, в якій даний матеріал має фактичне застосування. Добре відомо, що однією з головних умов здійснення будь-якої діяльності та досягнення певних цілей є мотивація. Щоб досягти хороших успіхів у навчанні інформатики, необхідно зробити навчання бажаним процесом. Тому кожне нове поняття чи положення має спочатку з'являтися у задачі практичного характеру. Така задача покликана переконати учнів у необхідності та практичної корисності вивчення нового матеріалу. Це один із шляхів посилення світоглядної спрямованості навчання інформатики. Такий підхід можуть сформувати прикладні задачі, які дають широкі можливості для реалізації загальнодидактичних принципів у навчанні.

Окреме місце в системі задач прикладного спрямування шкільного курсу інформатики мають займати задачі на побудову математичних і фізичних моделей процесів і явищ, дослідження статистичних закономірностей плину соціальних процесів, розв'язування задач з планування діяльності, створення віртуальних чи тривимірних об'єктів. При цьому вчителеві варто дотримуватися певних методичних рекомендацій щодо організації таких уроків, а саме: детально пояснювати учням суть задачі, наводити переконливі аргументи щоб зацікавити учнів у її розв'язанні, продемонструвати її значущість для сучасного суспільства, обговорювати алгоритм вирішення проблеми та вести дискусію з метою пошуку раціональних шляхів розв'язання поставленої задачі. Завдяки значній кількості задач вивчення курсу інформатики має яскраво виражене практичне спрямування: більшість задач, що пропонуються в шкільних підручниках, мають широке застосування на практиці. Засвоєння учнями засобів розв'язування цих задач істотно поширює математичний інструментарій школяра, сприяючи підсиленню зв'язки навчання з життям.

Отже, роль прикладних задач в процесі навчання інформатики величезна. В першу чергу, прикладні задачі розкривають все різноманіття практичного застосування інформатичних знань, отриманих в процесі навчання, поглиблюють, а також закріплюють отримані знання на практиці, завдання наочно ілюструють навчальний матеріал. Крім того, розв'язання задач прикладної спрямованості розвиває логічне і пізнавальне мислення. Також прикладні завдання вчать учнів не тільки самостійно приймати рішення, але і бачити значимість вивчення інформатики в цілому.

#### *1.3. Міжпредметні зв'язки як засіб реалізації прикладної спрямованості інформатики в гімназії*

Міжпредметні зв'язки в навчальному процесі є конкретним виразом інтеграційних процесів, які відбуваються сьогодні в науці і в житті суспільства. Ці зв'язки відіграють важливу роль в підвищенні рівня практичної і науковотеоретичної підготовки учнів. Реалізація міжпредметних зв'язків сприяє систематизації, поглибленню знань, допомагає представити учням цілісну картину світу. При цьому підвищується ефективність навчання і виховання, забезпечується можливість наскрізного застосування знань, умінь, навичок, отриманих на уроках з різних предметів.

В освіті міжпредметні зв'язки – це засіб формування практичних вмінь та навичок застосовувати знання з однієї дисципліни в вивчення інших.

Міжпредметні задачі – це такі задачі, які потребують використання знань з різних предметів, або задачі, що зіставлені на матеріалі одного предмету, але використовуються з визначеною метою у викладанні іншого предмету. Особливе значення такі задачі, питання і завдання міжпредметного характеру мають у формуванні політехнічних знань і вмінь учнів. Спеціально складені задачі, питання дозволяють учням осмислити необхідність знань з загальнопізнавальних предметів в професіональній діяльності в будь-якій галузі виробництва . Ними можуть бути:

- задачі, розраховані на використання знань з іншого предмету;
- на усвідомлення знань, умінь і навичок учнів, набутих на суміжних уроках на розвиток раціоналізаторських здібностей;
- задачі на усвідомлення правил безпечної праці, та охайності виконання завдань;
- задачі дослідницького, експериментального характеру, у процесі розв'язування яких учні застосовують знання з інших предметів.

У ході розв´язування задач, учні виконують складні пізнавальні і розрахункові дії, які впливають на:

- усвідомлення сутності міжпредметних завдань, розуміння необхідності застосування знань із інших предметів;
- відбір та актуалізацію необхідних знань із інших предметів;
- перенесення їх у нову ситуацію, зіставлення знань із суміжних предметів;
- синтез знань, встановлення сумісності понять, одиниць виміру, розрахункових дій, їх виконання;
- одержання результату, узагальнення у висновках, закріплення понять.

Необхідність використання міжпредметних зв'язків в навчальному процесі безперечна. Послідовне і систематичне їх використання значно підвищує ефективність навчально-виховного процесу. За час впровадження інформаційнокомунікаційних технологій в освіту помітно змінилися роль і місце персональних комп'ютерів та інформаційних технологій в житті не тільки навчальних закладів. Інформаційно-комунікаційні технології з предмету вивчення перетворилися на інструмент, який широко використовується у всіх сферах діяльності. Сьогодні учнів треба навчити не просто комп'ютерної грамотності, але й сформувати чіткі уявлення про те, де вони зможуть ці знання застосувати.

Використання міжпредметних зв'язків – одне з найскладніших методичних завдань учителя. Воно вимагає знань змісту програм і підручників з інших предметів. Реалізація міжпредметних зв'язків у навчальному процесі передбачає співробітництво вчителя інформатики з учителями інших предметів, відвідування відкритих уроків, спільного планування уроків і т. д. Учитель з урахуванням загальношкільного плану навчально-методичної роботи розробляє індивідуальний план реалізації міжпредметних зв'язків.

В свою чергу, вдала реалізація міжпредметних зв'язків забезпечує більш глибоке засвоєння знань, формування наукових понять і законів, наукового світогляду, підкреслює єдність матеріального світу, взаємозв'язок явищ в природі і суспільстві, а також покращує організацію навчально-виховного процесу учнів, робить його більш оптимальним. Це має величезне виховне значення. Міжпредметні зв'язки сприяють покращенню наукового рівня знань учнів, розвивають логічне мислення та їх творчі здібності. Реалізація міжпредметних зв'язків відкидає дублювання при вивченні матеріалу, економить час і створює сприятливі умови для формування загально-навчальних умінь і навичок учнів [11].

Міжпредметні зв'язки виконують кілька функцій: методологічну, освітню, розвиваючу, виховну, конструктивну.

*Методологічна функція* міжпредметних зв'язків виражається в тому, що тільки на їх основі можливе формування в учнів діалектико-матеріалістичних поглядів на природу, сучасних уявлень про її цілісність й розвиток, оскільки міжпредметні зв'язки сприяють відображенню в навчанні методології сучасного природознавства, яке розвивається по лінії інтеграції ідей і методів з позицій системного підходу до пізнання природи.

*Освітня функція* міжпредметних зв'язків полягає в тому, що з їх допомогою вчитель формує такі якості знань учнів, як системність, глибина, усвідомленість,

гнучкість. Міжпредметні зв'язки виступають як засіб розвитку інформатичних понять, сприяють засвоєнню зв'язків між ними і загальними поняттями.

*Розвиваюча функція* міжпредметних зв'язків визначається їх роллю в розвитку системного і творчого мислення учнів, у формуванні їх пізнавальної активності, самостійності та інтересу до пізнання інформатики. Міжпредметні зв'язки допомагають подолати предметну інертність мислення і розширюють кругозір учнів.

*Виховна функція* міжпредметних зв'язків виражена в їх сприянні всім напрямам виховання школярів у навчанні інформатики. Учитель інформатики, спираючись на зв'язки з іншими предметами, реалізує комплексний підхід до виховання.

*Конструктивна функція* міжпредметних зв'язків полягає в тому, що з їх допомогою вчитель удосконалює зміст навчального матеріалу, методи і форми організації навчання. Реалізація міжпредметних зв'язків вимагає спільного планування вчителями предметів природничого циклу комплексних форм навчальної і позакласної роботи, які передбачають знання ними підручників і програм суміжних предметів.

Одним з важливих напрямків підвищення практичної значущості результатів навчання є реалізація міжпредметних зв'язків між шкільними предметами на основі спільних знань і методів наукового пізнання. Проблема міжпредметних зв'язків випливає з дидактичного принципу систематичності, який відбиває загальнофілософське поняття про зв'язок явищ і узгоджується з фізіологічними та психологічними поняттями про роботу мозку. Послідовне здійснення міжпредметних зв'язків в навчанні природничих наук сприяє набуттю узагальнених знань, вмінь і навичок.

Забезпечення міжпредметних зв'язків між шкільними предметами допомагає формуванню в учнів цілісного уявлення про явища природи і взаємозв'язку між ними і тому робить знання більш значущими і застосовними. Міжпредметні зв'язки допомагають учням використовувати знання і вміння, які вони придбали раніше під час вивчення інших предметів, дають можливість застосовувати їх в конкретних ситуаціях, при розгляді приватних питань, як в навчальній, так і в позаурочній діяльності, суспільному житті тощо.

У своїй роботі учитель може використовувати різні форми навчальних занять: уроки різних типів (вивчення нового матеріалу, первинне закріплення, комплексне застосування знань, умінь та навичок, узагальнення та систематизація вивченого матеріалу тощо); практичні заняття (семінари, консультації, заліки); не традиційні форми уроків (урок-казка, урок-подорож, урок ділова гра та інші). Під час підготовки до таких форм навчальних занять необхідно враховувати, що для нашого часу характерна інтеграція наук, прагнення отримати як найточніше уявлення про загальну картину світу. Ці ідеї знаходять свій відбиток у концепції сучасної шкільної освіти. Але вирішити таке завдання у межах одного навчального предмета неможливо. Тому в теорії та практиці навчання необхідно використовувати міжпредметні узагальнення.

Міжпредметний характер змісту навчання інформатики дозволяє розглядати цю навчальну дисципліну не лише як шкільний предмет у навчальному плані, а і як інтеграцію й узагальнення вже вивчених учнями основ наук. Інтегровані уроки інформатики з іншими предметами мають яскраво виражену прикладну спрямованість і викликають безсумнівний пізнавальний інтерес учнів.

Основною метою навчання інформатики в метапредметному напрямку є:

- формування уявлень про інформатику як частину загальнолюдської культури;
- розвиток уявлень про інформатику як засобу опису та інструменту пізнання дійсності;
- створення умов для набуття досвіду інформаційного моделювання;
- формування загальних способів інтелектуальної діяльності, яка є важливою для різних сфер людської діяльності.

Міжпредметні зв'язки впливають на склад і структуру навчальних предметів. Кожен навчальний предмет є джерелом тих чи інших видів міжпредметних зв'язків. Тому можливо виділити ті зв'язки, які враховуються в змісті інформатики, і, навпаки, – йдуть від інформатики в інші навчальні предмети. Інформатика може бути інтегрована майже з усіма предметами, які вивчаються в школі:

- створення та використання комп'ютерних презентацій як наочної форми подання навчального матеріалу з будь-якого предмету;
- розв'язування математичних задач за допомогою табличного процесора, мов програмування та систем комп'ютерної математики;
- використання інформаційних ресурсів, онлайн перекладачів, спеціального програмного забезпечення як засобів вивчення іноземних мов;
- використання редактора формул в якості засобу для закріплення найбільш важких для учнів формул математики, хімії, фізики;
- моделювання різних процесів зі змісту шкільних предметів за допомогою табличного процесора, мов програмування та спеціального програмного забезпечення;
- використання баз даних як засобу для вивчення економіки, географії тощо.

Усі прийоми та засоби навчання, які вчитель використовує під час уроку, мають бути зорієнтовані на реалізацію прикладної спрямованості навчання у всіх можливих проявах На уроках необхідно забезпечувати органічний зв'язок досліджуваного теоретичного матеріалу та завдання, так, щоб учні розуміли його значущість, ближню і далеку перспективу його використання. По можливості можна окреслити область, в якій даний матеріал має фактичне застосування. Щоб досягти хороших успіхів у навчанні інформатики, необхідно зробити навчання

бажаним процесом. Тому кожне нове поняття чи положення має, наскільки можна, спочатку з'являтися у задачі практичного характеру. Така задача покликана переконати учнів у необхідності та практичної корисності вивчення нового матеріалу. Це один із шляхів посилення світоглядної спрямованості навчання інформатики. Такий підхід можуть сформувати прикладні задачі, які дають широкі можливості для реалізації загальнодидактичних принципів у навчанні.

Зокрема, на уроках з прикладною спрямованістю при навчанні інформатики необхідно широко використовувати міжпредметні зв'язки, щоб учні вміли комплексно застосовувати, систематизувати, аналізувати знання, переносити ідеї та методи з однієї науки в іншу. При цьому відбуватиметься взаємне проникнення наук і виникнення межових наук – математики, фізики, хімії, економіки тощо. Інформатика використовується для опису та дослідження проблем інших наук. Вона надає методи дослідження іншим наукам, допомагає підсилювати міжпредметні зв'язки, досліджувати проблеми різних наук. В інформатиці використовуються такі загальнонаукові міжпредметні методи і процедури: абстрагування і конкретизація, аналіз і синтез, індукція і дедукція, формалізація, візуалізація, структуризація, алгоритмізація і програмування, математичне моделювання, комп'ютерне моделювання, обчислювальний експеримент, програмне управління, розпізнавання образів, класифікація та ідентифікація образів, експертне оцінювання, тестування та інші.

Широкі предметні зв'язки інформатики з іншими дисциплінами, можливість використання методів і засобів інформаційних технологій в різних галузях діяльності людини, а також значна прикладна складова змісту навчання інформатики є природною сферою диференціації змісту навчання. Реалізація міжпредметних зв'язків інформатики з іншими навчальними предметами в формі завдань міжпредметного характеру дозволить учням не тільки оволодіти знаннями, вміннями в тих галузях, до яких у них є інтерес і схильності, підготуватися до продовження освіти і набуття професії з використанням сучасних засобів, але і матиме позитивний вплив на розвиток в учнів їх пізнавальної мотивації.

Отже, результативність використання міжпредметних зв'язків полягає в підвищенні інтересу учнів до вивчення різних предметів, у творчому підході до виконання завдань, у підвищенні ступеня самостійності учнів під час вивчення нового матеріалу, у підвищенні відповідальності під час виконання завдань з різних загальноосвітніх предметів, у широкому використанні комп'ютера під час їх виконання.

#### **РОЗДІЛ IІ**

## **МЕТОДИКА РЕАЛІЗАЦІЇ ПРИКЛАДНОЇ СПРЯМОВАНОСТІ НАВЧАННЯ ІНФОРМАТИКИ В ГІМНАЗІЇ (ЗА ЗМІСТОВИМИ ДОМЕНАМИ)**

Метою вивчення інформатичної освітньої галузі, що узгоджується з метою шкільного навчального предмета «Інформатика», є розвиток особистості учня, здатного використовувати цифрові інструменти й технології для розв'язання проблем, розвитку, творчого самовираження, забезпечення власного й суспільного добробуту, формування вмінь критично мислити, безпечно та відповідально діяти в інформаційному суспільстві.

При цьому досягнення поставленої мети та завдань навчання інформатики, досягається завдяки орієнтації навчального матеріалу й освітнього процесу в цілому на інтереси та потреби дитини відповідно до її вікових особливостей на кожному етапі навчання, а також через види діяльності, які передбачають активність суб'єктів навчання, спрямовану на здобуття нових знань, формування нових умінь.

Одним із таких видів діяльності учня може виступати розв'язування практикоорієнтованих задач в шкільному курсі інформатики, оскільки прикладна спрямованість навчання інформатики формує в учнів розуміння інформатики, як методу пізнання та перетворення оточуючого світу. Під час навчання інформатики в гімназії вчителю необхідно спеціально підкреслювати роль прикладних задач і відводити значний час для їх розгляду в курсі інформатики, оскільки багато учнів при вирішенні великої кількості шкільних задач не розуміють необхідності в їх розв'язуванні, не бачать практичного їх значення, корисності їх в подальшому навчанні чи життєдіяльності, а тому це може впливати на зацікавленість учнів у вивченні предмета. Тому застосування знань з інформатики до розв'язування задач прикладного змісту сприяють зміцненню мотивації навчання, системності, дієвості, гнучкості знань, стимулюють пізнавальні інтереси учнів.

Описуючи методику прикладної спрямованості навчання інформатики в гімназії, будемо дотримуватися змістового наповнення шкільного курсу інформатики відповідно до модельних навчальних програм «Інформатика. 5-6 класи» для закладів загальної середньої освіти авторів І.О. Завадський, О.В. Коршунова, В.В. Лапінський [13] та «Інформатика. 7-9 класи» для закладів загальної середньої освіти авторів І.О. Завадський, О.В. Коршунова, І.А. Твердохліб [14].

*Таблиця 2.1. Структура курсу «Інформатика» в гімназії за змістовими доменами*

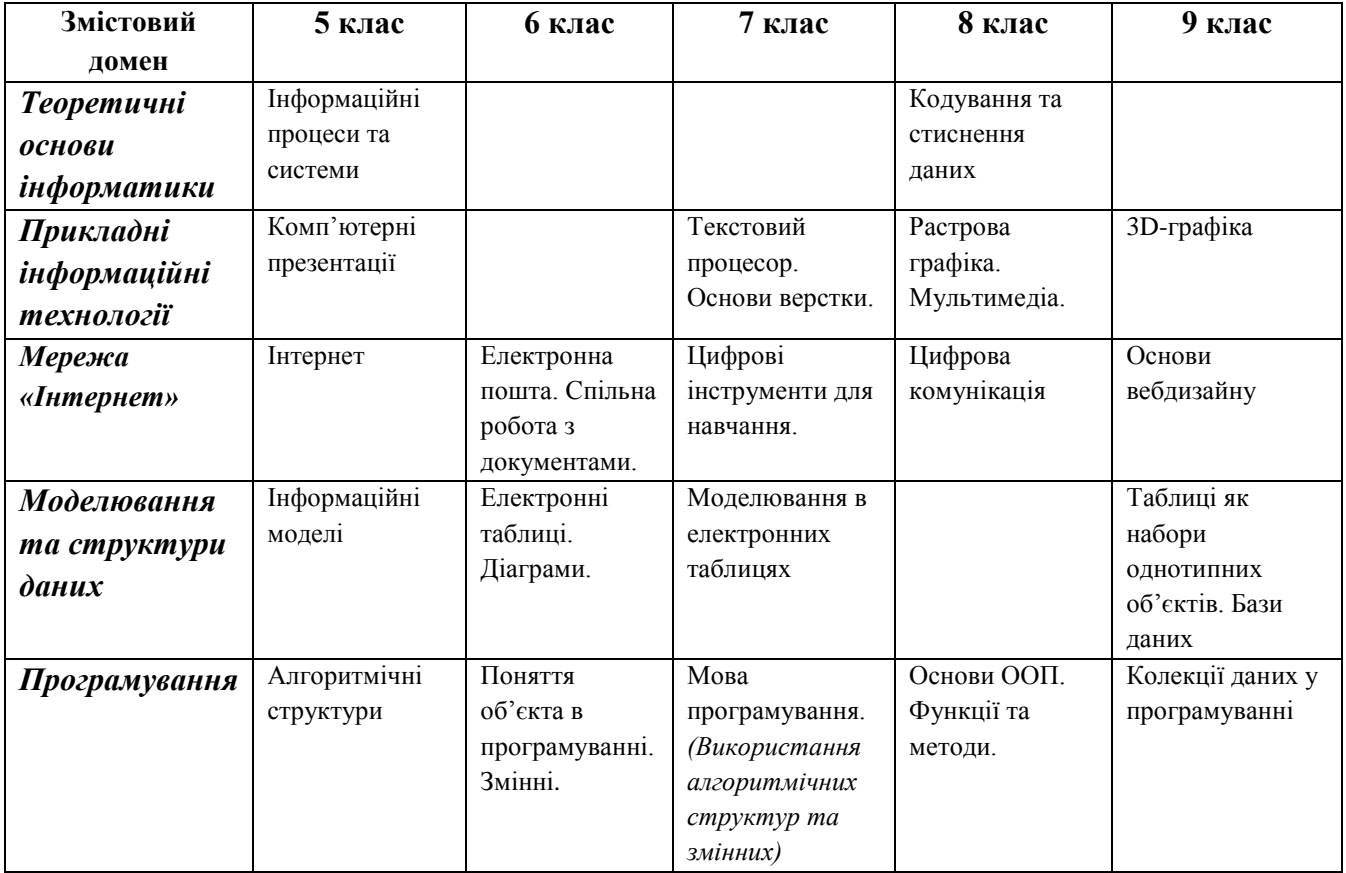

Учитель, в своїй професійній діяльності, не обмежений у виборі організаційних форм, видів, методів та засобів навчальної діяльності з метою забезпечення передбачуваного Державним стандартом рівня навчальних досягнень учнів як результату освітнього процесу. Реалізовувати освітній процес важливо на основі діяльнісного, активного підходу, зважаючи на природні інтереси учнів відповідного віку, а також з достатньою гнучкістю для урахування як особливих освітніх потреб, так і динамічних умов навчання. Для успішного опанування курсу інформатики рекомендованими є організація роботи кожного учня за комп'ютером на кожному уроці, наприклад у формі виконання практичної роботи або електронного уроку, а також підключення комп'ютерного класу до швидкісного інтернету.

#### *2.1. Теоретичні основи інформатики*

#### *2.1.1. Методичні особливості вивчення змістового домену в гімназії*

Вивчення учнями тем, що складають теоретичні основи функціонування комп'ютерної техніки є з одного боку корисним, оскільки знання з даної теми будуть актуальними впродовж багатьох років, не зважаючи на бурхливий розвиток інформаційних технологій. З іншого боку, переобтяжувати учнів гімназії великою кількістю теоретичних понять і теорій теж не доречно, адже це може досить швидко відбити в учнів середнього шкільного віку інтерес до вивчення предмету «Інформатика». В цьому випадку в нагоді стануть практико-орієнтовані задачі, розв'язування яких дасть змогу в дещо опосередкованому вигляді сформувати в учнів знання з теоретичних основ інформатики.

Відповідно до змісту модельних навчальних програм з Інформатики [13] та [14], вивчення теоретичних основ інформатики відбувається в 5 та 8 класах при вивченні таких тем:

5 клас – «Інформаційні процеси та системи»;

8 клас – «Кодування та стиснення даних».

При вивченні теми «Інформаційні процеси та системи» в 5 класі варто актуалізувати та розширити вже опановані у початковій школі знання і навички відповідно до вікових можливостей учнів.

Щоб вивчення таких базових теоретичних понять освітньої галузі, як «повідомлення», «інформація», «дані», «інформаційні процеси», «способи подання повідомлень» не було абстрактним, даний змістовий кластер інтегрований зі змістовим кластером «Інтернет. Пошукові системи». Таке поєднання дає можливість побудувати навчання через постановку проблемного питання та пошук інформації для відповіді на нього, а отже, й оцінювання знайденої інформації та формування навичок її опрацювання. Одночасно з вивченням теоретичних питань учні набувають навичок пошуку даних різних типів, ознайомлюються на практиці з інформаційними процесами.

Логічним також є включення до цієї теми змістового кластера «апаратна та програмна складова інформаційної системи». Завдяки різноманітності послуг мережі Інтернет відкриваються можливості для самостійного здобуття знань суб'єктами навчання, взаємонавчання, ознайомлення учнів із новинками у області ІТ-технологій, вирішення таких життєвих питань, як добір цифрового пристрою відповідно до власних потреб та задач, порівняння цифрових пристроїв, добір необхідного програмного забезпечення. Також ця тема має велике значення для формування медіаграмотності сучасного школяра.

В змісті інформатики 8 класу запланована тема «Кодування та стиснення даних». В її змісті вивчаються питання, пов'язані з будовою та принципами роботи комп'ютерної інформаційної системи; кодуванням, декодуванням та шифруванням

даних; системи числення та способи подання даних в різних системах числення; методи стиснення та архівування даних. Ця тема не є зовсім новою для учнів, а метою її вивчення є розкриття фундаментальних понять інформатики на глибшому рівні, з урахуванням вікових можливостей учнів, закріпити вивчене у попередніх класах та створити підґрунтя для опанування матеріалу наступних тем.

З метою реалізації діяльнісного підходу в змісті навчання інформатики в гімназії (за модельними програмами [13], [14]) теоретичні основи інформатики частково інтегровані в практико-орієнтовані теми. Наприклад, кодування інформації вивчають не лише в темі «Кодування та стиснення даних», а й через розв'язування практичних завдань в усіх темах, наведених у таблиці нижче.

| $7\,\mathrm{K}$ лас                   | 8 клас            | $8\ \mathrm{K}$ лас | $9$ клас            |
|---------------------------------------|-------------------|---------------------|---------------------|
| Текстовий                             | Растрова графіка. | Цифрові засоби      | Алгоритми та        |
| процесор. Основи                      | Кодування         | комунікації.        | програми.           |
| верстки.                              | зображень.        | Мультимедіа.        | Кодування символів. |
| Кодування                             |                   | Кодування звуку     | Шифр Цезаря.        |
| текстових даних.<br>Таблиці кодування |                   |                     |                     |

*Таблиця 2.2. Інтеграція теоретичних основ інформатики в теми курсу*

Тому, вивчення теми «Кодування та стиснення даних» є підготовкою для усвідомлення учнями принципів кодування графічних даних, звуку та опрацювання мультимедійних даних, які вивчаються у 8 класі в темах «растрова графіка» та «Мультимедіа. Цифрова комунікація». В тему «Алгоритми та програми. Колекції даних у програмуванні» 9 класу можна інтегрувати знайомство з шифром Цезаря шифрування даних і розглянути розв'язання мовою програмування задачі на шифрування та дешифрування даних. Під час вивчення цих тем, учні повинні усвідомити основні принципи роботи будь-якої інформаційної системи, відслідкувати зміни, які вносить технологічний прогрес у підходи до реалізації зберігання або опрацювання даних, а також інших інформаційних процесів.

Зауважимо, що для вивчення апаратного забезпечення та операційної системи не відведено окремої теми. Натомість цей матеріал розглядається наскрізно під час вивчення різноманітного програмного забезпечення, ознайомлення із форматами та виконання дій над файлами. Тобто практично в кожній темі вчитель звертає увагу учнів на операційну систему, з якою працює відповідне програмне забезпечення, її особливості та вимоги до апаратної складової.

#### *2.1.2. Методика розв'язування задач прикладного спрямування*

Як показує досвід вчителів, тема кодування даних є досить складною і «нецікавою» для більшості учнів, оскільки містить багато теоретичних відомостей, а розв'язання практичних завдань передбачає виконання рутинних перетворень зображення даних з одного типу в інший, містить велику кількість математичних

обчислень. Тому, ми пропонуємо зменшувати кількість стандартних завдань на перетворення коду даних, їх шифрування (дешифрування) і замінювати їх на виконання практико-орієнтованих завдань.

Так, наразі великої популярності набуло використання QR-кодів, оскільки більшість людей сучасного інформаційного суспільства користується смартфонами чи планшетами, де встановлені програми для їх розпізнавання та генерації. Більше того, QR-коди можуть міститися на інформаційних плакатах, телевізійній рекламі, товарах в магазині, на інтернет-ресурсах, візитівках тощо. Одним із таких сучасних практико-орієнтованих завдань може бути створення QR-коду з гімном України, улюбленим віршом, висловом, інформаційними відомостями про подію, посиланням на інтернет-ресурс, телеграм- чи YouTube-канал тощо. Розглянемо приклад завдання і процес його розв'язання учнями.

*Завдання 1.* Створи QR-код із фрагментом гімну України. Завантаж його на мережевий диск. Запропонуй комусь з однокласників переглянути його за кодом.

- 1. Перейди за посиланням на вебсайт генератора QR-кодів https://freeqr.com/uk/ або знайди в пошукачу інший генератор і перейди на його вебсторінку.
- 2. Познайомся з інтерфейсом ресурсу та налаштуваннями QR-коду. Визнач на який вміст можна створювати QR-код з використанням даного сервісу.

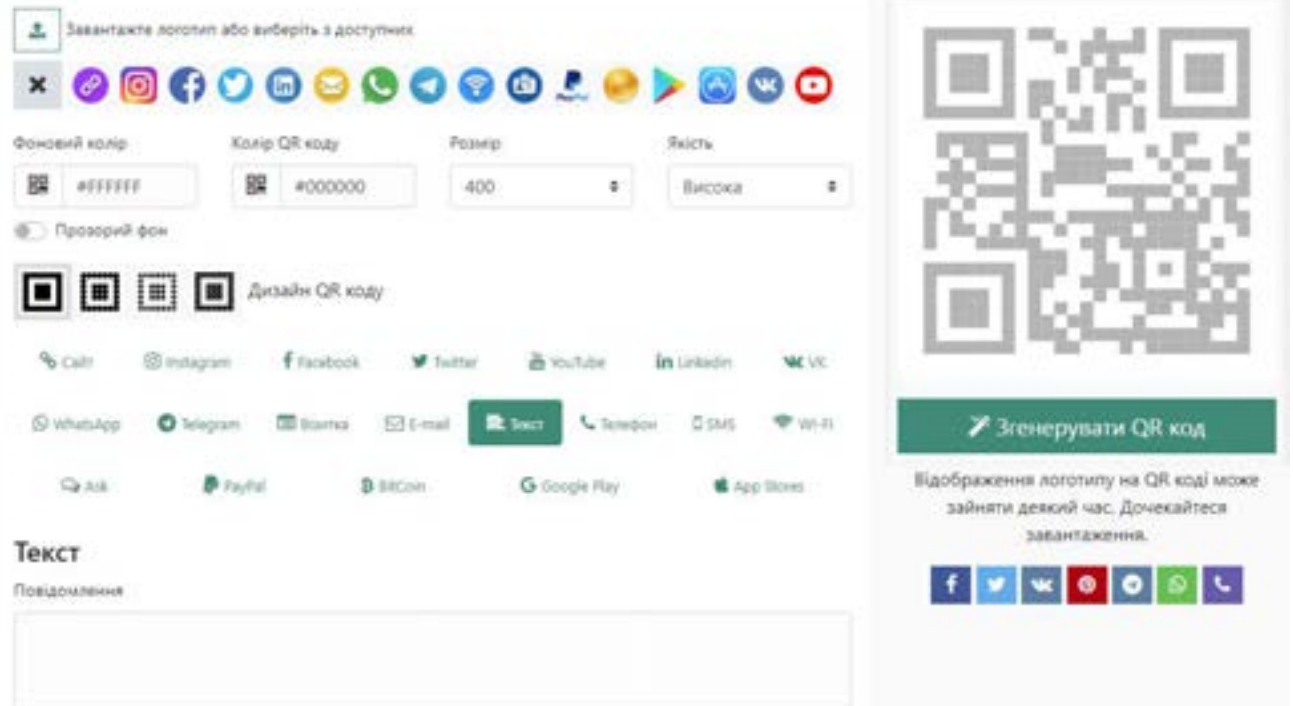

- 3. Знайди в пошукачу текст Національного Гімну України або пригадай його самостійно.
- 4. Обери тип вмісту та додай текст Гімну України в поле «Текст».
- 5. Налаштуй параметри відображення QR-коду за своїм смаком і натисни кнопку «Згенерувати QR-код».

6. Збережи отриманий код з назвою файлу *ГімнУкраїни.png* у власному каталогу на мережевому диску. Надай доступ комусь зі своїх однокласників до файлу.

Відповідно до програми шкільного курсу інформатики з 5 по 9 клас діти вивчають тему «Алгоритмізація та програмування». Оскільки у 7 класі, коли заплановане вивчення питань щодо кодування текстових даних вже вивчається одна з мов програмування, то доцільно використати її засоби для знайомства з символами таблиці кодування.

*Завдання 2.* Напиши код для перегляду символів таблиці кодуванні ASCII на мові Python.

Для виконання даного завдання потрібно запустити на виконання середовище IDLE Python, створити новий файл, та написати код програми, що буде виводити на екран символи таблиці кодування ASCII відповідно до його коду.

Для цього використаємо циклу з лічильником *for*, функцію *range()* генерування цілих чисел із заданого діапазону для зміни значень лічильника, оператор *print* для виведення на екран символів і їх кодів та функцію *chr()* перетворення коду в символ.

Спочатку можна вивести на екран перші 128 символів таблиці ASCII.

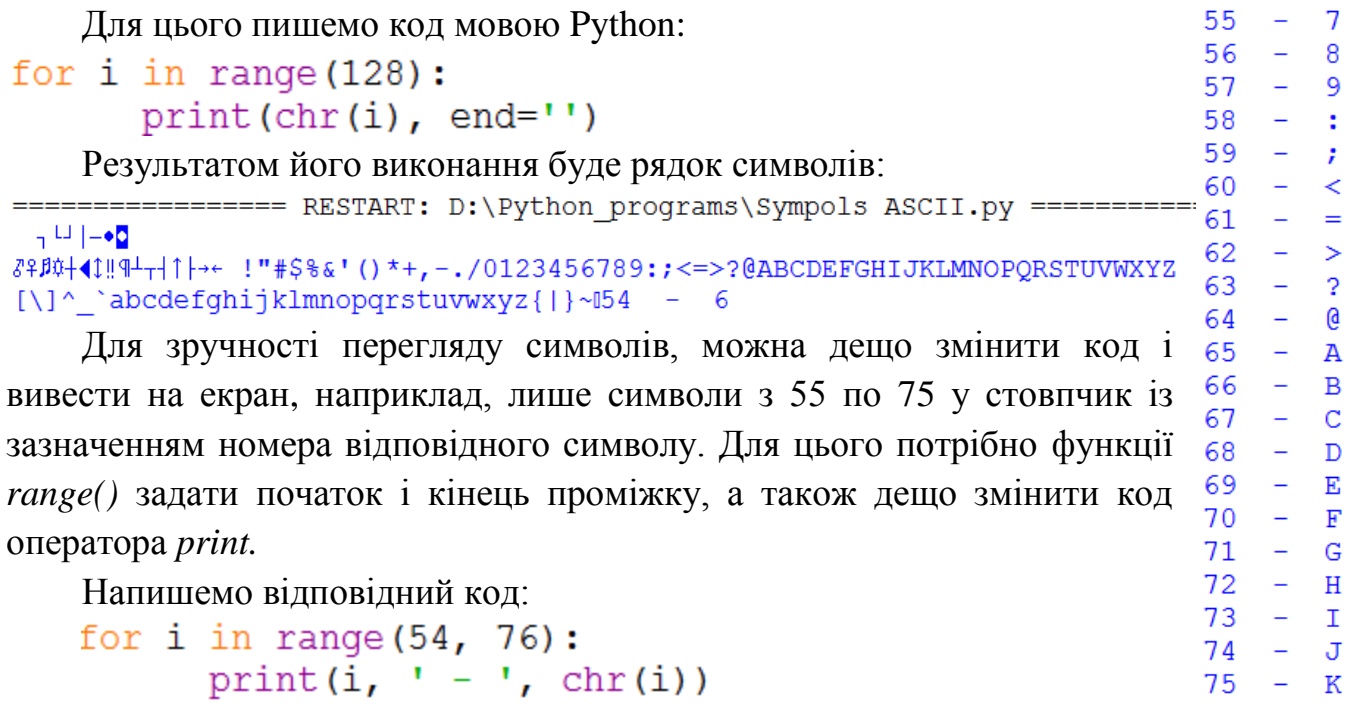

У випадку, якщо діти ще не володіють на достатньому рівні мовою програмування, щоб виконати дане завдання, можна його запропонувати учням на виконання в 8 або 9 класі. Корисність виконання такого типу завдань полягає в тому, що учні під час виконання одного завдання опановують (або закріплюють) знання з кількох тем одночасно.

У 8 класі в межах розділу «Кодування та стиснення даних» запланована тема «Стиснення даних. Архіватори». В межах даної теми учні повинні з'ясувати деякі теоретичні основи стиснення даних (поняття про стиснення даних, стиснення з

втратами, стиснення без втрат) та набути практичних навичок виконувати стиснення даних шляхом кодування даних (графічних, звукових, відео) в різних форматах та їх архівування. Архівування можна розглядати як метод стиснення даних, якщо при архівації обсяг вихідного файлу (файлів) набагато менший за початковий обсяг. Тому, для формування в учнів розуміння про те які типи файлів добре стискаються, а які ні доцільно запропонувати їм виконати наступне завдання.

*Завдання 3.* Виконай архівацію файлів різних типів. Запиши обсяги вхідних і вихідних файлів в таблицю та порахуй коефіцієнт стиснення. Зроби висновки про те які типи файлів добре стискаються шляхом архівування, а які погано.

*Таблиця 2.3.*

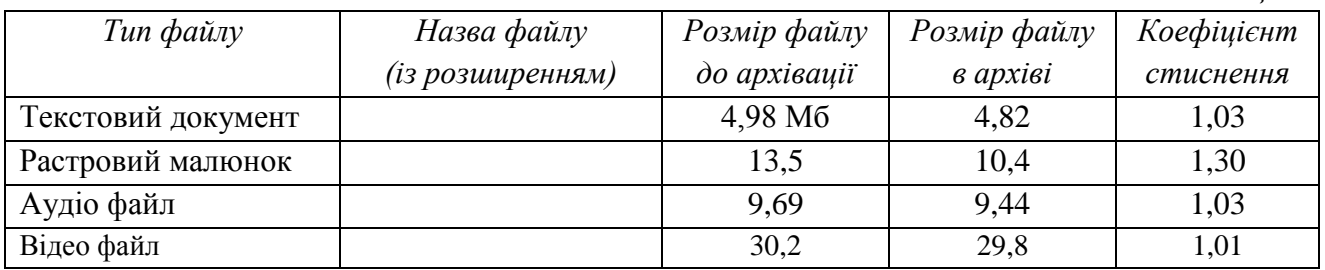

Для архівування будемо використовувати вільно поширюваний архіватор 7- Zip. Виконаємо архівування за стандартними налаштуваннями і занесемо обсяг вхідних і архівованих файлів у таблицю. Порахуємо коефіцієнт стиснення для кожного випадку за формулою:

> $K =$ Розмір файлу до стиснення Розмір файлу в архіві

Обчисливши коефіцієнти стиснення даних, легко бачити, що найбільший коефіцієнт стиснення має растрове зображення. Пояснити це можна тим, що в зображенні напевно присутні масиви однакових за кольором ділянок на фотографії, кодування яких оптимізується. Найгірше архівуються звукові та відео файли, оскільки вони вже стиснені з використанням кодеків. Текстові дані теж не дуже піддаються стисненню, оскільки в файлі мають міститися відомості про кожен символ, а оптимізувати можна лише код послідовних однакових символів файлу та певні графічні об'єкти.

#### *2.1.3. Зразки практико-орієнтованих завдань з домену*

#### *5 клас. (Тема «Інформаційні процеси та системи»)*

- **1.** Петрик та Марійка планують похід в кінотеатр на вихідних. Петрик знайшов в інтернет-пошукачу розклад сеансів мультфільму «Мавка. Лісова пісня» а Марійка дізналася розклад від подруги, яка минулими вихідними переглянула цей мультфільм. Петрик чи Марійка володіє достовірною інформацією про розклад сеансів?
- **2.** Андрійко вважає телевізор і пральну машину інформаційними системами. Чи вірно міркує Андрійко? Поясни свою відповідь.
- **3.** В гостях у Оленки тобі дуже сподобалася піца, яку спекла її мама. Назви можливі носії інформації на яких можна записати рецепт піци. Вкажи які з них ти використає і чому.
- **4.** Батьки Ігорю пообіцяли на День народження придбати ігровий комп'ютер. Допоможи Ігорю визначитися з його характеристиками.
- **5.** Вчителі в школі дозволили учням класу використовувати портативні комп'ютери для перегляду книг в електронному форматі. Який із портативних комп'ютерних пристроїв доцільно для цього використовувати. Аргументуй свій вибір.
- **6.** Дай відповідь на запитання «Який із способів пошуку інформації зручніший / надійніший / швидший: похід в бібліотеку чи використання комп'ютера підключеного до Інтернету.
- **7.** Використовуючи пошукову системи знайти відомості про технологію «Розумний будинок». Розкажи які в ньому використовуються технології. Вкажи головні завдання, які вирішує дана технологія.
- **8.** Створи на логічному диску комп'ютера структуру каталогів, що буде відповідати структурі шкільних предметів. Зберігай у відповідних каталогах навчальні матеріали з відповідних предметів.
- **9.** Марічка та Петрик працюють над спільним проєктом. Марічка створює текстовий документ, а Петрик – презентацію. В обох роботах будуть використані спільні малюнки. Поясни яким чином потрібно організувати роботу Марічці та Петрику.
- **10.** Андрійко має нетбук. У його батька персональний офісний комп'ютер з принтером, а в мами – ноутбук. Спроєктуй структуру комп'ютерної мережі, яка міститиме всі наведені цифрові пристрої.
- **11.** Старі відеозаписи на касетах записувалися на аналогових відеокамерах. Вкажи шляхи відтворення цих записів на комп'ютері та їх розміщення на цифрових носіях даних.

#### *7 клас. (завдання на кодування текстових даних в змісті теми «Текстовий процесор. Основи верстки»)*

- **12.** Закодуй використовуючи таблицю кодування Unicode слово «Україна!» послідовністю кодів символів, з яких воно складається.
- **13.** Запропонуй власну систему кодування тексту. Закодуй нею «секретне повідомлення». Опиши переваги використання створеної системи кодування.
- **14.** Відкрий текстовий редактор Блокнот, введи невеличкий текст та збережи файл у форматі txt. Визнач обсяг файлу. Потім відкрий файл за допомогою текстового процесора Word і дізнайся кількість символів у тексті (вкладка «Рецензування» – кнопка «Статистика»). Поясни, як пов'язані обсяг файлу у форматі txt та кількість набраних символів. Скільки байтів витрачається на кодування одного символа?

*8 клас. (Тема «Кодування та стиснення даних»)* 

- **15.** Порахуй обсяг даних, який займе код тексту 1 сторінки підручника. На 1 сторінці міститься 40 рядків тексту в кожному з яких – 74 знаки з пропусками. Врахуй що кожен символ кодується 8 бітами. Обчисли довжину двійкового коду тексту підручника, якщо в ньому 240 сторінок. Відповідь подай в Кб.
- **16.** Знайди в мережі «Інтернет» відомості про код Морзе. Підготуй в текстовому процесорі інформаційну сторінку про цю систему кодування. Виконай форматування засобами текстового процесора. Збережи файл на мережевому диску.
- **17.** Ти збираєшся придбати в магазині товар, на якому написано, що він виготовлений в Європі. Як з використанням штрих-коду товару перевірити чи справді він виготовлений в одній з Європейських країн?
- **18.** Знайди в Інтернеті відомості про код Брайля. Підготуй в текстовому процесорі невеличку схему щодо особливостей кодування текстових даних кодом Брайля та наведи приклади його використання в житті. Відформатуй документ засобами текстового процесора.
- **19.** Згідно з таблицею шрифту Брайля, латинська літера «В», українська «Б» та цифра «2» кодуються однаковим символом. Як ти вважаєш, яким чином люди, що користуються цим шрифтом, відрізняють «В», «Б» та «2»? Які ти можеш запропонувати способи розрізнення латинського тексту, кирилічного тексту та чисел у шрифті Брайля?
- **20.** До тебе звернулася знайома, яка працює в соціальній службі. Їй потрібно виготовити табличку з текстом «Виклик персоналу», записаним кодом Брайля. Підготуй для неї макет таблички засобами текстового процесора.
- **21.** Перейди за посилання https://free-qr.com/uk/ на вебсайт генератора QR-кодів. Створи з його використанням QR-код з посиланням на улюблену пісню на YouTube. Збережи відповідний QR-код на диск.
- **22.** Створи невелике відео за допомогою телефону чи планшету та завантаж його на ноутбук чи комп'ютер. Відкривши параметри файлу, з'ясуй розширення відеоряду, кількість кадрів в секунду, глибину передачі кольору та тривалість відео. Порахуй який обсяг має займати даний файл. Порівняй результати з реальним розміром файлу. Зроби висновки.
- **23.** Андрію потрібно надіслати великий відео файл електронною поштою. Він вирішив скористатися для стиснення файлу архіватором. Чи вийде в нього достатньо стиснути відео файл для пересилання? Порадь Андрію яким чином краще стиснути відео файл.
- **24.** Виконай архівування каталогу з файлами в різних форматах. Порівняй результати. З'ясуй який формат варто використовувати для найкращого стиснення даних. Визнач які архіватори підтримують цей тип архівного файлу а які ні.

*8 клас. (завдання на кодування зображень та звукових даних в змісті тем «Растрова графіка» та «Цифрові засоби комунікації. Мультимедіа»)*

- **25.** При реєстрації в соціальному сервісі потрібно завантажити фотографію. Обчисли якої максимальної розрядності може бути зображення, якщо воно має розміри 600\*800 пікселів, а максимальний обсяг файлу що завантажується не повинен перевищувати 2 Мб.
- **26.** Відкрий графічний редактор Paint, створи зображення та збережи його в трьох різних форматах (24-розрядний малюнок bmp, 16-розрядний малюнок bmp та png). Порівняй обсяги отриманих файлів. Зроби висновки.
- **27.** Познайомся з технологією перетворення аналогового звукового сигналу в цифровий. З'ясуй що таке частота дискретизації та як від неї залежить якість звукового файлу. Підготуй інформаційний

плакат на дану темуатику.

**28.** На завантаження файлів на сторінку в соціальній мережі є обмеження в розмірі Завантажити MP4 720 **MP4** 360 3GP 144

файлів. Ти маєш записати звуковий файл тривалістю 6 хв. Обчисли який максимально можливий потік даних можна встановити щоб отриманий файл був не більший за 5 Мб.

- **29.** Визнач час тривалості звукового файлу, якщо потік даних становить 320 Кб/с, а розмір файлу 6,28 Мб.
- **30.** Досліди фізіологічні процеси слухових відчуттів людини. З'ясуй які особливості людських органів слуху дають змогу виконувати стиснення звукових даних без помітних для людини змін.
- **31.** Досліди методи стиснення звукових даних. З'ясуй які типи звукових форматів використовують для стиснення з втратами і без втрат. Склади карту знань на цю тематику.
- **32.** Виконай завантаження відеозапису невеликого обсягу з YouTube в різних форматах і з різною роздільною здатністю. З'ясуй на що вказують числа справа від формату відеоданих. Порівняй розміри файлів і якість відео отриманих файлів. Зроби висновки.
- **33.** Визнач, скільки мегабайтів пам'яті займатиме односекундний кодований фрагмент фільму, якщо в 1 секунді фільму 24 кадри, кожен кадр має розширення Full HD (1920×1080 пікселів) та глибину кольору 128 біт.
- **34.** Запиши відеоролик про свої вподобання для розміщення в соціальній мережі. Користуючись конвертером (наприклад, https://video-converter.com/), виконай оптимізацію створеного тобою відео з різними роздільними здатностями та форматами відеофайлів. Переглянувши їх та проаналізувавши розміри файлів та якість відео, обери один файл для завантаження в соціальну мережу.

*9 клас. (завдання на шифрування даних в змісті теми «Колекції даних у програмуванні»)* 

- **35.** Закодуй з використанням шифру Цезаря підказку до свого пароля в обліковий запис Google. Запиши результат в записник. Запам'ятай число-код для розшифрування.
- **36.** Напиши програму (мовою програмування, що вивчаєш), яка буде виконувати шифрування та дешифрування текстових даних з використанням шифру Цезаря. Результат шифрування записується в текстовий файл.
- **37.** Розроби власну систему шифрування. Напиши програму для шифрування і дешифрування повідомлень мовою програмування. Презентуй свою розробку на уроці.
# *2.2. Прикладні інформаційні технології*

## *2.2.1. Методичні особливості вивчення змістового домену в гімназії*

Змістовий домен «Прикладні інформаційні технології» орієнтований на формування в учнів стійких навичок використання ними інформаційних технологій у різних сферах життя. Важливим аспектом змістової частини цього домену є ознайомлення учнів із можливостями та перспективами, які надає опанування інформаційними технологіями у майбутньому, їхній зв'язок із реальними професіями та можливостями розвитку кар'єри.

Відповідно до змісту модельних навчальних програм з інформатики [13] та [14], вивчення прикладних інформаційних технологій відбувається в 5, 6, 7, 8 та 9 класах під час вивчення таких тем:

- 5 клас «Комп'ютерні презентації»;
- 6 клас «Електронна пошта. Спільна робота з документами»;
- 7 клас «Текстовий процесор. Основи верстки»;
- 8 клас «Растрова графіка. Мультимедіа»;
- 9 клас « $3D$ -графіка».

Оскільки один із ключових аспектів навчання прикладних інформаційних технологій полягає в інтеграції теоретичних знань з практичними навичками, учні мають побачити, як їхні знання можуть бути застосовані на практиці. Для стійкого формування практичних навичок та збереження інтересу учнів, акцент слід зробити на виконанні проєктів. Проблема, яка закладена у темі проєкту, повинна бути тісно пов'язана із реальним життям. Розглянемо детальніше методичні особливості кожної теми.

Вивчення теми «Електронні презентації» у 5 класі є фінальним етапом опанування цим інструментом, оскільки його вивчення, з одного боку, розпочинається ще у початковій школі, а з другого, широко застосовується як інструмент для розв'язання навчальних завдань на інших предметах. Тому у 5 класі під час вивчення цієї теми потрібно акцентувати на трьох основних аспектах:

- 1) умінні подати інформацію структурно, лаконічно, відповідно до поставленої задачі;
- 2) цілісності оформлення, доборі доцільних форм подання інформації, досягненні поставленої мети;
- 3) розвитку ключових компетентностей, зокрема комунікативної.

Отже, опанування цього змістового домену у 5 класі, окрім закріплення вмінь учнів працювати з інструментами середовища електронних презентацій, дозволить розвинути навички графічного дизайну (добір та опрацювання зображень інструментами електронних презентацій) та сприятиме розвитку творчих здібностей учнів.

Також у 5 класі доцільно, враховуючи виклики сьогодення, акцентувати увагу учнів на ознайомленні із хмарними середовищами для створення презентацій, а також із їхніми можливостями, перевагами та недоліками. Реалізувати цю задачу можна, організувавши дослідницьку діяльність учнів, і її результати також оформити у вигляді презентації. На рівні 6 класу цей напрямок буде доповнено та розширено під час опанування теми «Електронна пошта. Спільна робота з документами».

Модельні навчальні програми з інформатики [13] та [14] побудовані лінійно концентрично і їхньою особливістю є міжтематична інтеграція. Саме тому формування вмінь учнів створювати векторні зображення реалізовується під час вивчення теми «Електронні презентації» та під час створення графічних об'єктів у середовищі Scratch (вбудований графічний редактор). Вивчення теми «Текстовий редактор» також розпочинається ще у початковій школі і логічно продовжується під час вивчення теми «Електронна пошта. Спільна робота з документами» у 6 класі (акцент на спільній роботі, рівні доступу, коментуванні тощо), закріплення та формування нових навичок відбувається у 7 класі.

Під час опанування теми «Текстовий редактор» у 7 класі акцент зміщується на автоматизацію процесів редагування та оформлення текстових документів великих обсягів. Саме під час цієї теми учні знайомляться із правилами цитування фрагментів текстів, правилами оформлення списків літератури. Сьогодення потребує розвитку STEM-технологій у нашій країні, і тому потрібно звернути увагу учнів на правильне оформлення наукових праць та нагадати основні етапи дослідницької діяльності.

Також доцільним буде запропонувати учням реалізувати інтегровані проєкти із вивченням курсу літератур (української та зарубіжної). Учні можуть навчатися логічному скороченню великих літературних творів до хрестоматійного викладу і їх оформленню. До того ж такий проєкт може бути доповнений та розширений у 8 класі під час вивчення теми «Растрова графіка та мультимедійні технології». Цікавим підходом може бути виготовлення обкладинки до певного літературного твору, власних ілюстрацій, коротких схем, які описують розгортання подій (аналіз твору), а також створення мультимедійного ролика блогерського характеру із висвітленням свого ставлення до літературного твору або короткого мініфільму за мотивами твору.

Вивчення теми «3D-графіка» у 9 класі має свої методичні особливості, оскільки ця тема вимагає розуміння складних концепцій та практичних навичок у роботі з тривимірною графікою. Важливо починати вивчення з основних понять і принципів 3D-графіки, таких як робочий простір, координатні системи, структура моделей тощо і поступово переходити до більш складних тем і завдань. Як і на інших темах важливо показати перспективи застосування набутих навичок для вирішення власних проблем сьогодні та перспектив застосування їх у майбутньому,

познайомити зі спектром професій, у яких є необхідність володіння навичками 3D моделювання або хоча б розуміння принципів побудови зображення.

# *2.2.2. Методика розв'язування задач прикладного спрямування*

Розглядаючи методичні підходи до розв'язування задач із будь-якої теми зазначених вище модельних навчальних програм, доцільно передусім розпочинати із ознайомлення з описом очікуваних результатів навчання.

Наведемо перелік очікуваних результатів навчання до теми «Електронні презентації»:

- обирає властивості об'єктів, що є істотними для розв'язання задачі, і визначає їхні допустимі значення;
- пояснює прості причинно-наслідкові зв'язки в готовій моделі, використовуючи шаблон «якщо, то», «що треба зробити, щоб»;
- планує і реалізує експеримент із готовими чи створеними моделями для підтвердження чи спростування гіпотези;
- робить висновки, наскільки отримані результати експерименту з моделлю відповідають гіпотезі / прогнозу;
- розпізнає та реалізовує можливості для створення інформаційних продуктів у контексті розв'язання життєвої / навчальної проблеми;
- використовує дані різних типів (принаймні трьох із наведених: текстові, графічні, числові, мультимедійні) для створення інформаційних продуктів;
- використовує програмне забезпечення для простих розрахунків і візуалізації результатів;
- створює мультимедійні презентації;
- дотримується критеріїв оформлення і якості інформаційних продуктів;
- описує власну діяльність і набутий досвід під час створення інформаційного продукту;
- обирає і застосовує засоби для побудови малюнка в одному з графічних редакторів;
- використовує анімаційні ефекти в презентаціях та застосовує їх для створення рухомих моделей.

Ретельне опрацювання цього списку дає уявлення про зміну підходів до формулювання змісту навчальних завдань. Задачі сучасної освіти – це розвиток ключових компетентностей, а саме: громадянської, загальнокультурної, здоров'язбережувальної, інформаційно-комунікаційної, комунікативної, естетичної, проєктно-технологічної, соціальної, через зміст предмета. Ось приклад змісту завдання, метою якого є надання можливості учням зробити власні висновки до ефективних форм подачі матеріалу, а також організувати обмін думками та дати можливість для продукування власних творчих підходів до подання інформації.

*Завдання 1.* Ознайомся з інформацією. Дай відповіді на запитання.

- Чи однакову інформацію подано в кожному варіанті?
- Чим відрізняються повідомлення?
- Яке подання інформації тобі подобається найбільше і чому?

Яблуко — плід яблуні, який вживають у їжу у свіжому вигляді, є сировиною в кулінарії і для приготування напоїв. Вважається, що батьківщиною яблуні є Центральна Азія... На сьогодні існує безліч сортів цього виду. які ростуть у різних кліматичних умовах.

яблуні, який вживають у їжу у свіжому вигляді, є сировиною в кулінарії і для приготування напоїв. Вважається, що батьківщиною яблуні є Центральна Азія... На сьогодні існує безліч сортів цього виду, які ростуть в різних кліматичних умовах.

Яблуко — плід

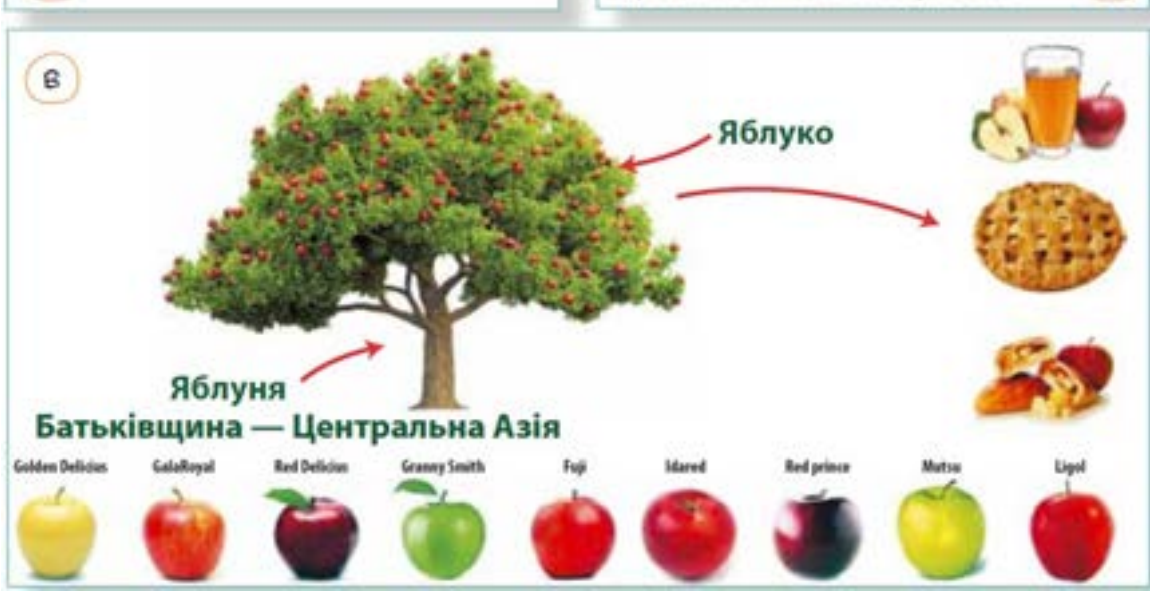

Зроби висновки:

Δ

- Який спосіб подання інформації найбільш інформативний для тебе?
- Яка інформація (за способом подання) тобі запам'яталась найкраще?
- У яких ситуаціях буде більш доречним інший спосіб подання цієї інформації?

Під час розв'язування цього завдання учні мають змогу порівняти подання інформації тільки за допомогою тексту чи комбінованим способом, надати власні пропозиції про доцільність використання кожного із прикладів у відповідності до мети.

Наступне завдання дасть можливість оцінити запропоновану презентацію за критеріями: досягнення мети, доцільність дібраного змісту кожного слайду – та на практичному прикладі познайомить учнів із етапами створення презентацій.

Таке завдання одночасно є зразком дій, і тому на наступному етапі учням варто запропонувати текст для доповіді, до якого вони вже самостійно зможуть скласти презентацію застосувавши набуті знання.

*Завдання 2.* Ознайомся з прикладом створення презентації «Рослинні символи України».

1) Визначення мети презентації.

- Мета створення презентації супровід виступу.
- Мета виступу ознайомити слухачів із рослинними символами України.
- 2) Ознайомлення з текстом виступу, підбір інформації для слайдів.

### Рослинні символи України

Скажеш одне тільки слово «Україна» — і в уяві постають тополя в полі, хрущі над вишнями, калина в лузі й у дворі, верба край долини. Спалахують у пам'яті чорнобривці, розкішні мальви, трепетний барвінок, червона рута... Вони віддавна уособлюють красу моєї землі, духовну міць її народу, засвідчують повагу до Батьківщини.

Тому не дивно, що рослинний світ України став невід'ємною частиною її життя, культури, літератури.

Погляньте на національне вбрання дівчини-українки. Неодмінно є вінок на голові, де кожна з дванадцяти квіток є певним символом.

Та найчастіше в українській літературі згадуються дві святі для моїх

земляків рослини: верба та калина. Образ смутку, лагідної ніжності, жалю втілено літературою в образі верби.

Калина - споконвічний яскравий символ України, вірна супутниця людини від народження до останніх днів; не було, здається, хатини в Україні, біля якої б вона не кущувала. Жодна рослина не опоетизована так ніжно і трепетно у літературі, як калина.

I якщо узагальнити у вербі та калині весь рослинний скарб нашої землі, то мені б хотілося повторити слова пісні «Калина та верба»:

> А верба понад водою -Наша пісня, наша доля. Хай завжди мене верба Та й додому поверта. (Ю. Рибчинський)

3) Розроблення сценарію презентації та добір ілюстрацій. Сценарій презентації:

- $\checkmark$  1 слайд назва презентації;
- $\checkmark$  2 слайд ілюстрація українських краєвидів;
- 3-5 слайди інформація про основні рослинні символи України;
- 6 слайд слова пісні «Калина та верба».

4) Створення презентації. Для обрамлення всіх слайдів презентації було використано фоновий малюнок у вигляді українського орнаменту.

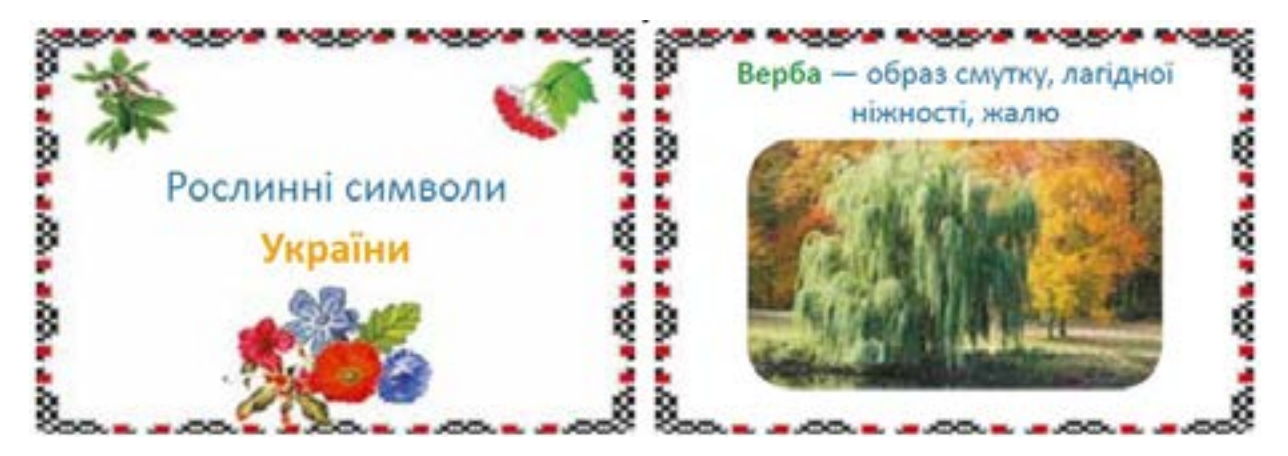

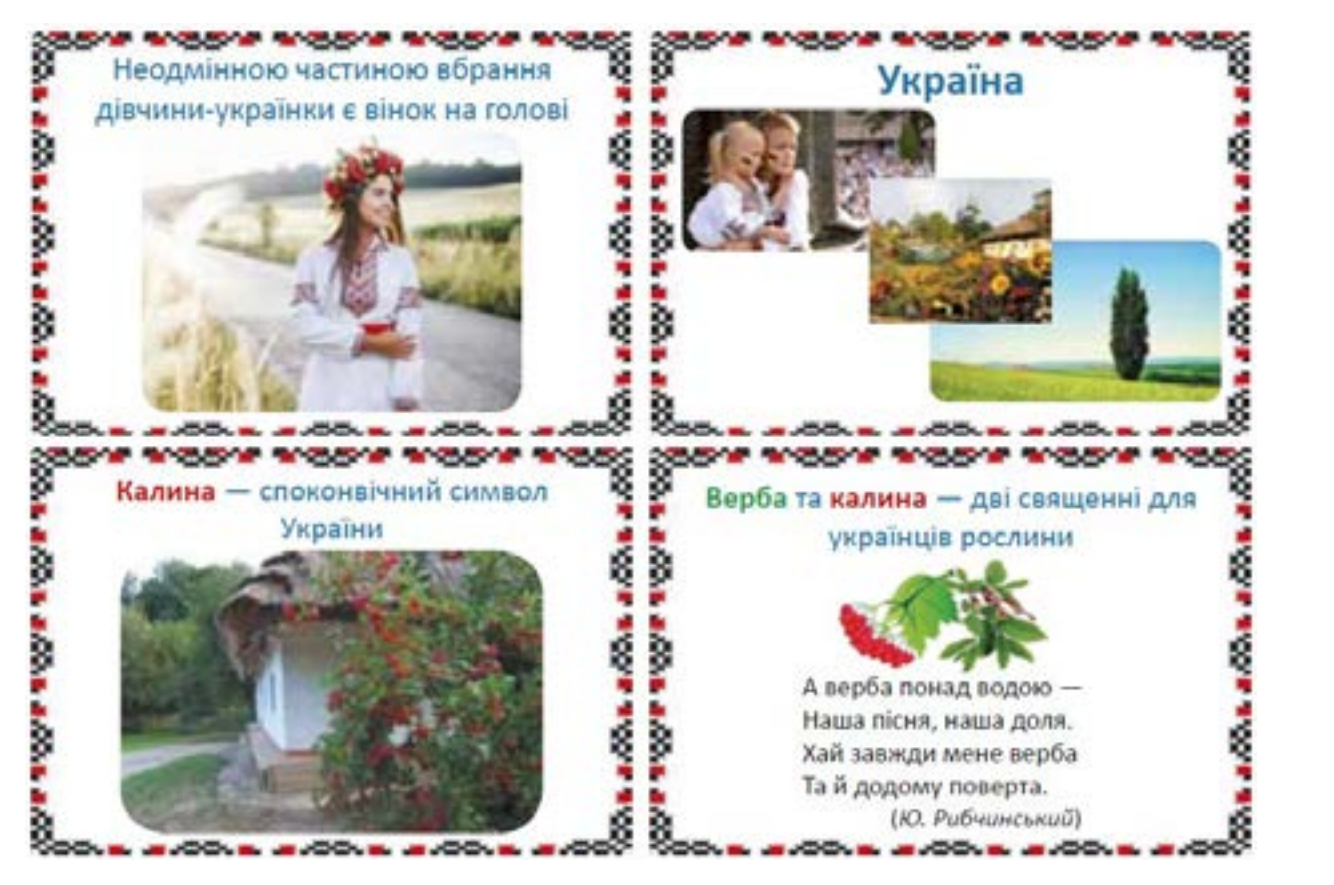

Закріпити отриманні знання та навички варто під час виконання проєктної роботи, яка тісно пов'язана із життєвими ситуаціями учнів цього віку.

*Завдання 3.* Спробуй себе в ролі вчителя/вчительки. Підготуй презентацію, за якою можна навчитися робити декілька фігурок оригамі. Приклад інструкції:

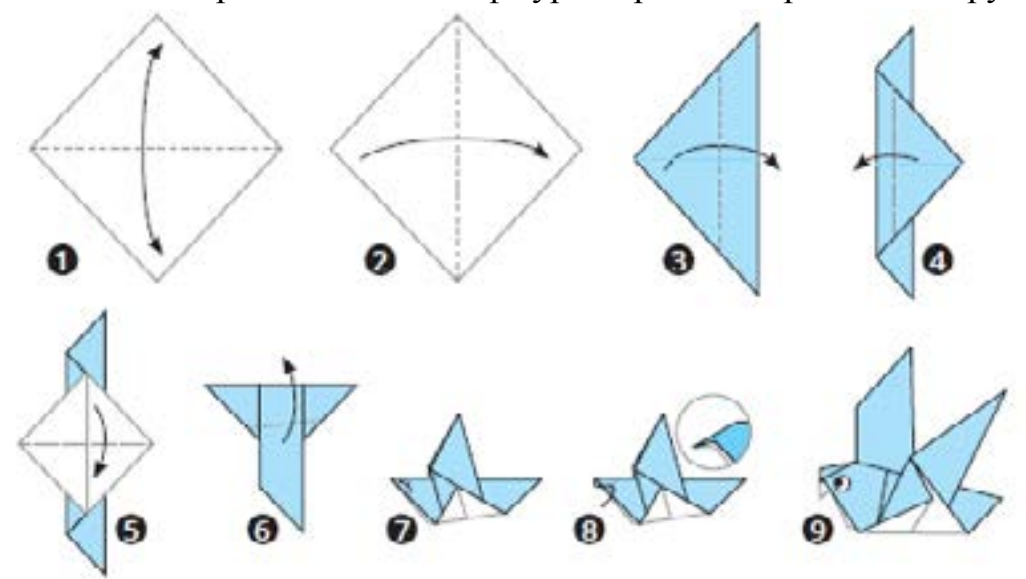

Оскільки за логікою модельної навчальної програми опанування інструментами середовища електронних презентацій повинно слугувати для створення комп'ютерних моделей та опанування понятійним апаратом цього напрямку інформатики, то зміст наступних завдань допоможе актуалізувати та розширити знання учнів. Методику актуалізації / введення понять бажано будувати за такою траєкторією.

**I.** Актуалізація розуміння понять «об'єкт», «властивість об'єкта», «значення властивостей».

*Завдання 4.* Виконай порівняння параметрів олівців на інтернет-ресурсі

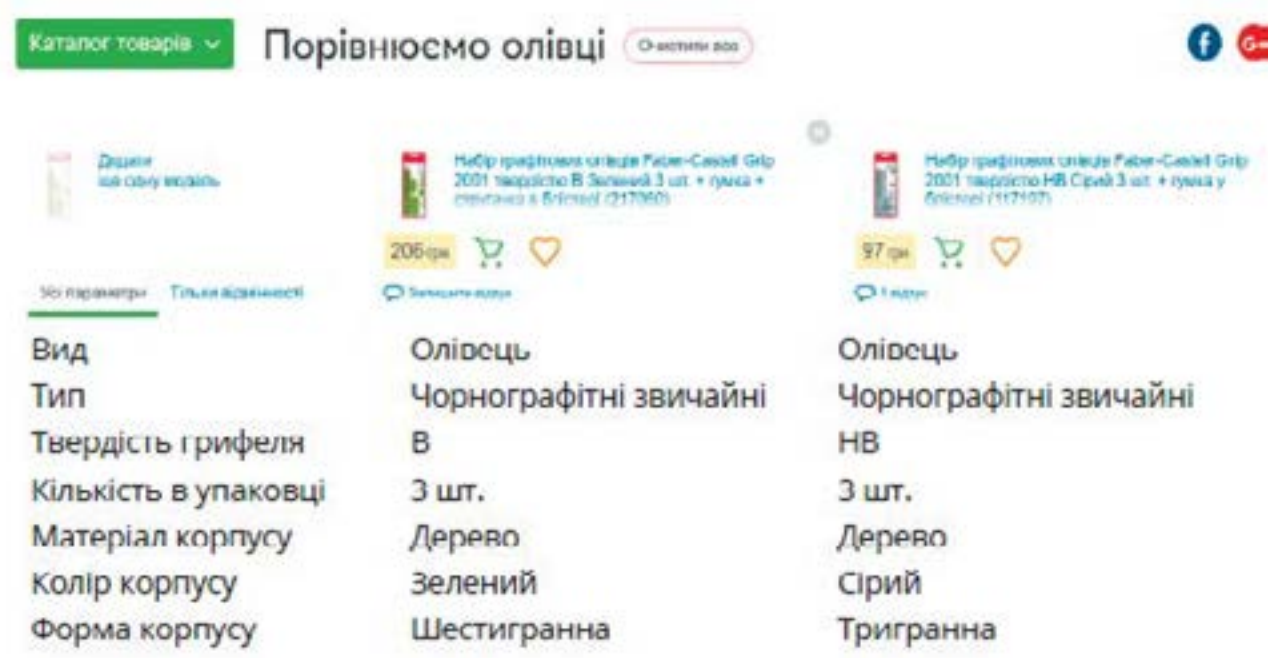

**II.** Розуміння поняття «подія» та її наслідки (зміна значень властивостей об'єкта).

*Завдання 5.* Розглянь зображення. Дай відповіді на запитання.

- Взаємодію яких двох об'єктів зобразив автор ілюстрації?
- Як зміняться властивості одного з об'єктів у результаті взаємодії?

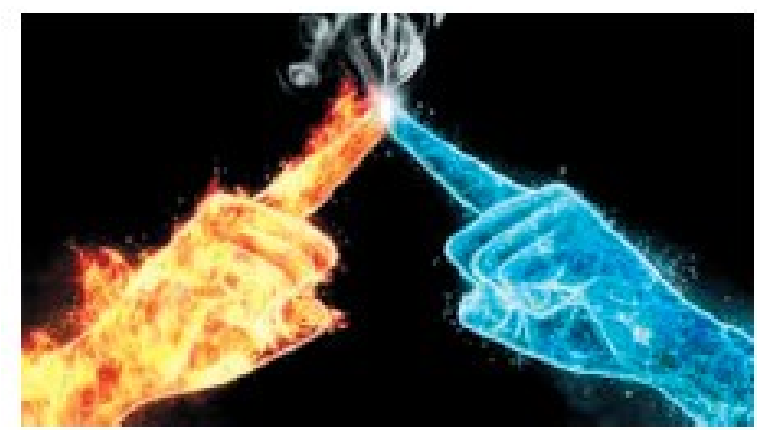

Створи презентацію, у якій відтворено початкові властивості об'єкта «вода» і зміна властивостей у результаті взаємодії з об'єктом «полум'я».

Поміркуй, чи має вода таку властивість, як форма? Який об'єкт іще може бути задіяним у процесі кип'ятіння води? Які його властивості зміняться у процесі взаємодії зазначених об'єктів?

**III.** Ознайомлення із напрямками застосування моделювання.

*Завдання 6.* Ознайомся. Дай відповідь на запитання.

Одного разу Оленка та Олексій вирішили переглянути і впорядкувати світлини, які за рік назбирали у хмарному сховищі Google Фото.

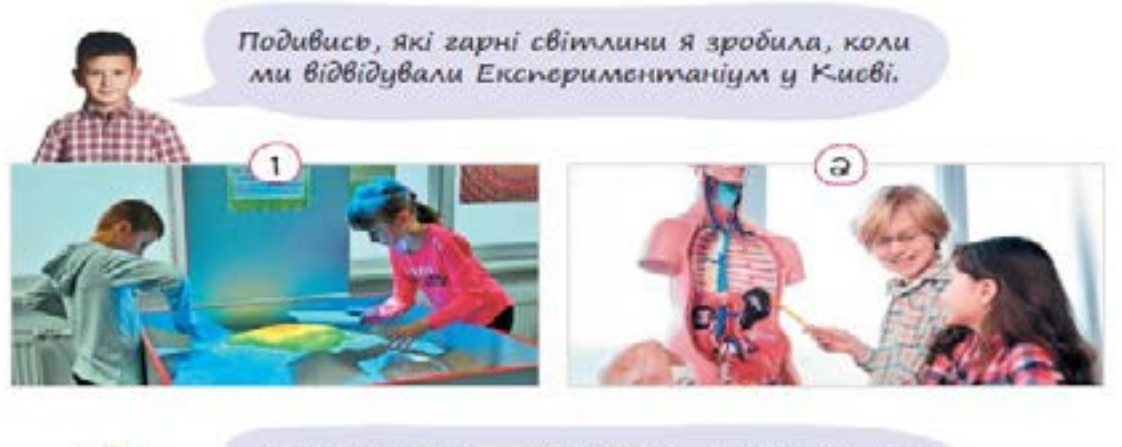

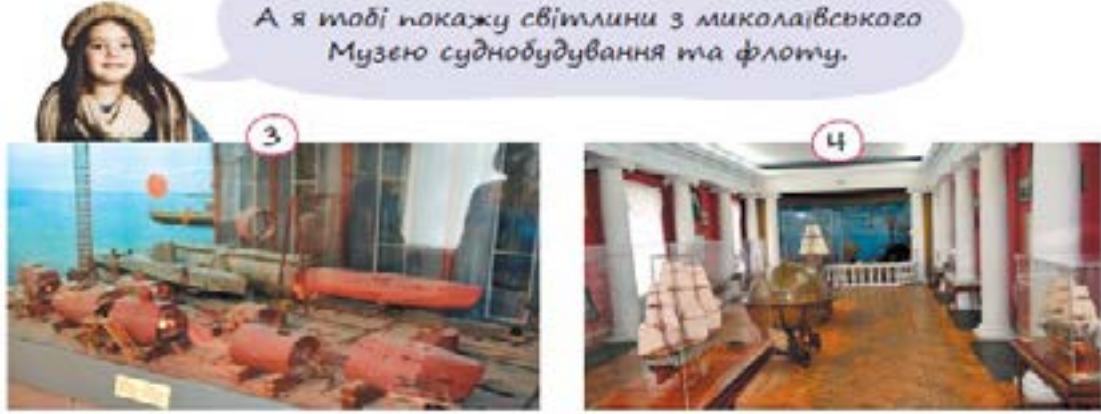

Що об'єднує всі ці світлини ?

**IV.** Встановлення зв'язків між метою моделювання та результатом моделювання.

*Завдання 7.* Установи відповідність між завданням та розробленою для його вирішення моделлю.

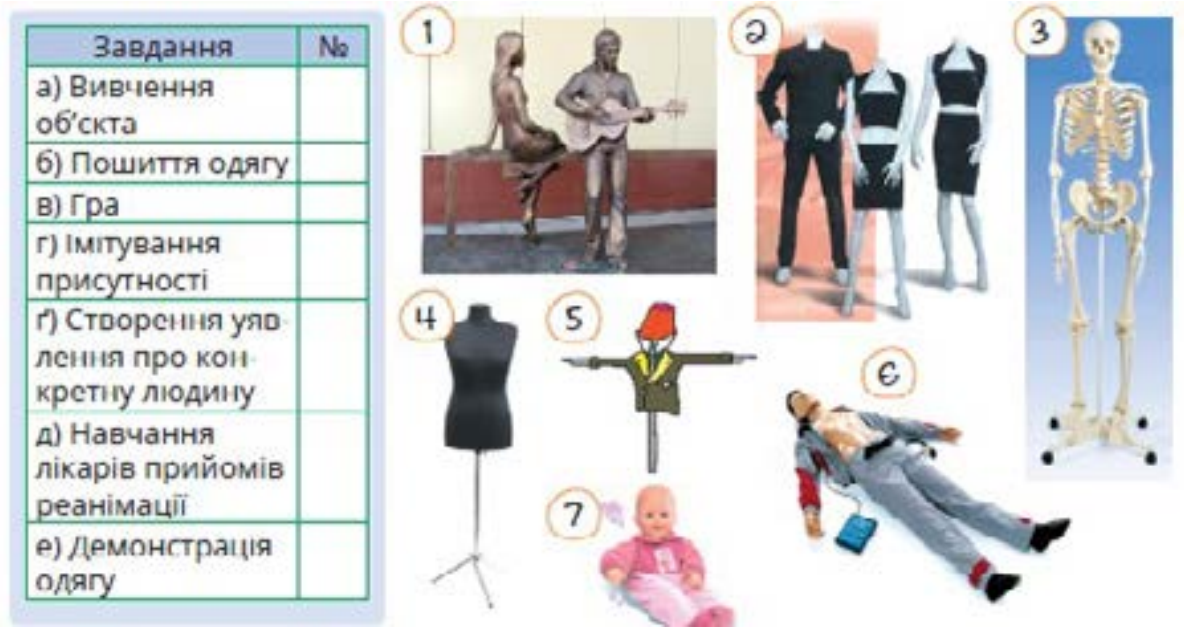

Назви об'єкти-оригінали для поданих моделей.

**V.** Створення різних типів інформаційних моделей у середовищі електронних презентацій. Наприклад:

*Завдання 8.* Використавши інструмент «діаграми», створи модель, яка відтворює співвідношення хлопців та дівчат у твоєму класі.

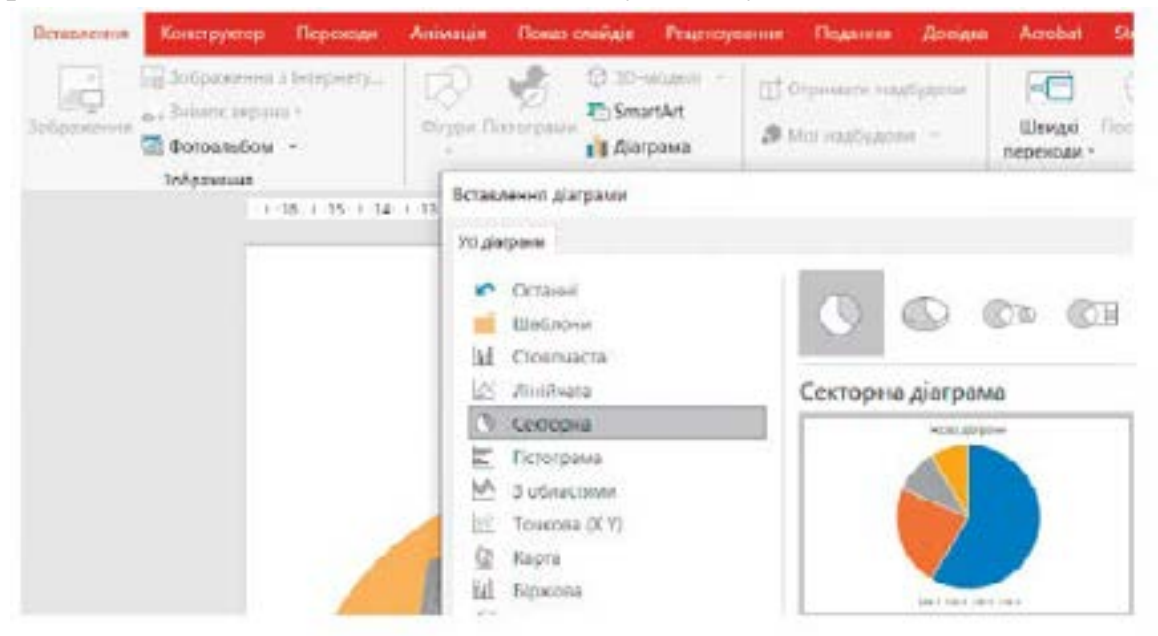

*Завдання 9.* Досліди залежність між відстанню від джерела світла до поверхні та розмірами освітленого прямокутника на поверхні. За результатами дослідження створи модель.

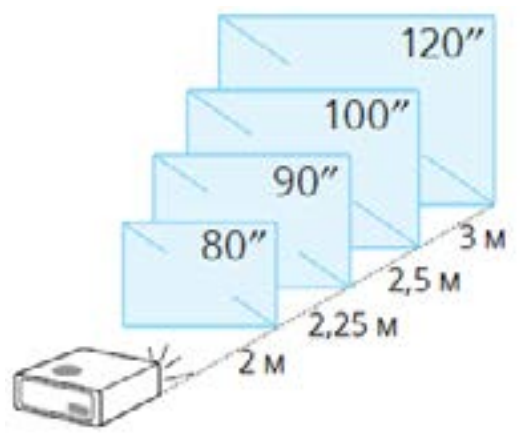

*Завдання 10.* Засобами середовища електронних презентацій створи комп'ютерну модель і за її допомогою досліди залежність швидкості руху об'єкта від відстані.

Дієвим методичним підходом досягнення очікуваних результатів з теми *«Текстовий процесор. Основи верстки»* буде організація навчання у вигляді ділової гри. Розглянемо пропозиції щодо організації такої діяльності та їх призначення:

1. Актуалізації вмінь редагувати тексти. Учням пропонується спробувати себе у ролі редактора / редакторки текстів.

*Завдання 11.* Відкрий текст-заготовку до уроку. Порівняй вигляд початкового тексту та тексту, який потрібно отримати в результаті (увімкнено режим «недруковані символи»).

# Редактор¶

Редактор - дуже творча і відповідальна професія одночасно. Він'ї

Відповідає за створення медіа-продукту; стаття в газеті, випуски шоу на телебаченні чи радіо або ціла юмга.¶

#### Що'робить редактор¶

Penarro wow. Syn nervorous allo rinnarynam Decembringen за підбір інформації: вибирає теми , авторів , оцнює продукт передвипуском. А"другий - допомагає автору зробити з'його рукописів справжній шедеер: виправляє неточності, допомагає направити думку в'потрібнеoveno<sup>4</sup>

Іноді це'дві різні - піодини , але якщо проектневеликий , фахівець виконує обидві функції одночасно. А'якщо проектзовски крихлий, то це це и тако о не пользовать молодежник.

Також можна працювати більд-редактором - відповідати за"дизайнверстки , як будуть компонуватись між собою текст і візуальні матеріали.

Або техничним редактором - стехити за правильністю друку в типографії . перевіряти макети видань \$

Головний редактор - ще Wвизначас - концепцію есього журналу, проекту-, передачі або видавництва і керус процесами всередині компанії. ٠

### *Вигляд тексту файлу «Завдання\_1.docx» до редагування*

Такі завдання надають практичної значущості та одночасно акцентують увагу на помилках, які допускаються при введенні тексту.

2. На наступному етапі учні під керівництвом учителя знаходять і опановують методи ефективного / швидкого способу редагування тексту та застосовують опановані навички на практиці.

*Завдання 12.* Складіть план дій, перелічивши всі автозаміни та заміни вручну, які потрібно виконати.

*Завдання 13.* Доповніть блок-схему циклічного алгоритму заміни довільної кількості послідовних пробілів одним.

*Завдання 14.* Відредагуй текст із файлу-заготовки Завдання\_1.docx та порівняй результат, відображений у режимі показу недрукованих символів, зі зразком, наведеним у завданні 1.

# Початок Знайти всі входження в текст символів і замінити їх на Кількість Hì результатів пошуку дорівнює Tak Кінець

3. Учням пропонується дослідити питання «Як підвищити читабельність тексту?» та спробувати себе у ролі копірайтера.

*Завдання 15.* Порівняй вигляд двох текстів і дай відповіді на запитання.

- Який текст краще сприймається читачем? Чому?
- Скільки різних способів оформлення фрагментів тексту можна нарахувати у прикладі № 2?

### Редактор

Редактор<sup>о</sup>- дуже творча та відповідальна професія. Редактор відповідає за створении медіапродукту: статті в газеті, випуску телешоу абогловог юган

#### Що робить редактор-

Редактор може бути випусковны аболітературним. Перший відповідає за підбір інформації: вибирае теми, авторів, оцінное продукт передвипуском. А другий<sup>о</sup>- допомагае автору зробити зйого рукописів справжній шедевр: виправляєнеточності, допомагає направити думку в потрібнерусло.

Іноді не дні різні людини, але якщо проектневеликий, фахівець виконує обидні функції водночас. А якщо проект зовсім крихіпий, то це ще й автор, коректор та верстальник.

Також-можна працювати більд-редактором°відповідати за дизайн верстки, тобто за компонуваниитексту й візуальних матеріалів. Або технічним редактором<sup>о</sup>- стежити за правильністю друку, перевіряти макети видань. |

Головиний редактор, крім того, визначає концепцію всього журналу, проекту, передачі абовидавництва і керус процесами всередний компанії. 1

*Вигляд тексту після редагування*

### Приклад тексту Nr 1

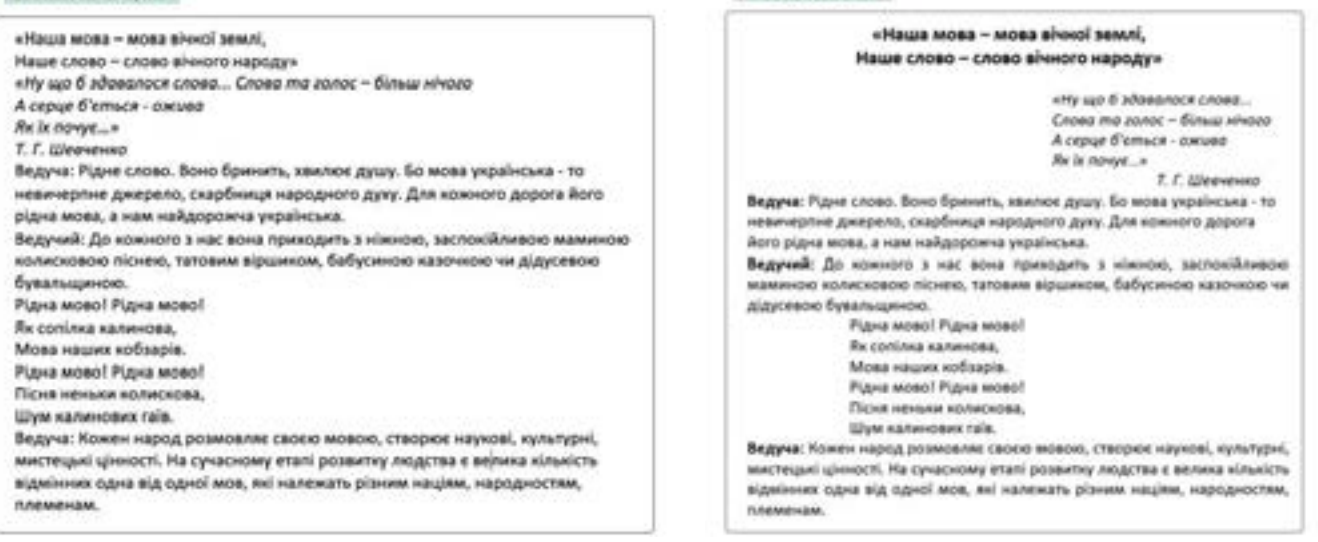

Приклад тексту № 2

# Поясни, які правильно підібрані властивості абзаців та символів будуть сприяти читабельності тексту і яким саме чином.

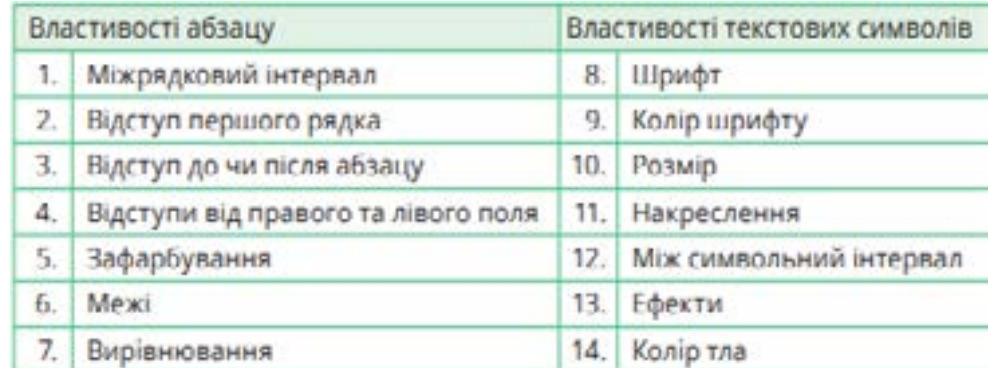

Під час дослідження оголошеної проблеми учні складають уявлення про поняття «читабельність тексту» та актуалізують навички форматування. Оскільки процес навчання організовано у вигляді ділової гри, то виникає необхідність у отриманні навичок форматування тексту за допомогою стилів, організовується етап опанування даними навичками.

На етапі застосування знань можна запропонувати цікаві та творчі завдання, пов'язані із різними професіями. Наприклад:

*Завдання 16.* Ознайомтеся із порадами для написання вдалого рекламного тексту. Придумайте, який товар ви рекламуватимете, та складіть власний рекламний текст. Оформіть його з використанням стилів.

### Практичні рекомендації щодо написання ефективного рекламного тексту

- Користуйтесь основною формулою реклами: Увага Інтерес - Бажання - Дія.
- Зробіть хороший інтригуючий заголовок.
- Використовуйте прості слова і короткі вислови.
- Поділяйте текст на абзаци, щоб читачеві було легше сприймати його. В абзаці має бути не більше 50 слів.
- Використовуйте підзаголовки в тексті, якщо він великий.
- Використовуйте нумеровані та маркіровані списки.
- Оформіть оголошення, додайте ілюстрації.
- Обов'язково вказуйте контакти.

Знайомство зі структурою документа доцільно організувати через дослідження структури готових багатосторінкових наукових робіт, а формування навичок створювати гіперпосилання у тексті через проєктну роботу «Електронна книга».

Вивчення тем «Растрова графіка», «Мультимедіа», «3D-графіка» дає можливість для розвитку креативного мислення учнів. Для реалізації цих тем найкраще підійде проєктна діяльність, під час якої учні будуть вивчати нові інструменти з мотивацією необхідності їх застосування для вирішення конкретної проблеми. Прикладом такого проєкту є створення ролику для соціальної мережі.

Під час опанування теми «3D-графіка» в учнів можуть виникати труднощі із розумінням просторових концепцій та геометрії, які важливі для тривимірного моделювання. Для подолання цих труднощів необхідно повторити основні геометричні поняття, запропонувати дослідження готових тривимірних моделей (простим технічним рішенням може бути дослідження 3D-моделей, вбудованих у текстовий процесор Microsoft Word), організувати дослідження реальних об'єктів.

# *2.2.3.Зразки практико-орієнтованих завдань із домену*

# *Тема «Електронні презентації».*

- **1.** Об'єднайтеся в пари. Розгляньте афішу (дітям пропонуються зразки різних афіш). Підготуйте розповідь про захід, який анонсується на поданій афіші: опишіть, як він відбувається, яке обладнання потрібно підготувати для проведення цього заходу.
- **2.** Створи презентацію улюбленої книги.
- **3.** Назви об'єкти, які зображені на поданому малюнку, та їхні властивості. Які зв'язки є між цими об'єктами? Як зміна властивостей одного об'єкта впливає на зміну іншого? Створи презентацію за однією з тем «Корисні продукти для роботи серця» «Цікаві факти про серце» «Як працює моє серце».

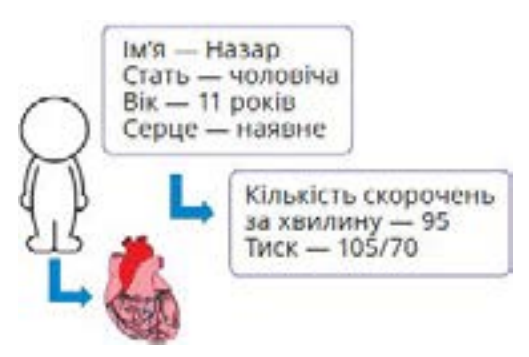

- **4.** За допомогою графічних інструментів середовища електронних презентацій намалюй об'єкт «серце» і створи презентацію, яка демонструє його роботу.
- **5.** Уяви себе інженером-дизайнером/інженеркою-дизайнеркою. Тобі потрібно дібрати лампи для створення гірлянди. Опрацюй властивості поданих лампочок, оформи у вигляді презентації свій проект гірлянди. Передбач:
	- обгрунтування добору ламп;
	- схему дизайну гірлянди;
	- розрахунки витрат електроенергії;
	- пропозиції та поради щодо використання гірлянди.

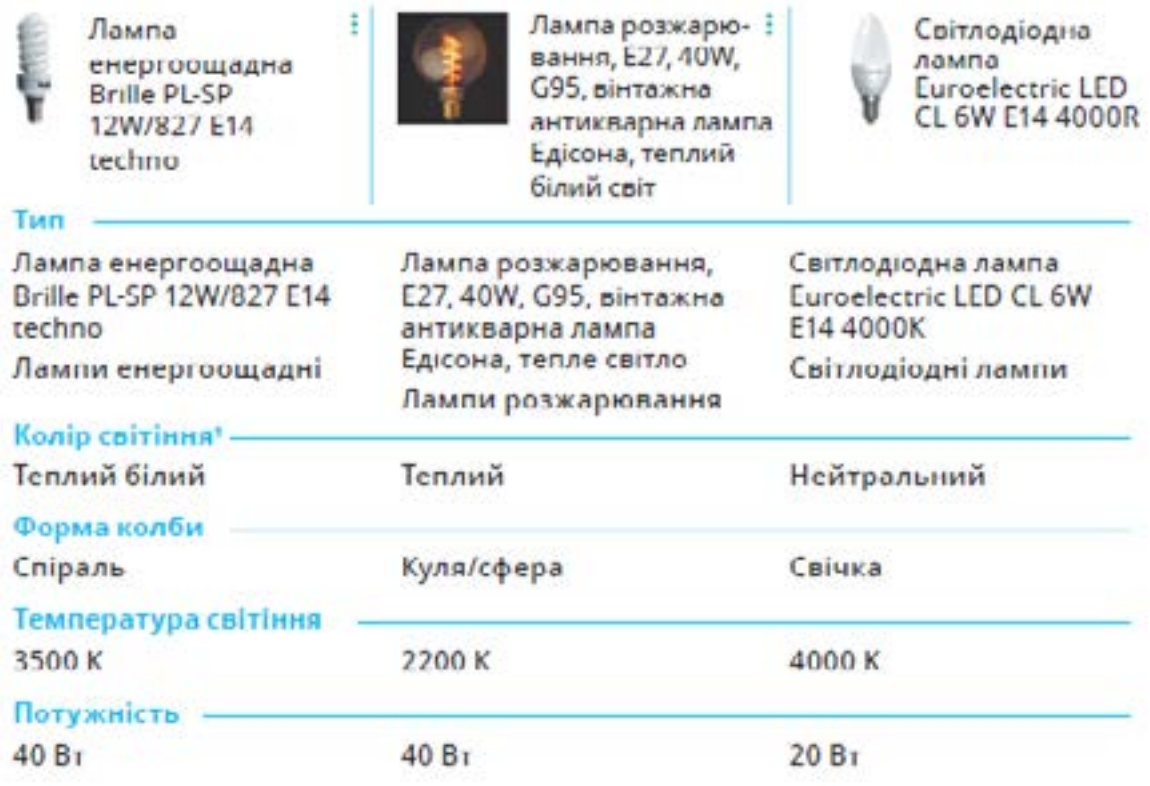

- **6.** Створи презентацію, у якій схематично демонструється, як Роман Безус забив гол у ворота збірної Чорногорії 9 червня 2013 року. На презентації має бути зображено рух Романа Безуса футбольним полем, політ м'яча після удару відповідною траєкторією, а також переміщення голкіпера і двох-трьох польових гравців супротивника.
- **7.** Презентуй можливості графічного редактора, вбудованого у середовище електронних презентацій.
- **8.** Уяви, що ти член шкільного оргкомітету, який відповідає за підготовку презентації про майбутню шкільну подію, наприклад, концерт до Дня вчителя. Створи презентацію, використовуючи векторні графічні елементи, медіафайли та анімацію, щоб привернути увагу своїх однокласників та вчителів до події.
- **9.** Створи презентацію на тему «Моя улюблена країна». Включи медіафайли, такі як зображення та відеоролики, щоб показати цікаві факти про країну, її культуру, пам'ятки, традиції тощо.

## *Теми: «Хмарні сервіси» та «Текстовий процесор і основи верстки»*

- **1.** Знайди на сайті ukrlib.com.ua свій улюблений твір з української літератури, завантаж його у форматі сіосх або оск та відкрий у текстовому процесорі. Визнач, скільки сторінок він займає. Зміни налаштування сторінки так, щоб твір займав удвічі менше та вдвічі більше сторінок.
- **2.** Більшість офіційних дій людини починається з написання заяви (наприклад, зарахування до музичної чи спортивної школи). Уяви, що тобі необхідно скласти таку заяву. В яких частин вона має складатися? Створи в документі завдання 3 нову сторінку (клавіші Ctrl + Enter), а на ній – заяву.

Міністру магії К. Фаджу Директора школи чарів і чаклунства «Ґоґвортс» А. Дамблдора ЗАЯВА Прошу розглянути випадок застосування учнем ґоґвортської школи чарів і чаклунства Г. Поттером закляття «Патронус» о 21:23 у заселеному маглами районі на спеціальній Колегії Міністерства магії з огляду на наявність суттєвих пом'якшуючих обставин. Додаток: протокол застосування закляття. А. Дамблдор підпис

- **3.** Створи листівку «Моя улюблена музична група або співачка/співак». У листівці мають бути принаймні два зображення:
	- велике зображення посередині сторінки, на тлі якого розміщено текст. Зміни властивості цього зображення так, щоб воно стало блідим, а текст на його тлі добре читався;
	- зображення справа вгорі. Текст має бути зліва та знизу від цього зображення. Скористайся такими властивостями малюнків: яскравість, контрастність, розташування, обтікання текстом.
- **4.** Створи власну візитівку.
- **5.** Обери будь-яку тему, що тебе цікавить, і створи на цю тему реферат.

 $\bigoplus$  *Шо* таке реферат?

Слово «реферат» походить від латинського referre — «доповідати», «повідомляти». У Словнику методичних термінів реферат визначається як вид письмового повідомлення, виклад основних думок повідомлення, об'єднаних однією темою, їх систематизація, узагальнення та оцінка. У рефераті не повинні копіюватися слово в слово книги і статті, адже

він не є конспектом, у рефераті важлива систематизація інформації.

### Структура реферату

Обсяг реферату зазвичай становить 7-20 сторінок. Стандартний реферат складається з таких частин:

- титульна сторінка; основна частина;
- зміст або план:
- висновок:
- $\bullet$   $\epsilon$ cmyn;
- список використаної літератури.
- *Технічні вимоги до роботи:*
	- $\checkmark$  Розмір аркуша А4.
	- $\checkmark$  Поля: ліве 3 см, решта по 1,5 см.
	- $\checkmark$  Полуторний міжрядковий інтервал, шрифт Times New Roman, 14 пт.
	- $\checkmark$  Нумерація сторінок справа внизу.
	- У верхньому колонтитулі непарних сторінок вкажи власне прізвище та ім'я, у верхньому колонтитулі парних сторінок – назву кожного розділу.

# *Додатково:*

- Створи в автоматичному режимі список ілюстрацій і додай його останнім розділом до документа.
- **6.** Об'єднайтесь у групи і створіть «електронну книжку», тобто текстовий документ із гіперпосиланнями на малюнки, вебсторінки, інші документи тощо на одну із запропонованих тем:
	- Зір: як його зберегти протягом тривалого часу.
	- Глобальна проблема людства потепління.
	- YouTube чи книжка? Досліджуємо медіаресурси.
	- Успішні стартапи українських школярів.
- **7.** Створи коротку статтю для шкільного журналу про видатну особистість із світу науки, технологій або мистецтва. Використай заголовки та встав кілька фото.
- **8.** Створи буклет, який підкреслить важливість здорового способу життя. Додай фотографії здорової їжі та список переваг здорового способу життя.
- **9.** Підготуй короткий дайджест новин за вибором на тему, яка цікава тобі та твоїм однокласникам. Встав зображення та створи у тексті гіперпосилання на джерела новин.
- **10.**Скористайся текстовим процесором, щоб створити оголошення про продаж велосипеда. Додай заголовок, опис товару, фото велосипеда, ціну та контактну інформацію. Застосуй різні стилі оформлення тексту.
- **11.**Створи анкету для опитування учнів твого класу про їхні інтереси та хобі. Пошир її серед однокласників за допомогою хмарних сервісів.

*Теми «Растрова графіка. Мультимедіа», «3D-графіка».*

**1.** Користуючись прикладами, намалюй графічне подання дробового числа. Малюнок виконай в середовищі графічного редактора. Результат збережи.

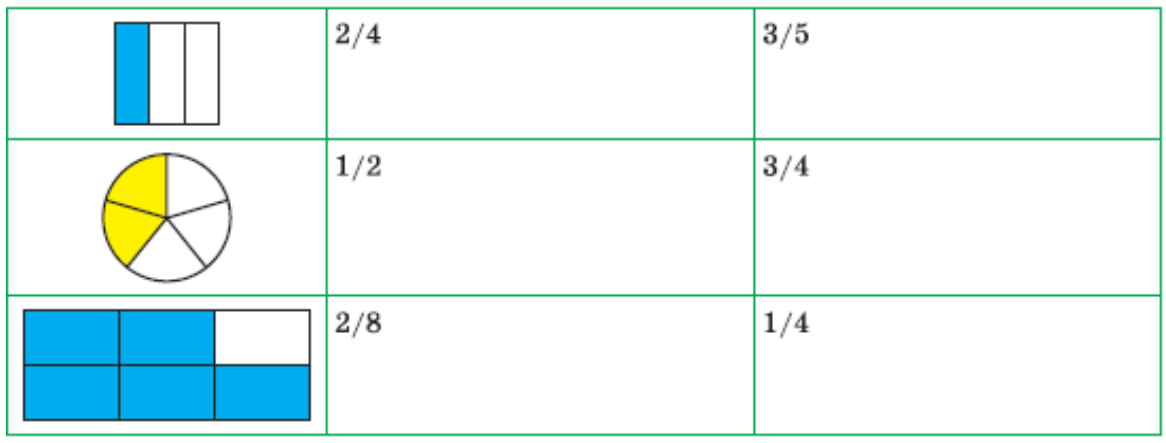

- **2.** Використовуючи різні налаштування Пензля, створи власне графіті.
- **3.** Виконай запропоновану практичну роботу:

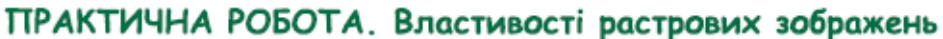

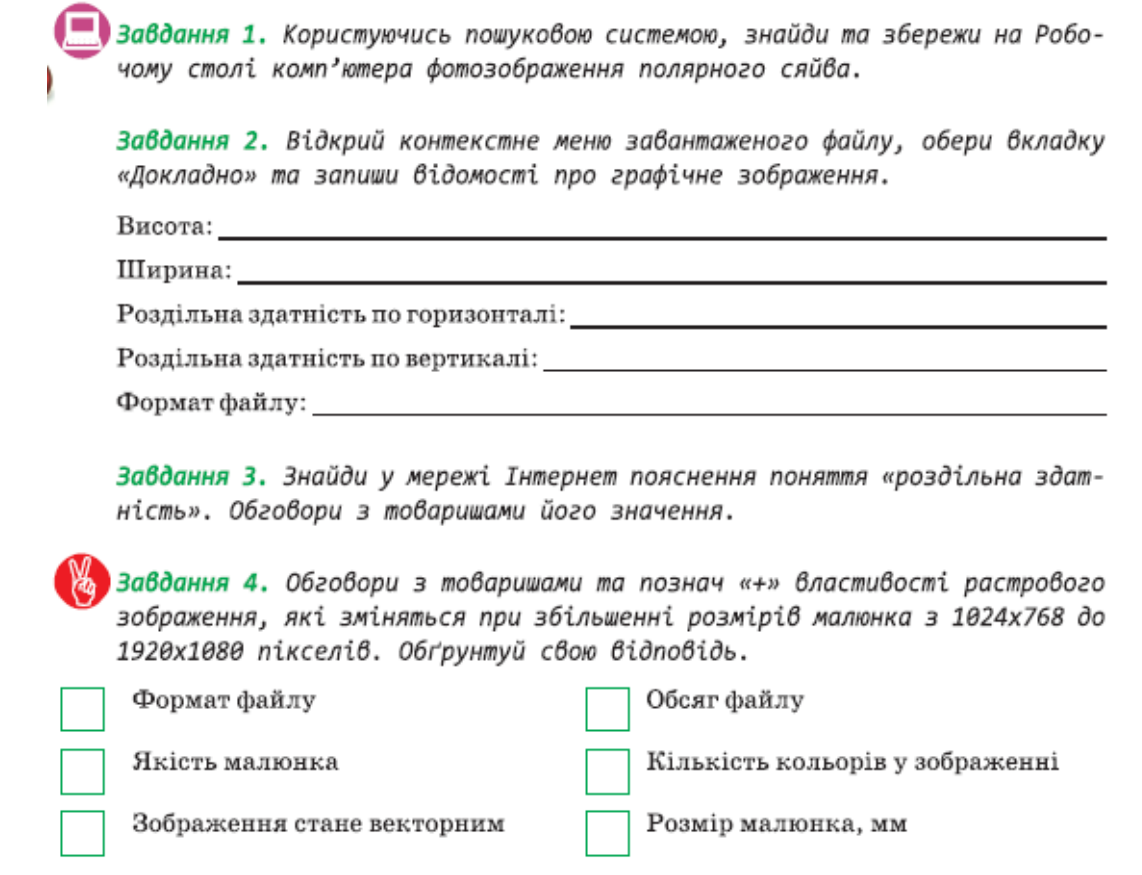

- **4.** Розроби креативний плакат, що відображає проблеми екології та закликає до дій для покращення стану довкілля.
- **5.** Створи растрову ілюстрацію, що зображає біологічну концепцію або процес, який ти вивчав на уроках біології.
- **6.** Візьми стару чорно-білу фотографію та застосуй до неї різні методи покращення якості (зменшення шуму, відновлення деталей тощо).
- **7.** Візьми чорно-білу фотографію або малюнок та додай до нього кольорові елементи для створення кольорової афіші.
- **8.** Збери фотографії різних місць та культур світу та створи кольоровий колаж, який ілюструє різноманітність світу.
- **9.** Комп'ютерні ігри один із найпоширеніших напрямів використання об'єктів мультимедіа. Спробуй себе в ролі розробника ігор за допомогою онлайнконструктора ігор editor.construct.net.
- **10.**Підготуй мультимедійне портфоліо, де ти представиш свої досягнення, хобі, проєкти та інші цікаві речі, використовуючи фотографії, текст та, можливо, аудіозаписи або відео.
- **11.**Розроби мультимедійний путівник до твого міста або району. Включи зображення, текстові описи, аудіофайли з цікавими фактами та, можливо, QRкоди для доступу до додаткової інформації.
- **12.**Відредагуй короткий відеоролик (наприклад, відеозапис твого останнього відпочинку або інше відео, яке ти знайшов / знайшла онлайн) з використанням програми для редагування відео. Додай музику, текст та інші ефекти.
- **13.**Створи короткий відеоогляд популярної комп'ютерної гри чи фільму.
- **14.**Створи короткий анімаційний мультфільм. Можна використовувати спеціальні програми для створення мультфільмів або навіть створити анімацію з використанням паперу та камери.
- **15.**Використовуючи програму Blender, створи 3D-модель молекули води (H<sub>2</sub>O).

### *2.3. Мережа «Інтернет»*

### *2.3.1. Методичні особливості вивчення змістового домену в гімназії*

Інтернет є найбільшим джерелом інформації в сучасному світі. Вивчення змістового домену «Інтернет» в гімназії перш за все має на меті сформувати в учнів стійкі навички пошуку та аналізу інформації, що є надзвичайно важливим для розвитку критичного мислення та формування здатності приймати обґрунтовані рішення. У сучасному світі взаємодія з цифровим простором вимагає аналізу достовірності інформації та розуміння питань інформаційної безпеки.

Послуги, які надає інтернет, впливають на всі сфери нашого життя: освіту, бізнес, медицину, культуру та соціальні зв'язки. Тому опанування теоретичними та практичними питаннями з цієї теми допомагають учням розуміти, як інтернет трансформує сучасний світ та впливає на розвиток суспільства. Надважливим є те, що глобальна мережа створює можливості для навчання та професійного розвитку. Учням необхідно навчитися використовувати цифрові інструменти для доступу до навчальних ресурсів та розвитку власних навичок, зокрема навичок цифрової комунікації, міжособистісного спілкування та роботи в команді, а також розуміння етичних аспектів взаємодії в мережі.

Відповідно до змісту модельних навчальних програм з інформатики [13] та [14], вивчення прикладних інформаційних технологій відбувається в 5–9 класах під час вивчення наступних тем:

*5 клас – Мережа «Інтернет»;*

*6 клас – Електронна пошта. Спільна робота з документами;*

*7 клас – Цифрові інструменти для навчання;*

*8 клас – Цифрова комунікація;*

*9 клас – Основи вебдизайну.*

Основу змістового домену «Інтернет» становить концепція мережі. Мережа складається із взаємопов'язаних пристроїв, що дозволяють обмін даними. Для розуміння учнями цих понять у 5 класі доцільно буде застосувати моделювання як спосіб пізнання. Наприклад, учні об'єднуються у групи, кожна з яких отримує картки із комп'ютерами, різним мережевим обладнанням та мотузки (дроти). Кожна група спочатку створює модель мережі комп'ютерного класу, потім – школи, а далі – глобальну мережу. Роль вчителя – ставити запитання, показувати проблеми та розширювати задачі. До готових створених моделей учні додають позначки «клієнт» та «сервер», презентують дії: «запит» – «відповідь». Такий спосіб введення теоретичних запитань через практичну діяльність учнів дає можливість знизити ступінь абстрактності цього питання для учнів 11–12 років.

Цікавим та ефективним методом також буде організація дослідження якості сигналу Wi-Fi у різних локаціях будівлі навчального закладу. Для проведення такого дослідження знадобляться мобільні пристрої та програми для вимірювання

швидкості. На початку дослідження потрібно створити план школи та позначити місце встановлення роутера. Після збирання даних необхідно проаналізувати їх, визначити місця з найсильнішим та найслабшим сигналом. На цьому етапі учні висувають припущення, чому деякі місця мають слабкий сигнал або взагалі його не мають, і можуть запропонувати свої варіанти покращення мережі.

Розкриття будь-яких навчальних тем для сучасних учнів повинно бути пов'язане з реальним життям. Тому для розуміння концепції доцільним буде розгляд різноманітних прикладів організації мереж у медицині, сільському господарстві, військовій справі тощо.

Мотиваційну складову уроку підтримує подання інформації у різних формах: робота зі схемами, інтерактивні вправи, анімації та відео. До теми «Інтернет» доцільно буде продемонструвати учням віртуальну екскурсію до Google Data Center (https://photos.google.com/share/AF1QipN8r44TFnuehe7qhcwPIRSSxLTQ9dszraWoTf-TK0lxBm4lOeOaVKN8sRVnOwkMjQ/photo/AF1QipMxZ65OQX7Ni6VtfAwQ90LUJjr zEIxnpkVLegL\_?key=dnNKTGt0dzgzb2tXNndiOFVCbXlIeWpLaXRGWi1B);

ознайомити із картою підводних мережевих кабелів (https://www.submarinecablemap.com/) тощо.

Під час вивчення теми «Електронна пошта» важливо з одного боку розглянути технічні особливості організації цієї послуги, а з іншого – культуру та безпеку електронного листування. Розпочати вивчення теми доцільно з актуалізації знань учнів і поступово перейти до введення основних термінів та понять, як-от: *електронна пошта*, *адреса електронної пошти*, *відправник*, *отримувач*, *обліковий запис* (*акаунт*) та інші. Формування практичних навичок доцільно розпочати із демонстрації процесів створення облікового запису, відкриття поштової скриньки та безпосереднього створення та відправки/отримання електронного листа.

Під час опанування цією темою учні ознайомлюються зі структурою папок у поштовій скриньці, налаштуваннями поштової скриньки, важливістю таких атрибутів листа, як «тема» та «підпис», особливістю пересилання групових розсилок. Для формування практичних навичок ефективним методичним прийомом є організація гри. Наприклад:

*Правила гри в Мафію*

Перед початком гри потрібно:

1) Обрати ведучого/ведучу і скласти список електронних адрес усіх гравців.

2) Домовитися про час гри (під час уроку або в обрані часові межі).

Увага! Гра за описаним сценарієм можлива лише з обліковими записами в пошті Gmail. Рекомендуємо розподіляти гравців так:

1 мафіозі – 3 мирних громадянина;

2 мафіозі – від 4 до 8 мирних громадян;

3 мафіозі – більше 8 мирних громадян.

Хід гри:

- 1) Ведучий усім учням/ученицям класу надсилає електронний лист із темою «Гра почалась». Ті гравці, чию адресу було продубльовано у прихованій копії, розуміють, що вони – мафія.
- 2) Листуючись між собою, мафія узгоджує, кого вбити, і відправляє цьому гравцю лист із темою «Постріл». Гравець, який отримав такий лист, надсилає всім гравцям лист із темою «Мене вбито» і вибуває з гри (серед адресатів листа потрібно вказати, зокрема, грав-ця-мафіозі, щоб не розкривати його, а також ведучого/ведучу гри).
- 3) Після отримання листа з темою «Мене вбито» обговоріть у маті свої міркування щодо того, хто є мафією. Коли ведучий повідомить, що обговорення завершено, надішліть усім гравцям, разом із ведучим/ведучою, лист, у темі якого вкажіть одного гравця, якого вважаєте мафією.
- 4) Порахувавши, за кого віддано найбільше голосів, ведучий/ве-дуча надсилає лист гравцям із повідомленням «Гравця (прізвище) заарештовано». Вказаний гравець вибуває з гри. Якщо мирні мешканці вгадали мафіозі, то ведучий/ведуча додає до листа текст «Мафію розкрито!», інакше – «Рішення помилкове». Після цього повертаємося на крок 2.

Увага! Якщо під час голосування найбільшу кількість голосів набирають двоє або більше гравців, арештовують їх усіх.

Гра продовжується, поки або не буде вбито чи заарештовано всіх мирних мешканців чи всю мафію, або після кроку 2 залишиться 1 мирний мешканець та 1 мафіозі. В останньому випадку оголошується нічия. Коли гра завершується, ведучий/ведуча має оповістити всіх про її результат листом із темою «Гру завершено!».

Важливим аспектом вивчення теми «Електронна пошта» є висвітлення загроз і ризиків, які можуть виникнути під час користування послугою. Тому доцільно розповісти учням про конкретні приклади шахрайства, зокрема фішингу та інших маніпуляцій, наголосити на важливості захисту особистої інформації та створення надійних паролей.

Практичного спрямування цьому питанню надасть ознайомлення з вебресурсами. Наприклад:

https://experience.dropbox.com/uk-ua/resources/password-security https://www.avast.ua/random-password-generator#pc

Розгляд питання «створення облікового запису» є своєрідним містком до формування навичок учнів працювати з хмарними сервісами. На цьому етапі доцільно організувати дослідницьку роботу учнів із вивчення можливостей кожного сервісу та презентації результатів дослідження. Під час практичних робіт слід звертати увагу учнів на правильне встановлення рівнів доступу (відповідно до задачі) та організацію спільної роботи (доцільне використання режимів редагування та коментування).

Цифрові технології – важлива складова навчання та дієвий інструмент для самонавчання. Особливо це актуально у наш час, коли в Україні стали популярними дистанційне та сімейне навчання. Під час реалізації змісту цієї теми важливо ознайомити учнів з усім спектром можливостей здійснення самоосвіти та доцільного вибору цифрових інструментів. Це і відеоуроки, онлайн-курси, мобільні додатки, чат-боти, нейромережі тощо. Під час роботи з цифровими ресурсами також важливо сформувати навички безпеки та самоорганізації, навчити прийомам, які забезпечать збереження даних.

Формування навичок цифрової комунікації є наскрізною лінією даного змістового домену. Особлива увага приділяється безпеці та вихованню етичних норм.

Ознайомлення з основами вебдизайну відбувається від вивчення термінів і понять, пов'язаних із вебдизайном, до розуміння принципів дизайну, як-от: композиція, колір, типографіка, інтерфейс. На цьому етапі важливо ознайомити учнів з популярними вебсайтами, які висвітлюють сучасні тренди у вебдизайні, організувати дослідження зручності та функціоналу популярних для учнів вебресурсів.

### *2.3.2. Методика розв'язування задач прикладного спрямування*

Сучасні учні від самого народження стикаються із поняттям *інтернет*. Це є частиною їхнього повсякденного життя. Задача вчителя під час введення основних понять цієї теми спиратися на досвід учнів і давати більше можливостей для взаємонавчання та самостійного здобуття знань на основі міркувань та пошуку відповідей на проблемні питання.

Наприклад, перший урок теми можна розпочати із розгляду звичайної життєвої ситуації.

*Завдання 1.* Назви проблему, яка виникла у друзів. Запропонуй варіанти вирішення проблеми.

Одного разу до Павла прийшли його друзі Оленка та Данило. їм потрібно підготувати презентацію проекте. У Данила на телефоні збережені фотографії, які потрібні для презентації, а у Оленки на планшеті – відеофайли. Створювати презентацію вони вирішили на стаціонарному комп'ютері Павла.

Допоможи вирішити проблему: як зібрати всі дані на одному комп'ютері, якщо у друзів немає із собою дротів для з'єднання пристроїв. Розглянь технічні умови, які мають друзі

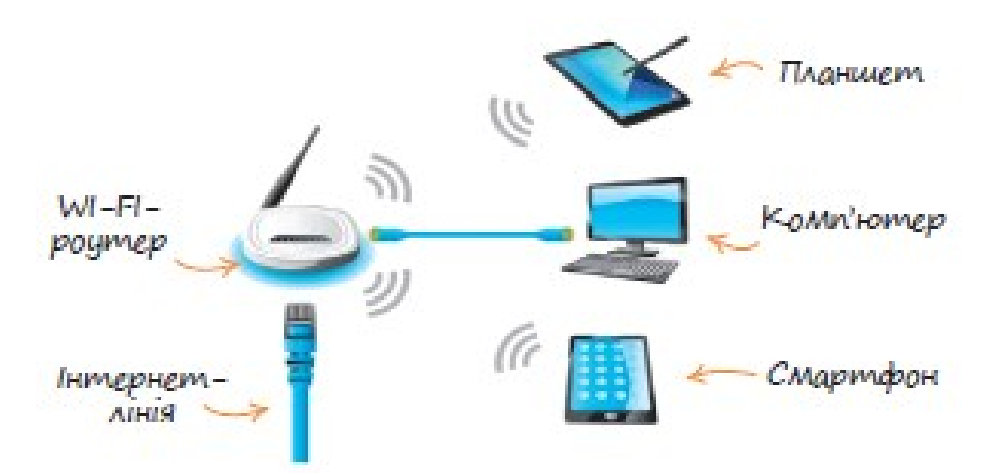

Задача учнів: назвати проблему, запропонувати шляхи її розв'язання та поділитися знаннями з цього питання. Задача вчителя: поставити уточнювальні запитання і зафіксувати прогалини або наукові неточності у відповідях учнів. На основі отриманої інформації будувати далі навчальну траєкторію.

Наступне завдання покликано сформувати в учнів поняття *мережа* шляхом проведення аналогій.

*Завдання 2.* Розглянь схеми. Знайди спільне. Добери до поданих схем спільне слово.

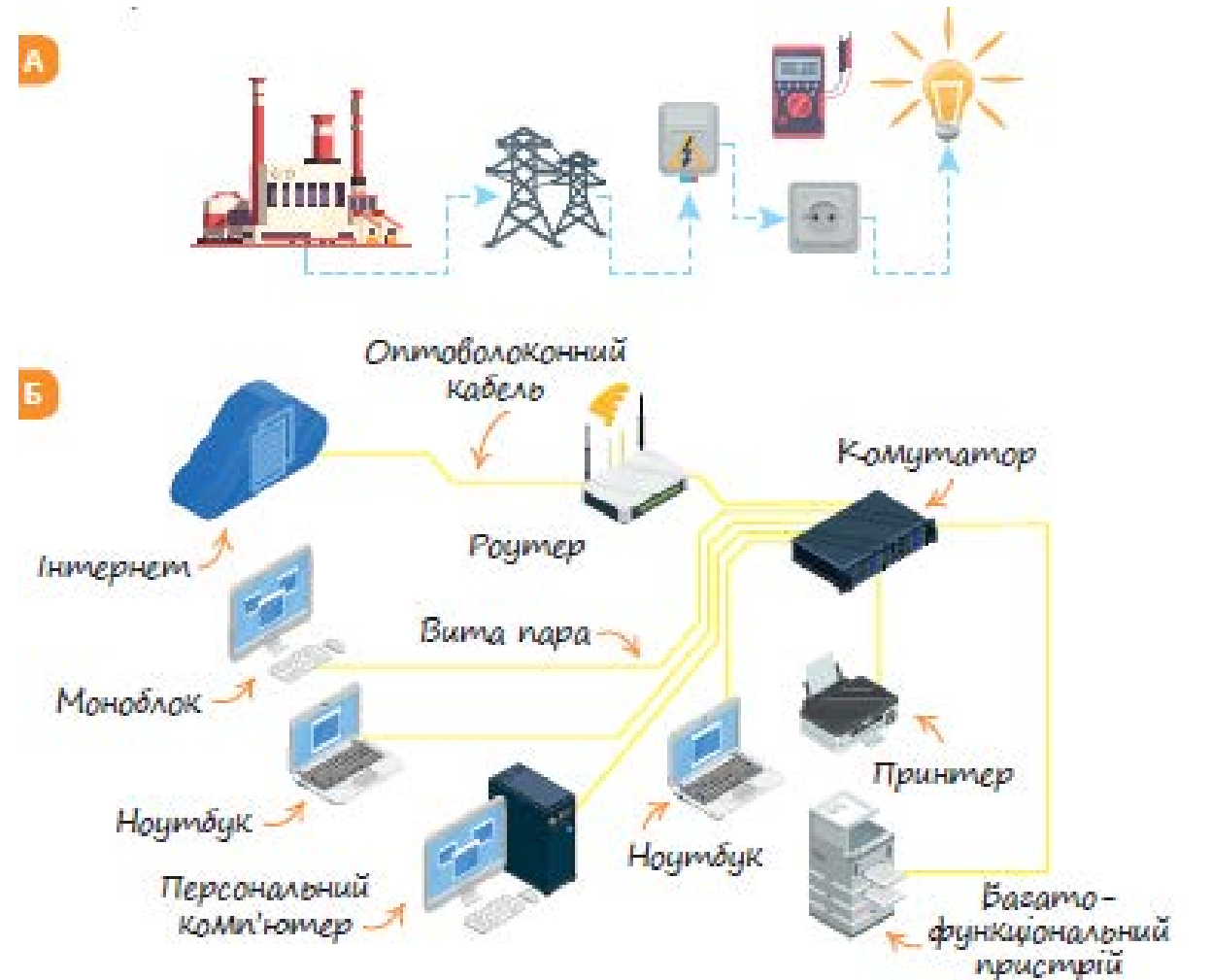

Учитель пропонує учням знайти спільне у цих двох схемах, поставити запитання щодо незнайомих назв, пояснити знайомі. Зміст завдання актуалізує знання учнів із різноманіття цифрових пристроїв та їх призначення. За змістом

схеми вчитель пропонує учням побудувати розповідь про можливості, які отримує користувач в результаті створення такої мережі.

Зміст наступного завдання дає можливість кожному учню зрозуміти різницю між локальною та глобальною мережею. Учні розглядають схеми, порівнюють їх за наявними пристроями та організацією мережі.

*Завдання 3.* Порівняй два зображення. Об'єднайтеся в пари. Поділіть подані слова, словосполучення та фрази на дві групи.

*Всебічний, місцевий, не виходить за певні межі, всесвітній, охоплює всіх, локальний, глобальний, діє на певній території, охоплює все або всіх.*

Доберіть назву до кожної зі схем.

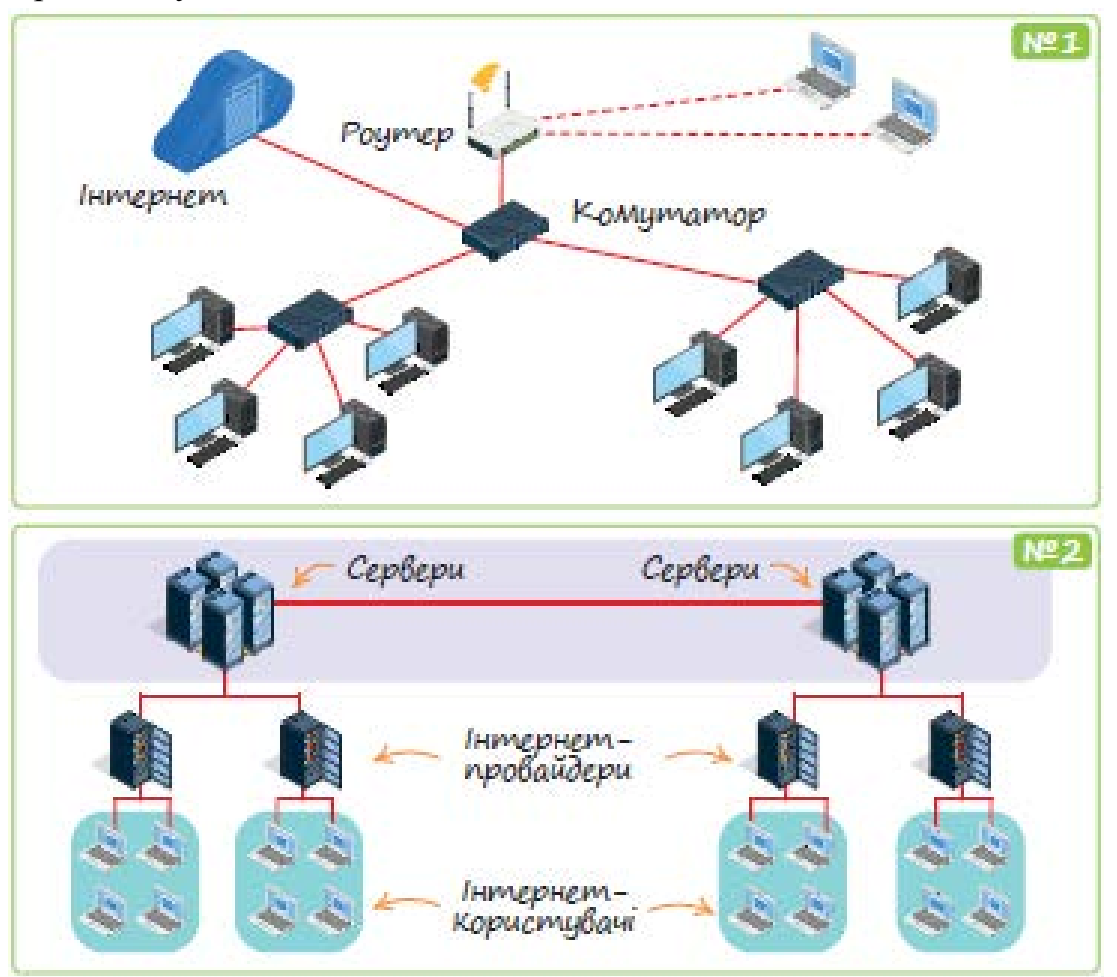

Подане завдання наочно демонструє зв'язки між провайдерами різних рівнів, організацію глобальної мережі «Інтернет».

Принцип «одна схема замість тисячі слів» наочно продемонстрований у наступному завданні. Такий спосіб подання інформації, з одного боку, унаочнює відомості, а з іншого – показує зв'язки між об'єктами. Учні отримують інформацію про можливі способи передавання даних у глобальній мережі, діляться власним досвідом щодо їх використання.

*Завдання 4.* Ознайомся з інформацією, поданою у вигляді схеми. Дай відповіді на запитання.

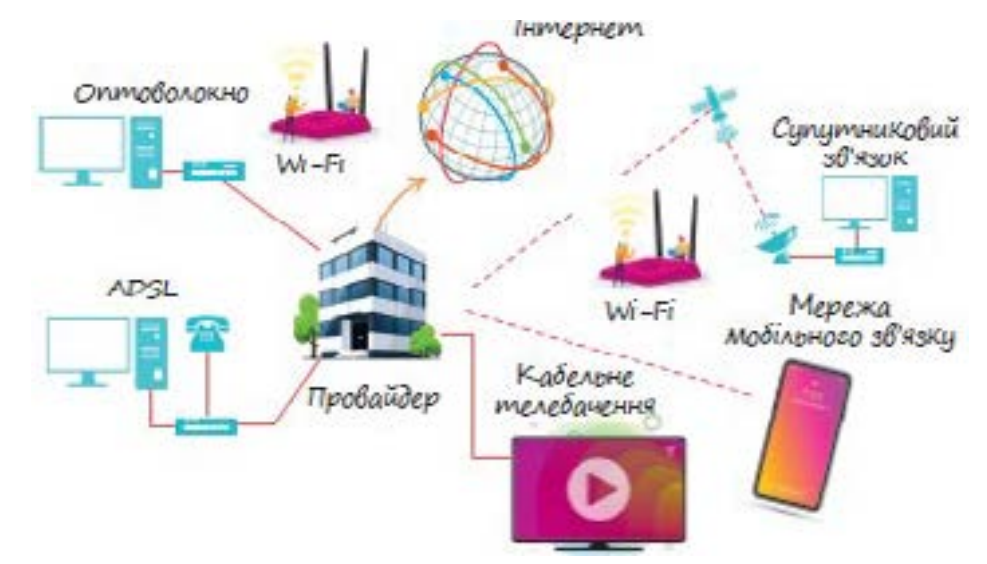

Для отримання власного досвіду щодо важливості перевірки інформації, отриманої з інтернету, учням пропонується проаналізувати інформацію з різних вебсайтів і самостійно зробити висновки.

*Завдання 5.* Створи пошуковий запит «хто створив перший комп'ютер». Порівняй інформацію за результатами пошукового запиту з різних сайтів. Вроби висновки

- Чому на один пошуковий запит можна отримати інформацію, яка різниться?
- Як знайти достовірну інформацію в мережі «Інтернет»?
- Які наслідки поширення неперевіреної інформації?

Для формування навичок пошуку інформації доцільно спочатку ознайомити із інтерфейсом популярних пошукових систем. Дієвим методом буде пропозиція до учнів порівняти інтерфейси та дослідити можливості кожної пошукової системи щодо пошуку різних типів даних.

*Завдання 6.* Знайди спільні риси інтерфейсу різних пошукових сервісів.

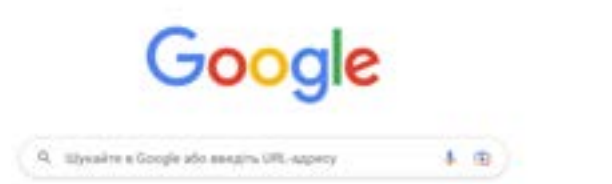

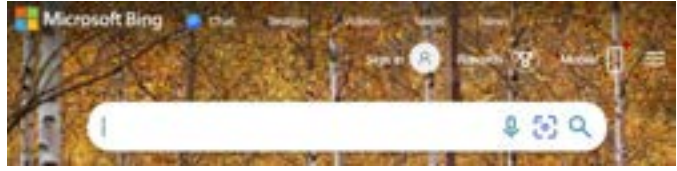

## Зроби висновки

- Які дії необхідно виконати на комп'ютері, щоб знайти інформацію в інтернеті?
- $\checkmark$  Як можна назвати одним словом Google, META, Yahoo?
- У яких формах можна шукати інформацію в інтернеті та як саме?

На наступному етапі необхідно ознайомити учнів із алгоритмами пошуку та організувати практичні роботи. Приклад завдань:

# *Завдання 7.* Опрацюй інформацію. Дай відповіді на запитання. Виконай

### завдання.

Приклади адрес пошукових служб: Поради щодо пошуку інформації в інтернеті www.google.com.ua www.meta.ua Суворо дотримуйтеся правил орфографії. www.yahoo.com www.bing.com В Користуйтеся ключовими словами, які найповніше Запити до пошукових систем містять ключові слова та словой точно характеризують предмет вашого пошуку. сполучення, які добирають користувачі, щоб коротко і якомога 3 Уникайте пошуку за одним словом. Використання кіль кох ключових слів підвищує повноту й точність пошуку. точніше охарактеризувати тему, за якою здійснюється пошук. и Використовуйте подвійні лапки (\* \*). Якщо в запиті взя-<br>ти ключові слова в подвійні лапки, ви отримаєте посилання на сторінки, які містять цей рядок саме в такому вигл Алгоритм пошуку інформації ді, тобто слова будуть розташовані одне за одним. Якщо<br>ключові слова вводять без лапок, то отримують посилан-1 Сформулювати ключові слова або словосполучення, ня на сторінки, які містять ключові слова в будь-якому місза якими здійснюватиметься пошук. ці документа, не обов'язково поряд. 5 Використовуйте знаки «+» та «-». У запиті знак «+» перед Э Увести ключові слова або словосполучення в поле для ввеключавим словом означає обов'язкову його наявність у шудення пошукового запиту на сторінці пошукової системи. каному документі. І навлаки, щоб вилучити документ, який містить це слово, потрібно поставити перед ним знак «-». 3 Натиснути кнопку Пошук або клавішу Enter. о Використовуйте розширений пошук (Advanced Search. ч Переглянути описи посилань з отриманого списку. укр. інтерфейс «Інструменти»), На багатьох серверах<br>є режим «розширеного» або «складного» пошуку, що дає<br>змогу гнучко формулювати запити. 5 Якщо знайдено посилання, що відповідає запиту, слід обрати його для відкриття вебсторінки. В іншому разі -7 Локалізуйте пошук, тобто зазначайте регіон, тип докууточнити ключові слова або словосполучення та повторимента, дату його створення тощо. ти пошук у цій або іншій пошуковій системі. В Використовуйте різні пошукові системи. Досліджуємо проблему -Фкою пошцковою Чи правда, що в мережі системою краще инфантация «метрамадически користиватися? будь-яку інформацію? A Bikinedia Спробуймо це пошукова знайти одну й ту саму CucweMa? інформацію різними пошцковими системами й порівняемо

*Завдання 8.* Об'єднайтеся в пари. Розподіліть ролі: один ставить запитання – інший відповідає.

результати.

- Як налаштувати інтернет?
- Як налаштувати мобільний інтернет?
- Яке обладнання необхідне для створення комп'ютерної мережі?
- Як спроектувати комп'ютерну мережу?

Знайди відповіді на запитання в мережі «Інтернет».

*Завдання 9.* Досліди можливості розширеного пошуку (натисни кнопку «інструменти» та обирай тип даних та їх властивості).

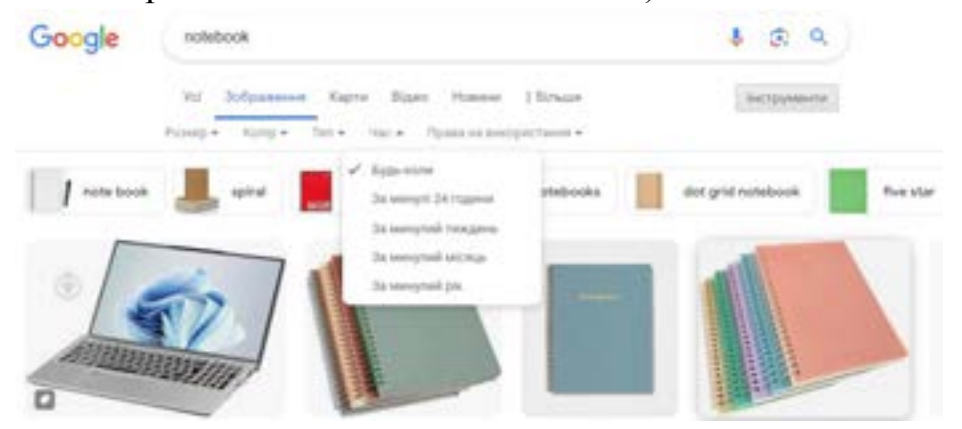

Цікавим методичним підходом буде поєднання завдань на пошук даних із ознайомленням учнів із технологією машинного навчання штучного інтелекту. Під час такої практичної робот учні можуть знаходити необхідні дані, класифікуватти їх та реалізовувати цікавий проєкт.

Наприклад вчимо комп'ютер розрізняти коней та поні. Ресурс: https://teachablemachine.withgoogle.com/

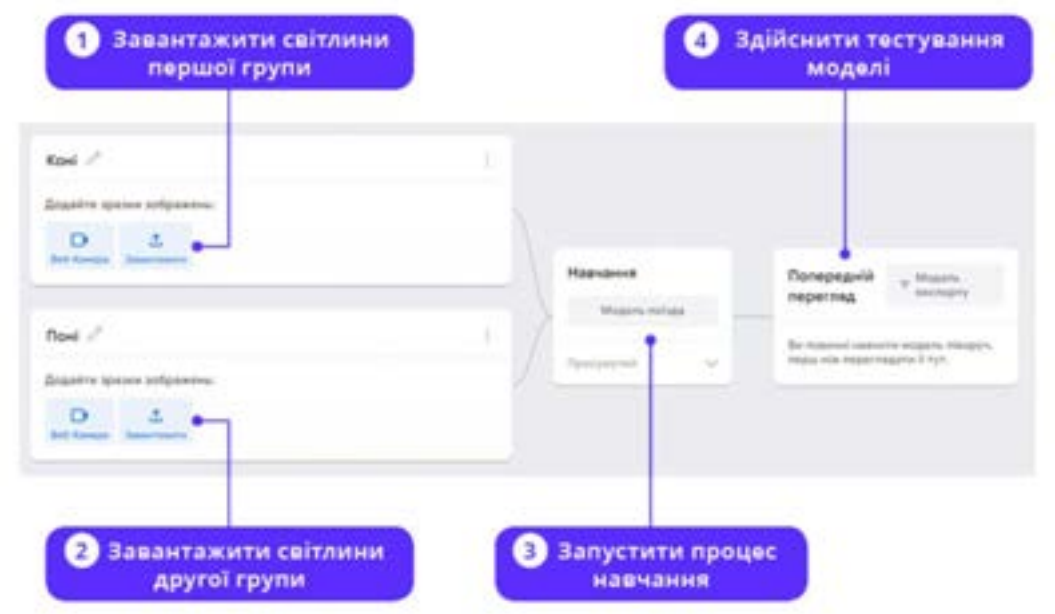

Можливий вигляд результатів:

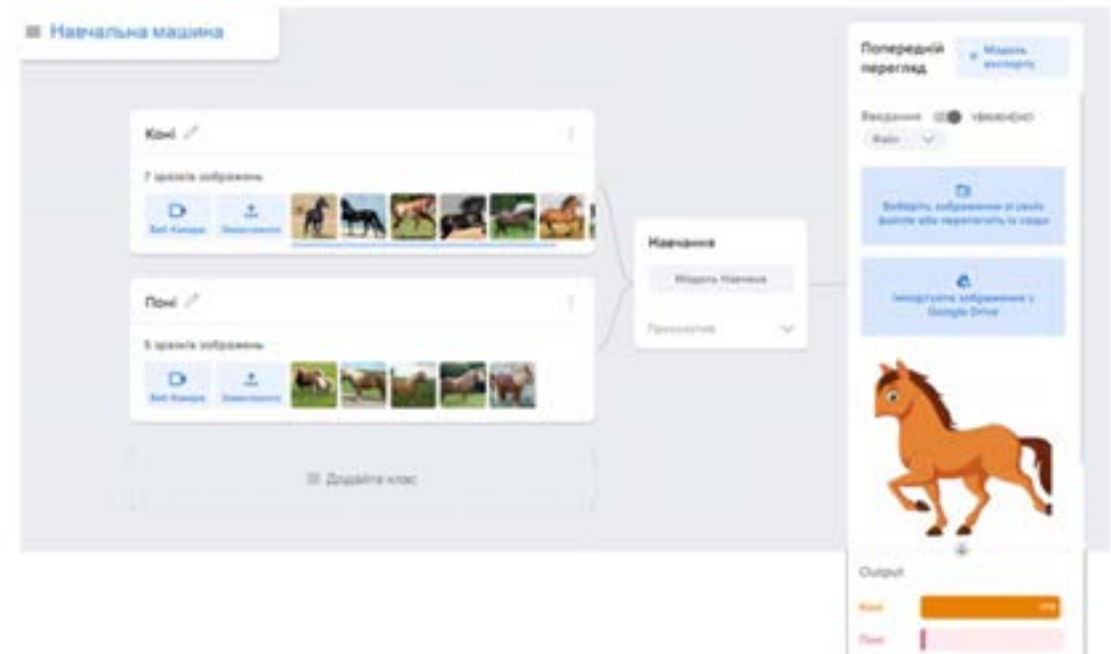

Теми «Електронна пошта» та «Цифрова комунікація» окрім формування у учнів уявлення про організацію цих послуг мають на меті розвиток навичок письма, вдосконалення мовної грамотності, та ознайомлення із правилами етикету комунікації. Приклад завдань для реалізації окреслених задач:

*Завдання 10.* Ознайомся із ситуаціями. Дай відповіді на запитання. Зроби висновки.

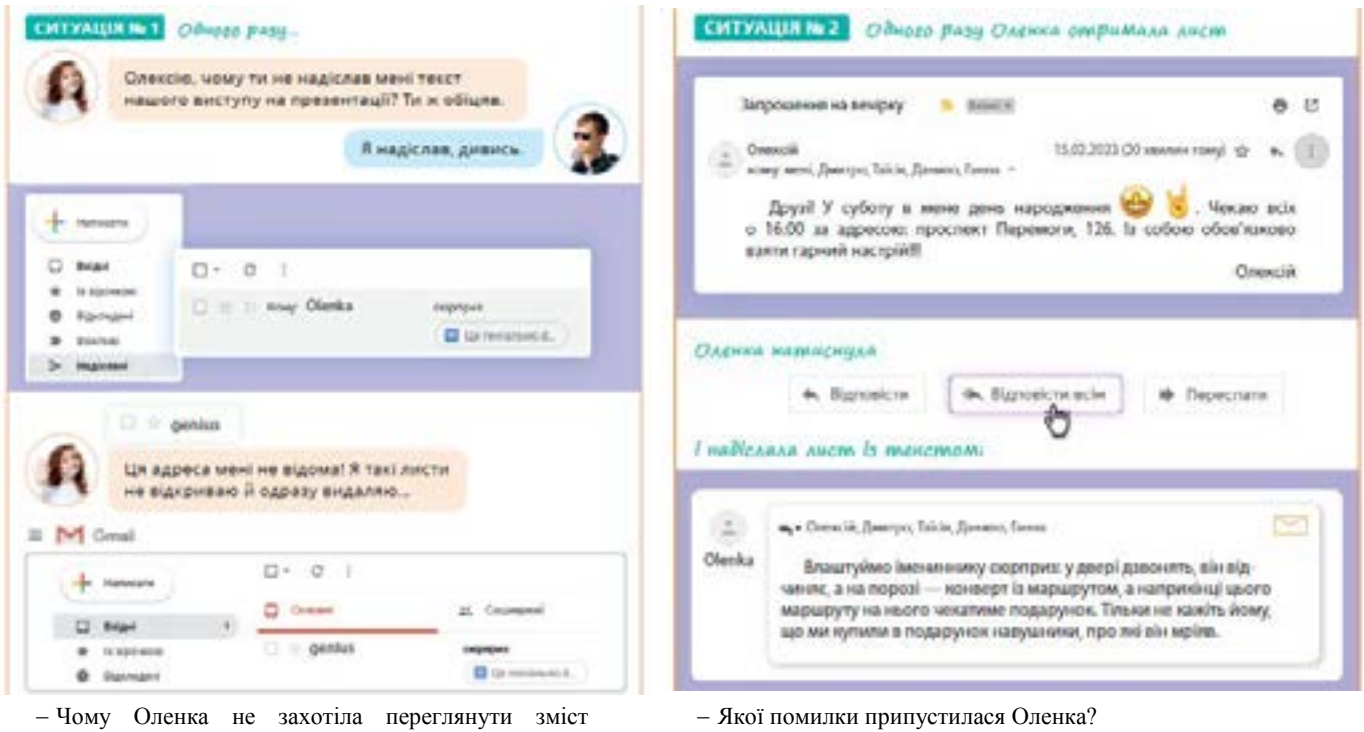

- Хто отримав лист дівчинки?
	- Як Оленці потрібно було діяти?

THE WANTED TO

 Назви дату дня народження Олексія. (Скористайся програмою Календар або значком дати та часу на панелі завдань.)

### надісланого листа? Який файл пересилав Олексій (назва, формат)?

- Яку папку відкрив Олексій, щоб продемонструвати
- відправлені листи?
- Яку папку відкриває Оленка, щоб переглянути листи, які надійшли?

### Зроби висновки

- Порівняй дії «Відповісти», «Відповісти всім», «Переслати».
- Чи можна визначити точну дату і час надходження електронного листа?

*Завдання 11.* Розглянь інтерфейс різних популярних сервісів електронної пошти. Зроби висновки про те, які папки є обов'язковими в будь-якому інтерфейсі поштового сервісу або поштової програми?

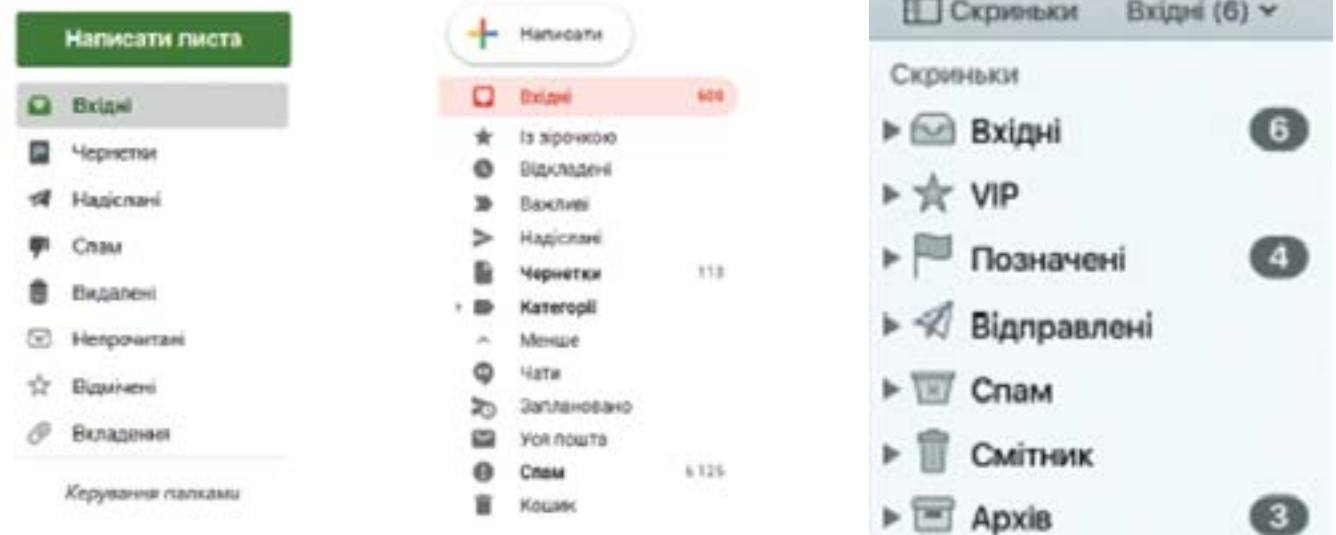

Назви папки, які мають однакову назву в усіх інтерфейсах.

Укажи папки, які мають різну назву, але однакове призначення.

Назви папки, які, на твою думку, використовують найчастіше.

Вчитель пропонує учням розглянути структури електронного листа, проаналізувати зразки листів для вирішення різноманітних життєвих ситуацій. Учні можуть здійснювати аналіз тексту, шукати та вправляти помилки, надавати рекомендації щодо етикету цифрової комунікації.

Приклад 1. Лист від однокласника:

*Привіт! Давно не зустрічалися. Є декілька ідей для волонтерського руху. Я завжди цінував твої підприємницькі навички і тому хотів би обговорити можливість реалізації ідей перш за все із тобою. Давай зустрінемося цієї суботи.* 

## *Чекаю відповіді.*

*Сергій.*

Аналіз: Цей лист містить вирази, які підкреслюють теплі почуття і дружній настрій відправника, повагу до однокласника. Лист побудований з дотриманням правил етики спілкування: є вітання та підпис.

Приклад 2: Лист від колеги на роботі:

*Вітаю!*

*Шановна Людмила, Ви вже закінчили роботу над вашою частиною проєкту? Проєкт підходить до фінального етапу, важливо дотриматися термінів виконання. Чекаємо на ваші результати.* 

*З повагою, Сергій.* 

Аналіз: У цьому листі автор використовує формальний тон. Питання "Ви вже вже закінчили роботу над вашою частиною проєкту?" вказує на необхідність відповіді та активності. Завершальний рядок "З повагою" вказує на ввічливість та професіоналізм.

Результати опанування темою «Основи вебдизайну» можна описати так:

*Учень/учениця*

- Розуміє цільову аудиторію того чи іншого типу вебсайтів та способи адресації в мережі «Інтернет».
- $\checkmark$  Пояснює відмінності між статичними та динамічними вебсайтами, front-end та back-end розробкою.
- Аналізує можливості використання програмних засобів для створення вебсайтів та обґрунтовує їх вибір для створення вебсайтів різного спрямування
- Використовує мову гіпертекстової розмітки для розмітки структури вебсторінки та її інформаційного наповнення.
- Додає на вебсторінку зображення, таблиці, форми, гіперпосилання та інші мультимедійні об'єкти.
- Використовує каскадні таблиці стилів для стильового оформлення вебсторінки.
- Виконує проєктування, макетування, наповнення та стилізацію вебсайту, публікує вебсайт в глобальній мережі «Інтернет» та забезпечує його подальшу підтримку.
- Проводить аргументований вибір та виконує налаштування системи управління вмістом вебсайту.
- Створює інформаційні продукти та інтегрує їх компоненти, працюючи індивідуально або в співпраці з іншими, аргументовано пропонує власні критерії оцінювання якості цих продуктів.
- Налагоджує роботу проєкту на підставі аналізу результатів його виконання і відгуків користувачів.

Наведемо приклади завдань та послідовності їх реалізації для досягнення даних очікуваних результатів:

*Завдання 12.* Розглянь приклад вебсторінки та назви об'єкти, які на ній розташовані. Прочитай текст на вебсторінці та спробуй пояснити, чому число 256 тісно пов'язане з комп'ютерами (згадай першу тему).

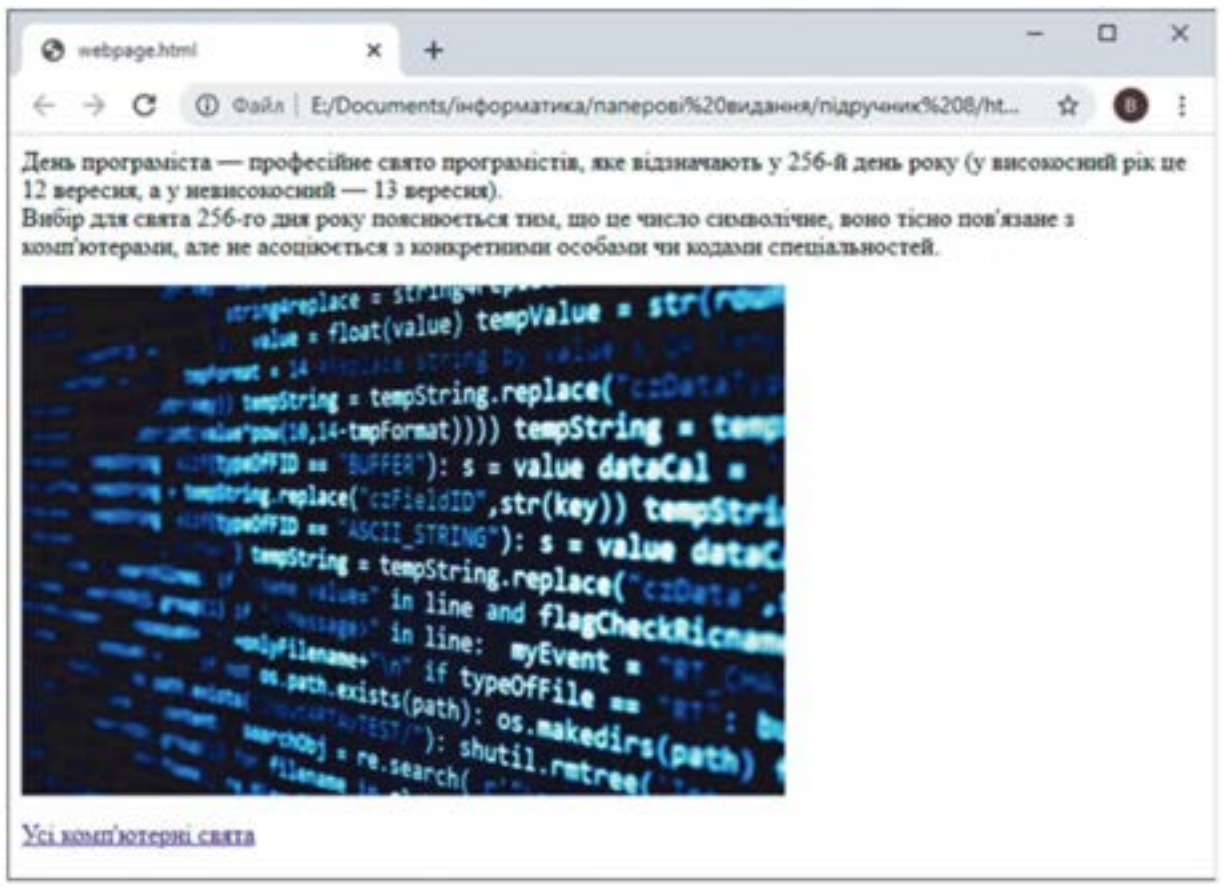

*Завдання 13.* Розглянь вихідний HTML-код цієї ж вебсторінки. У ньому спосіб розташування об'єктів на сторінці визначається за допомогою тегів. Спробуй дати відповіді на запитання самостійно, скористайся рубрикою «Запитання-відповіді» або знайди відповіді в Інтернеті.

 Який вигляд має тег в HTML-коді? Якими символами починається і закінчується тег?

- Які теги є в наведеному HTML-коді? Якому об'єкту вебсторінки відповідає кожен із тегів?
- Що таке парні та непарні теги? Які з тегів у наведеному коді є парними, а які – непарними?
- Чим відрізняються дії тегів <р>та <br>?
- $\checkmark$  Кожен із тегів у даному коді, крім тегу  $\langle a \rangle$ , містить літери якогось англійського слова, що пояснює його дію. Спробуй здогадатися, з якими словами пов'язані теги <img>, <p>, <br>.

```
<p>День програміста - професійне свято програмістів, яке відзна-
чають у 256-й день року (у високосний рік це 12 вересня, а у не-
високосний - 13 вересня). <br>
Вибір для свята 256-го дня року пояснюється тим, що це число
символічне, воно тісно пов'язане з комп'ютерами, але не асоціюєть-
ся з конкретними особами чи кодами спеціальностей.
\langle/p>
<imq src="imagel.jpq">
<p><a href="https://uk.wikipedia.org/wiki/Список свят,
пов%27язаних з інформаційними технологіями" Усі комп'ютерні
```

```
свята</a></p>
```
*Завдання 14.* Розглянь приклади двох вебсторінок із таблицями та їх HTMLкод. Спробуй відповісти на запитання.

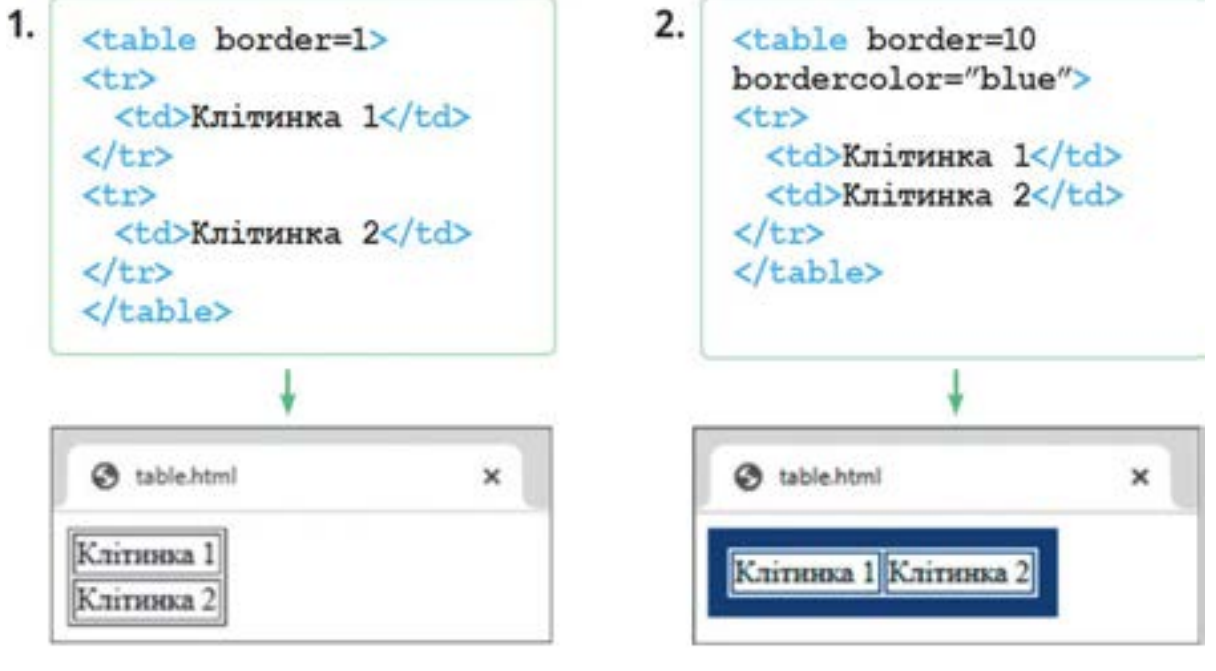

- Який тег використовують для створення таблиці?
- $\checkmark$  Для чого призначено парні теги <tr>...</tr>  $\checkmark$ tr> та <td>...</td>?
- Як розмістити текст у клітинці?
- Що задає значення атрибута border?
- Для чого призначено атрибут bordercolor?

**Завдання 15.** Розглянь приклад вебсторінки і дай відповіді на запитання.

```
\text{thm1}<head>
   <title>Міжнародний день Інтернету</title>
</head>
<body>
<p>
<font color="red" size=4>4.04</font> - день, коли сторінку не знайдено,
перетворився у свято. Саме <font color="red" size=4>4 mairms</font> cair
nigsнavae <font color="red" size=4>Міжнародний день Інтернету</font> -
віртуальної енциклопедії людських знань з безліччю конструктивних можливостей,
ямі довволяють дівнаватися про все нове, вдосконалювати набуте і створювати
перспективне в інформаційному просторі.
\langle/p>
<p>
Mepexa <font color="red" size=4>Iнтернет</font> o6' едиує покоління, країни,
культури. Віртуальний світ сьогодні спонукає до розширення особистих горизонтів,
залишаючи право свободи вибору у пошуку інформації та самовираженні, не знімаючи
відповідальності за все фіксоване, що залишаєш після себе.
\langle/p>
</body>
</html>
```
- Який тег багаторазово повторюється? Для чого цей тег призначено?
- На сторінці кілька фрагментів тексту виділено. Для цього використовується червоний шрифт 4-го розміру. Якщо ти вирішиш виділяти текст зеленим шрифтом 5-го розміру, скільки разів потрібно буде внести однакові зміни в документ?
- $\checkmark$  Як ти думаєш, для чого призначено теги < $M^{\wedge}$ [>, < $M$ eacl>, <br/> <br/>ьос $Iv$ >?
- *2.3.3.Зразки практико-орієнтованих завдань із домену*
- **1.** Склади розповідь за малюнками. Використовуй слова та словосполучення:

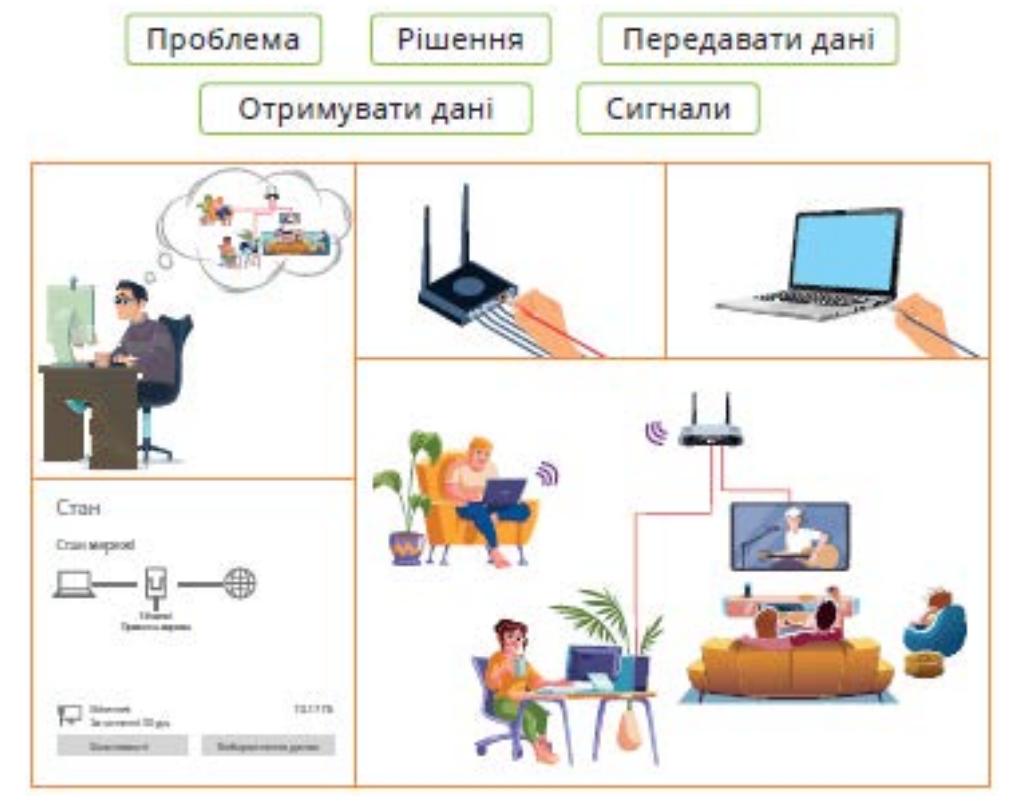

**2.** Це брелок із маячком Bluetooth. Запропонуй способи його використання в повсякденному житті.

# *Принцип роботи маячків*

Маячок може бути визначений як при стрій, що передає пакети даних за допомогою бездротової технології Bluetooth. Будь-який мобільний телефон, який володіє функцією Bluetooth, можна використовувати для виявлення та пошуку цих пристроїв навколо нас. Маячки найчастіше реалізують одностороннє передавання даних.

Наприклад, McDonald's почав використовувати Арріетехнологію іВеасоn (передавачі з Bluetooth-технологією, які надсилатимуть на смартфони клієнтів інформацію про акції).

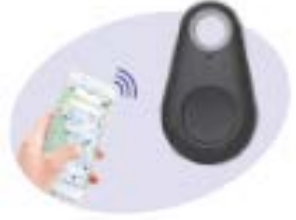

- **3.** Знайдіть статтю про будь-яку актуальну тему в Інтернеті. Потім проведіть аналіз і оцінку її надійності та авторитетності. Поясніть, чому ви вважаєте вибране джерело надійним або не надійним.
- **4.** Ви плануєте подорож до певної країни. Знайдіть інформацію про цю країну, таку як клімат, культура, головні туристичні атракції та вимоги до візи.
- **5.** Знайдіть рецепт страви, яку ви хочете приготувати. Після цього порівняйте декілька різних рецептів і визначте, який вам більше подобається, і чому.
- **6.** Знайдіть три різні джерела новин про одну подію або тему, яка цікавить вас. Порівняйте, як ці джерела подають інформацію та визначте, чи є в них різниця в підходах до подання новин.
- **7.** Ви мрієте працювати в певній галузі. Знайдіть і оберіть вакансію цієї галузі, яка вас зацікавила.
- **8.** Визначте ключові слова, які найкраще описують ваш запит із пошуку в Інтернеті. Потім спробуйте покращити результати пошуку, використовуючи різні комбінації цих ключових слів.
- **9.** Олексій має поштову скриньку alex@gmail.com, а Оленка queen@gmail.com. Олексій відправив Оленці лист.
	- 1. Установи відповідність.

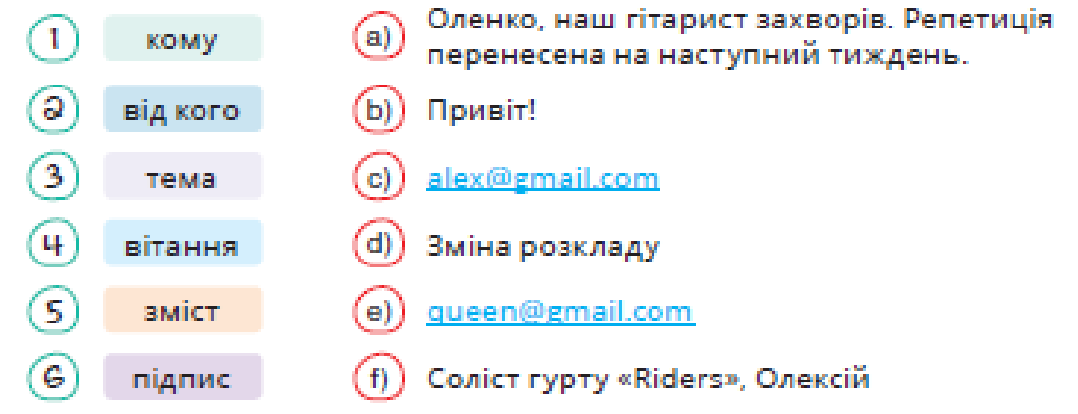

- 2. Дай відповіді на запитання:
- Що потрібно зробити Оленці, якщо вона повинна надіслати цей лист ще трьом адресатам?

 Що потрібно зробити Олексію, якщо він повинен надіслати цей лист ще трьом адресатам?

**10.**Ознайомся з інформацією та заповни табличку у зошиті (×)

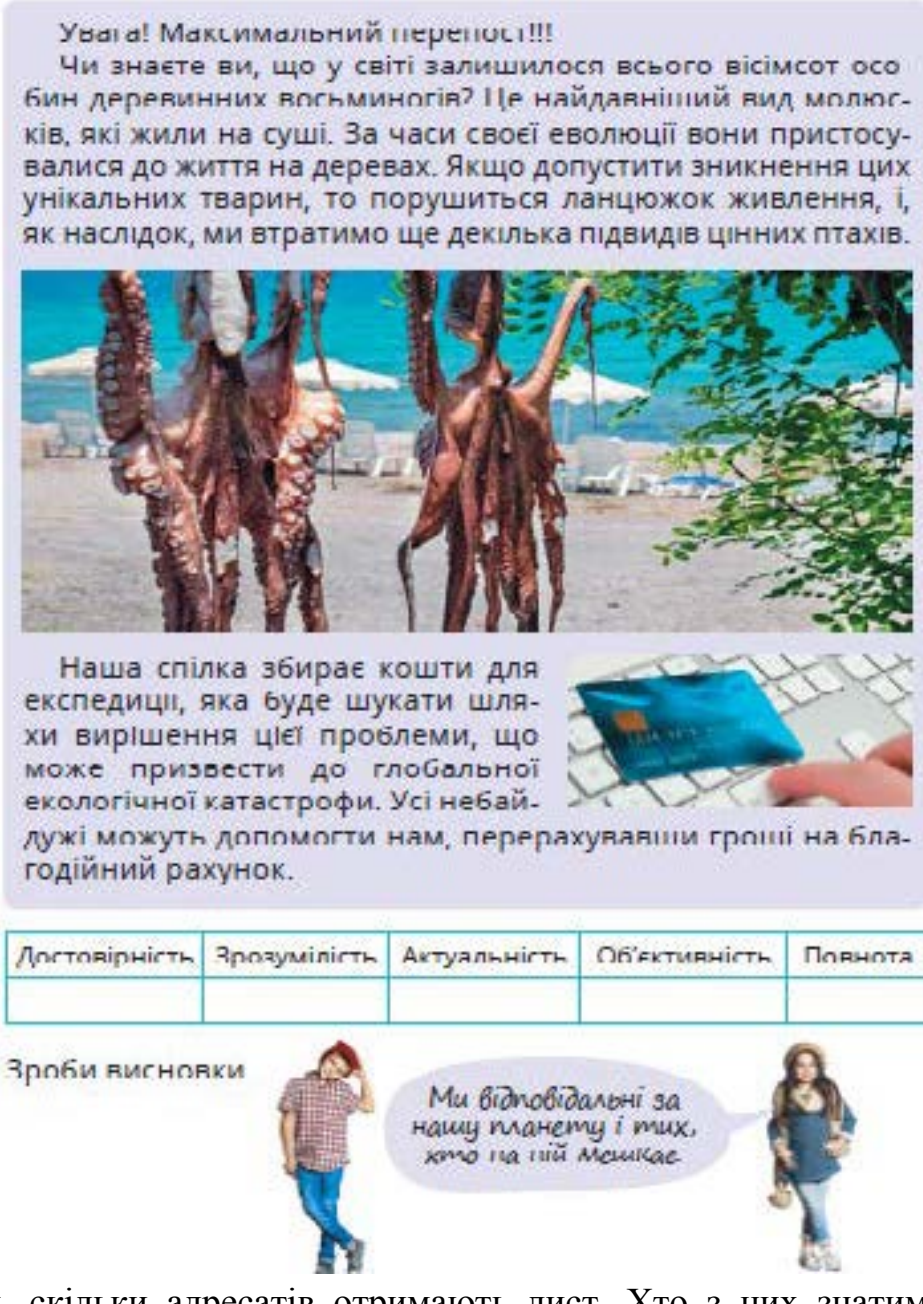

**11.**Визнач, скільки адресатів отримають лист. Хто з них знатиме всіх інших отримувачів листа?

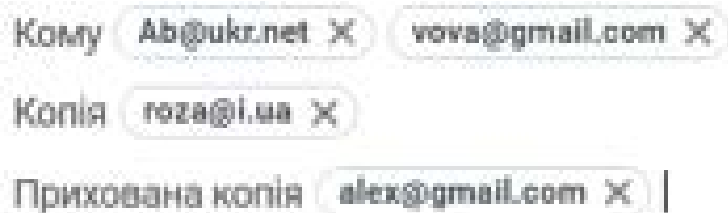

- **12.**Створи презентацію правил етикету електронного листування. Наведи приклади листів, які демонструють порушення таких правил та їх виправлені варіанти.
- **13.**Об'єднайтесь у групи та створіть разом проєкт-презентацію «Професії майбутнього». Використайте Google Чат для обговорення плану проекту та

Keep для його складання. Важливо, щоб кожен учасник/учасниця команди мав свою частину спільної роботи (зазначте це в Keep).

**14.**Спробуй підставити в цей опис назви відповідних інструментів.

Спочатку ми можемо скласти спільний план реалізації проекту за допомогою ....Оскільки кожний проект обмежений у часі, то зазначити терміни для реалізації кожного етапу ми зможемо в ....

Користуючись .... ми зможемо шукати інформацію щодо теми нашого проекту і зберігати дані у відповідних папках на ... . Це досить зручно, оскільки дані будуть доступні всім, кому надано доступ до цього ресурсу. Не потрібно обмежуватися пошуком тільки на україномовних ресурсах, ... допоможе нам прочитати інформацію будь-якою мовою.

Якщо нам потрібно буде зробити опитування, ми можемо використати ... . Час від часу ми можемо призначати відео-конференції для спільного обговорення і проводити їх за допомогою ....

Кінцевим продуктом може бути презентація, яку можна зробити за допомогою ..., або змонтувати відео й розташувати його на ....

**15.**Створи вебсторінку з інформацією про себе. На цій сторінці має бути:

- $\checkmark$  не менше двох абзаців тексту; текст різного розміру та різного кольору;
- заголовок, що відображається в назві вкладки браузера, і заголовок на самій вебсторінці;
- зображення; посилання на інший веб-ресурс (наприклад, на сайт твого улюбленого музично го гурту, на сайт школи чи Youtube-канал).
- **16.**Розроби лендінг-сторінку для конкретного продукту або послуги. Твоя сторінка повинна бути привабливою та інформативною, з фокусом на залученні цільової аудиторії.
- **17.**Запропонуй редизайн існуючого веб-сайту, який покращіть його дизайн та функціональність.
- **18.**Створи інтерактивний елемент вебсторінки, такий як анімований банер, віджет або інтерактивна форма.
- **19.**Розроби дизайн-систему для вебпроєкту, включаючи стилі, кольори, шрифти та компоненти. Продемонструй, як вона може бути використана для створення різних сторінок.
- **20.**Створи вебсайт-портфоліо для себе як вебдизайнера. Представте свої найкращі роботи та навички.
- **21.**Проведи інтерв'ю з «потенційним клієнтом» та розроби дизайн-пропозицію для його вебсайту. Включи в неї опис дизайну, стратегію та оцінку вартості проекту.
- **22.**Розробіть дизайн для блогу або онлайн журналу на певну тему. Покажи, як твій дизайн підкреслює контент.
- **23.**Створи макет статичного сайту для конкретної тематики (наприклад, магазину одягу, ресторану тощо).

### *2.4. Моделювання та структури даних*

### *2.4.1. Методичні особливості вивчення змістового домену в гімназії*

Даний змістовий домен передбачає теоретичне та практичне опанування однієї з фундаментальний концепцій інформатики – моделювання, насамперед побудови та інтерпретації інформаційних моделей. Інтеграцію змістового домену в теми курсу зображено в табл. 2.4.

| Змістовий              | $5 \mu$ клас | $6 \text{ K}$ лас | 7 клас        | 9 клас               |  |
|------------------------|--------------|-------------------|---------------|----------------------|--|
| домен                  |              |                   |               |                      |  |
| Моделювання            | Інформаційні | Електронні        | Моделювання   | Таблиці як набори    |  |
| та структури           | моделі       | таблиці.          | в електронних | однотипних об'єктів. |  |
| $\partial$ <i>ahux</i> |              | Діаграми.         | таблицях      | Бази даних           |  |

*Таблиця 2.4. Інтеграція моделювання та структур даних в теми курсу*

У 5 класі учні вивчають саме поняття моделі (спрощеного подання певного об'єкта, процесу чи явища) та процесу моделювання (виділення суттєвих елементів і відкидання несуттєвих), вчаться розрізняти моделі та реальні об'єкти, класифікувати моделі (за призначенням – дослідницькі, навчальні, ігрові; за способом подання – матеріальні, інформаційні; за статичністю – статичні, динамічні). Особлива увага в курсі інформатики приділяється інформаційним моделям, які, своєю чергою, поділяються на графічні, структурні, алгоритмічні, формульні тощо.

П'ятикласники ще не готові створювати формульні моделі (однак можуть добирати коректні формули для опису процесів і явищ), тому основна увага приділяється конструюванню графічних моделей, насамперед двох їхніх класів – графічних моделей алгоритмів (блок-схем) та динамічних моделей різноманітних процесів і явищ. Найпростішим середовищем для створення динамічних моделей є середовище розробки комп'ютерних презентацій, зокрема вбудовані засоби анімації. У модельній навчальній програмі [13] вивченням анімації об'єктів на слайдах пропонується у 5 класі завершити опанування середовища розробки презентацій, адже всі інші аспекти використання цього програмного засобу вивчаються в молодшій школі. Дана тема створює плідний ґрунт для міжпредметної інтеграції інформатики, оскільки учні можуть моделювати об'єкти, процеси та явища, що вивчаються в інших курсах, насамперед математики та природознавства.

Для креслення графічних моделей, як статичних, так і динамічних, природно застосовувати таку інформаційну технологію, як векторна графіка. Зазначимо, що засобів векторної графіки, вбудованих у середовище розробки презентацій, цілком достатньо. Крім креслення фігур та настроювання їхніх параметрів, учні вчаться працювати з групами графічних об'єктів та багатошаровими зображеннями, трансформувати зображення, керуючи вузлами кривих, опановують створення градієнтних та текстурних заливок об'єктів.

Векторна графіка також тісно пов'язана з темою програмування у 5 класі, адже перед учнями постає потреба створювати або редагувати власні графічні образи (спрайти, сцени), що також є різновидами графічних моделей. Таким чином, у 5 класі доцільним буде ознайомлення з векторним графічним редактором, вбудованим у відповідні системи програмування. Це стане пропедевтикою опанування більш складного векторного графічного редактора, вбудованого в середовище розроблення комп'ютерних презентацій. Саме тому у навчальній програмі [13] запропоновано вивчати тему «Алгоритми та програми» до теми «Інформаційні моделі. Комп'ютерні презентації».

Опанування навичками опрацювання даних за допомогою електронних таблиць надає учневі 6 класу широкий спектр можливостей для здійснення дослідницької діяльності, закріплення математичних понять, візуалізації даних, а також продовжить формування знань та вмінь із комп'ютерного моделювання. На відміну від 5 класу, крім наочних моделей (діаграм), у цій темі учні вчаться реалізовувати та розуміти знакові (формульні) моделі, складати обчислювальні алгоритми. Цей цифровий інструмент також допоможе в опануванні предметів природничо-математичного спрямування.

Так, під час роботи з табличним процесором учні закріплюють знання та вміння з візуалізації рядів даних за допомогою різнотипних діаграм, здобуті на уроках математики. Підкреслимо, що під час вивчення діаграм найважливішими є не практичні навички їхньої побудови, а:

- уміння коректно інтерпретувати дані, подані в графічному вигляді та
- уміння добирати найбільш доречну діаграму для подання певного набору даних.

Наприклад, для порівняння швидкостей кількох моделей автомобілів безглуздо будувати секторну діаграму, хоча вона цілком доречна для, скажімо, відображення національного складу населення певного регіону. Рекомендуємо присвячувати інтерпретації та вибору типу діаграм окремий урок, який може проходити навіть у «безкомп'ютерній» формі. Також доцільно пояснювати учням зображений на рис. 2.1. алгоритм, за яким для певного набору даних можна зробити вибір на користь графіка, гістограми, секторної чи точкової діаграм.

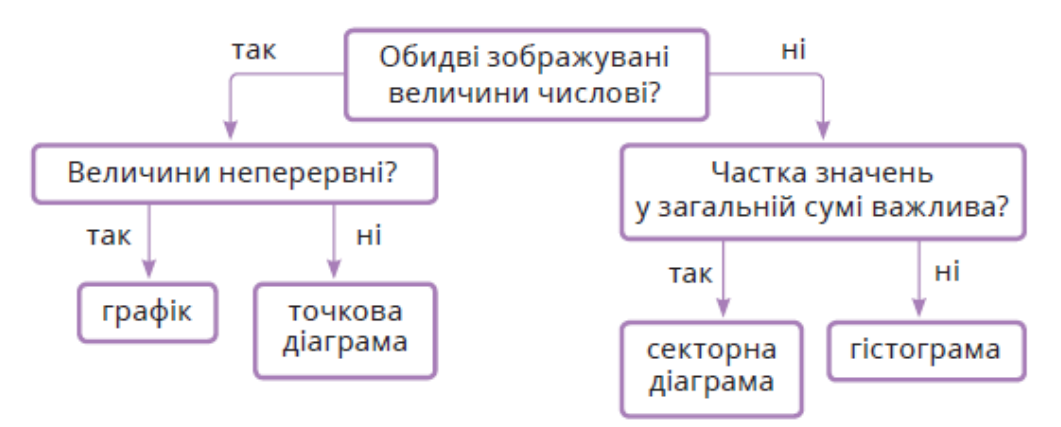

*Рис. 2.1. Алгоритм вибору типу діаграми*
У 6–7 класах учні опановують такі фундаментальні концепції інформатики, як величини та змінні, а також вперше в текстовій мові програмування реалізують алгоритми з розгалуженнями та ітеративні обчислення. Звертаємо увагу на наскрізність цих концепцій у темах «Опрацювання табличних даних» і «Алгоритми та програми», а також на глибоку змістову взаємопов'язаність цих тем. У навчальній програмі [14] у 7 класі тему «Опрацювання табличних даних» поставлено перед темою «Алгоритми та програми», оскільки табличний процесор може бути чудовим засобом пропедевтики і застосування алгоритмічного мислення, а також засобом комп'ютерного моделювання.

Загалом усі задачі, які розв'язуються засобами табличного процесора, можна поділити на 3 класи:

А. Робота з даними в окремих клітинках.

Б. Обробка рядів даних.

В. Обробка наборів однотипних об'єктів.

Задачі класу А розв'язуються за допомогою однієї або кількох формул і не потребують роботи з діапазонами клітинок. У такій задачі, як правило, проектується і застосовується модель економічного, фізичного чи біологічного процесу або вона відповідає певній математичній задачі. Вкрай важливо, що, вводячи лише кілька формул, у табличному процесорі можна реалізувати лінійний алгоритм або алгоритм із розгалуженням і виконати його для різних наборів вхідних даних. Аналогом умовного оператора в деяких табличних процесорах є функція IF, клітинки – це аналоги змінних, їхні адреси – імена змінних (ще краще – надавати клітинкам змістовні імена), вміст – значення змінних, типи даних в електронній таблиці майже нічим не відрізняються від типів даних у програмуванні. У табличного процесора є також логічні функції, що дають змогу будувати складені логічні вирази.

Лінійні алгоритми в табличному процесорі рекомендується опановувати в 6 класі, а алгоритми, що потребують копіювання формул та використання логічних функцій (тобто ітеративні алгоритми та алгоритми з розгалуженнями) – у 7 класі. Перевагою «табличного програмування» є його наочність і безпосередня орієнтованість на розв'язання задачі, оскільки відсутні синтаксичні умовності мов програмування, а результати роботи алгоритму, навіть покрокові, відразу видимі.

Як уже зазначалося, серед логічних функцій обов'язковою до опанування в 7 класі є функція табличного процесора IF, а також бажано навчитися використовувати логічні функції AND, OR і NOT. Мінімальний набір обов'язкових до вивчення математичних та статистичних функцій складається з функції SUM та AVERAGE, однак рекомендовано також освоїти роботу з функцією COUNTIF, оскільки за її допомогою в табличному процесорі розв'язується задача обчислення кількості елементів, що задовольняють певній умові – одна з ключових задач в темі «Алгоритми та програми» в 9 класі. Також, якщо в цій темі учні працюватимуть з рядковими величинами, рекомендуємо звернути увагу на текстові функції табличного процесора.

Багато задач класу Б тісно пов'язані з алгоритмічною конструкцією повторення, яка моделюється копіюванням в електронній таблиці деякої формули в діапазон. Найважливіший випадок – копіювання рекурентної формули, наприклад, формули для обчислення ряду чисел Фібоначчі або факторіалу. У цьому разі формула є тілом циклу й у винайденні цієї формули полягає головна компетенція, якої має набути учень під час вивчення алгоритмів із повторенням.

У задачах класу В (сортування, фільтрація, обчислення проміжних підсумків, функції для роботи з базами даних) електронна таблиця інтрепретується як набір рядків, у кожному з яких містяться відомості про певний об'єкт. Ці об'єкти однотипні, оскільки складаються з однакового набору параметрів, яким відповідають стовпці таблиці. На практиці електронні таблиці найчастіше використовують саме в такому розумінні. Це різноманітні каталоги, розклади руху, електронні щоденники тощо. Така інтерпретація передбачає виконання операцій не з окремими клітинками, а з цілими рядками, і для цього в табличному процесорі передбачено спеціальні засоби: фільтрацію, сортування, обчислення підсумкових характеристик. Важливо, щоб учень усвідомлював «об'єктну природу» більшості електронних таблиць, що й передбачено у знаннєвій та ціннісній складових компетентності у відповідній темі навчальної програми.

Щойно описане тлумачення табличних даних стає єдино можливим, коли йдеться про реляційні бази даних. Електронна таблиця-каталог фактично є однотабличною реляційною базою даних і цей факт полегшує розуміння такої загалом складної теми як «Бази даних», яка в 9 класі має пропедевтичний характер і об'єднана з темою «Таблиці як набори однотипних об'єктів». Метою її вивчення є підготовка учнів до більш ґрунтовного опанування технології баз даних у старшій школі. У 9 класі в цій темі йдеться навіть не про створення цілісного уявлення про технологію баз даних, а про засвоєння кількох фундаментальних понять: таблиця, поле, запис, ключ, тип даних та простих операцій над відповідними об'єктами. По суті це ті самі операції, що й над однотипними об'єктами в електронній таблиці: додавання, видалення, фільтрація, сортування тощо. Ключовою відмінністю реляційної бази даних від електронної таблиці є *багатотабличність*. Тому найперше питання, яке має розтлумачити вчитель, є таким: «Чому, у яких ситуаціях для зберігання двовимірних даних може бути недостатньо однієї таблиці?». Відповідь на нього тісно пов'язана з поняттям надлишковості даних. Адже практично будь-які дані, навіть ті, що стосуються різнорідних об'єктів, можна розмістити в одній таблиці, але надлишковість такої інформації може бути дуже високою. Надлишковість створює підґрунтя для виникнення аномалій додавання, оновлення та видалення даних, а унеможливлення подібних ситуацій і є основною метою проєктування баз даних. У завданні на простому прикладі буде

продемонстровано, чому може виникати надлишковість даних, до яких аномалій це призводить і як цього уникати завдяки поділу таблиці на дві менших.

Зазвичай дані у різних таблицях реляційної БД взаємопов'язані. Не слід плутати «зв'язки» на схемі даних в MS Access зі справжніми зв'язками між таблицями в реляційній БД. Єдиним механізмом встановлення зв'язків між даними в реляційній базі є *зовнішній ключ* – додаткове поле, значення якого належать множині значень первинного ключа іншої таблиці. Для моделювання зв'язку «один-до-багатьох» зовнішній ключ створюють у таблиці, що розміщується з боку «багато». Наприклад, щоб зв'язати учнів із класами в БД «Школа», у таблиці учнів потрібно створити додаткове поле «клас», у якому для кожного учня можна буде записувати назву його класу. В MS Access на схемі даних зв'язки зображуються візуально, однак можуть бути промодельовані і без використання цього засобу. Можна вважати, що головним призначенням схеми даних є встановлення обмежень цілісності на зовнішні ключі, наприклад «учень не може бути зарахований в клас, якого не існує в школі». Такі обмеження встановлюють за допомогою прапорця «Забезпечення цілісності даних» у вікні зв'язку.

Дев'ятикласники мають навчитися моделювати лише один найпростіший тип зв'язку – «один-до-багатьох». Вкрай важливо не припускатися дуже поширеної помилки в означенні типу зв'язку. Правильне означення зв'язку «один-до-багатьох» є таким: Таблицю А зв'язано з таблицею В зв'язком «один-до-багатьох», якщо кожному запису таблиці А може відповідати багато записів таблиці В, *а кожному запису таблиці В – не більше одного запису таблиці А*. Виділену курсивом частину означення часто опускають, через що означення стає хибним, адже йому починають задовольняти також таблиці, пов'язані зв'язком «багато-до-багатьох». Загалом для визначення типу зв'язку між таблицями А та В потрібно відповідь на 2 запитання: 1) скільки об'єктів таблиці В відповідає кожному об'єкту таблиці А?; 2) скільки об'єктів таблиці А відповідає кожному об'єкту таблиці В? Детальніше це питання розглянуто в [1, с. 20].

Крім проєктування схеми БД, ключовим елементом технології баз даних є вибирання даних, що здійснюється за допомогою запитів. У 9 класі учням достатньо створити базу даних із двох-трьох таблиць, а в ній – прості запити на кшталт «Відобразити інформацію про школу учня Петренка». Необхідності навчатися створенню форм та звітів у 9 класі немає, оскільки ці засоби інтерфейсу користувача не стосуються суті технології баз даних, а є лише додатковими компонентами в СКБД MS Access.

# *2.4.2. Задачі прикладного спрямування та методичні особливості їх розв'язування.*

*5 клас. Тема «Інформаційні моделі. Комп'ютерні презентації».*

У нижченаведених завданнях 1–4 опрацьовується векторна графіка. У завданні 1 – використання сполучних ліній, у завд. 2 – градієнтні заливки, у завд. 3 – вирівнювання, групування та розподілення об'єктів, у завд. 4 – градієнтні заливки, групування та масштабування. У завд. 5 і 6 створюються динамічні моделі завдяки анімації об'єктів на слайді, а завд. 7 спрямовано на тлумачення формульної моделі. **1.** Намалювати схему, що зображує властивості векторного графічного об'єкта.

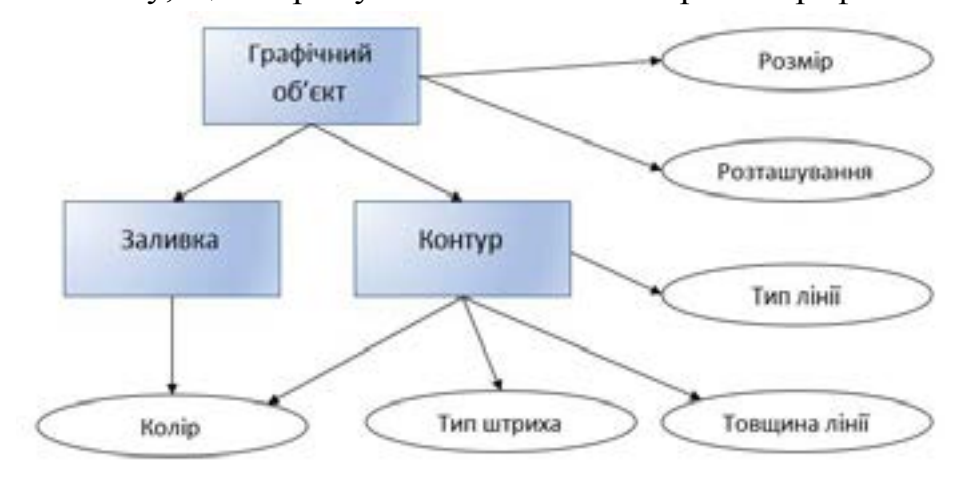

**2.** Намалювати у векторному редакторі пейзаж, використовуючи градієнтні заливки.

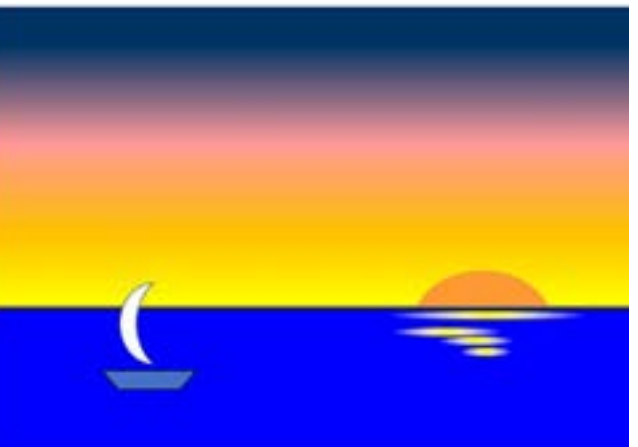

**3.** Намалювати у векторному редакторі модель будинку, використовуючи групування та вирівнювання об'єктів.

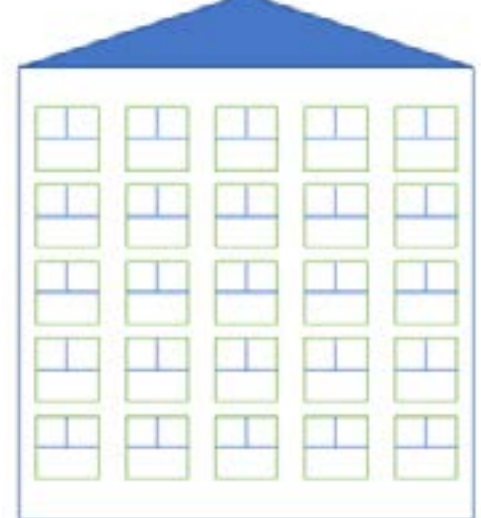

**4.** Намалювати у векторному редакторі зображення, що демонструє обсяги випуску продукції автозаводу.

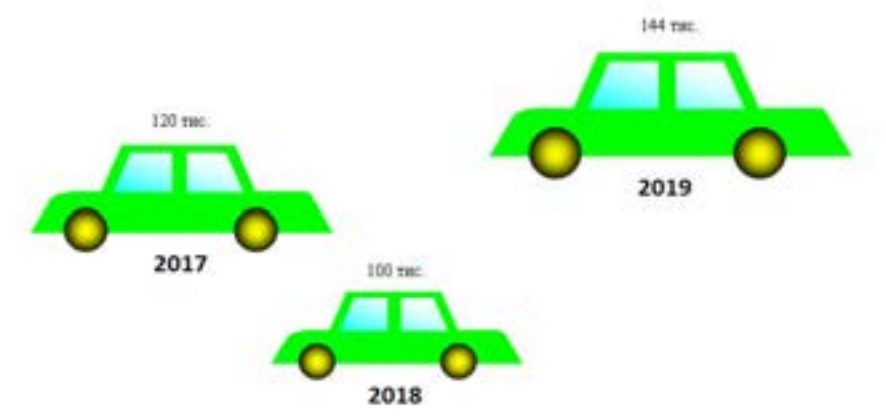

**5.** Створити анімацію, що демонструє рух Землі навколо Сонця і рух Місяця навколо Землі.

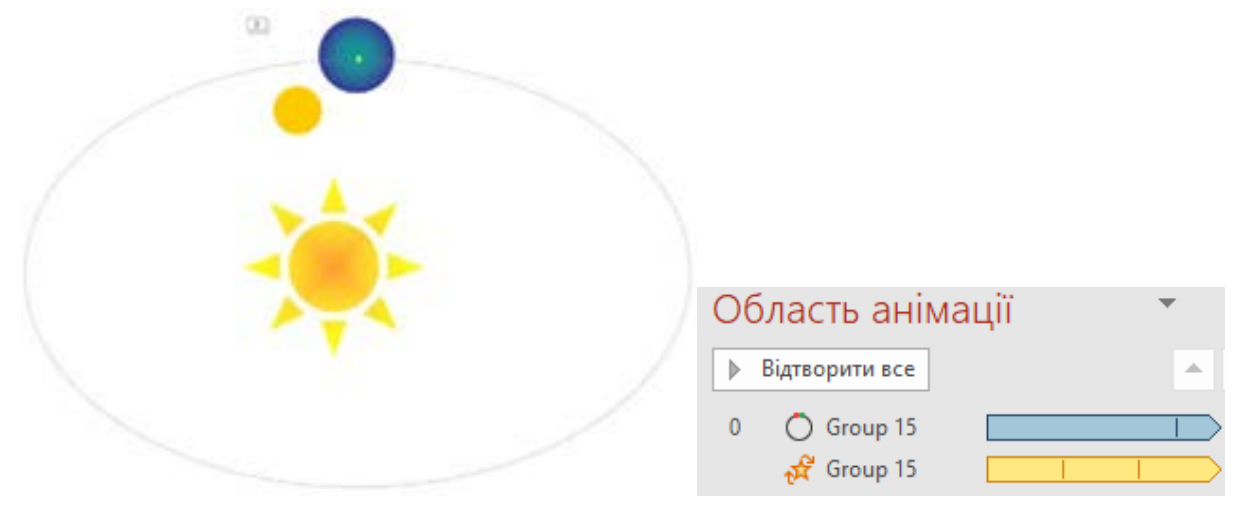

У 5 класі можливо також ставити завдання на інтерпретацію простих формульних моделей.

- **6.** У пейзажі із завд. 2 створити такі анімації:
	- а) Рух кораблика зліва направо.
	- б) Рух Сонця дугою з лівого верхнього кута пейзажу під поверхню води.
	- в) Поступова поява відблисків на воді.
	- г) Зміна кольору неба.
	- Усі анімації мають виконуватися одночасно.
- **7.** Нехай є такі позначення:
	- *v*1 швидкість течії
	- *v*2 швидкість корабля в стоячій воді
	- *t*  час руху корабля
	- *S*  відстань, яку проплив корабель

Вкажи формулу, що моделює рух корабля проти течії.

a)  $S = t(v1 - v2)$ b) *S = t*(*v*2 – *v*1)

$$
u(x) = u(x^2 - v^2)
$$

c) 
$$
S = t(v1 + v2)
$$

d)  $S = tv2 - v1$ 

## *6 клас. Тема «Моделювання в електронних таблицях»*

У завд. 1–8 напрацьовуються навички форматування електронних таблиць (насамперед – у завд. 1). У завд. 2 вимагається розв'язати арифметичну задачу, а в завд. 3 – побудувати на її основі формульну модель. Виконуючи завд. 4, учні будують графічну модель для пошуку найменшого спільного кратного чисел, за допомогою якої у завд. 5 розв'язують кілька конкретних прикладів. Задачі 6, 10–14 присвячено вибору типу діаграми, побудові та інтерпретації діаграм. Крім того, у завданні 6 опрацьовується використання функції, що обчислює середнє значення в діапазоні клітинок, у завданнях 7 і 8 – суму. Також завд. 7 розвиває навички логічного мислення. Виконавши завд. 9, учні зможуть відповісти на питання «Для чого взагалі потрібні діаграми?», у завд. 10 і 11 вчаться інтерпретувати діаграми, а в завд. 12 – добирати тип діаграми, що відповідає вхідним даним. Завд. 14 також потребує застосування алгоритму вибору типу діаграми, а завд. 13 і 14 – побудови діаграм на практиці.

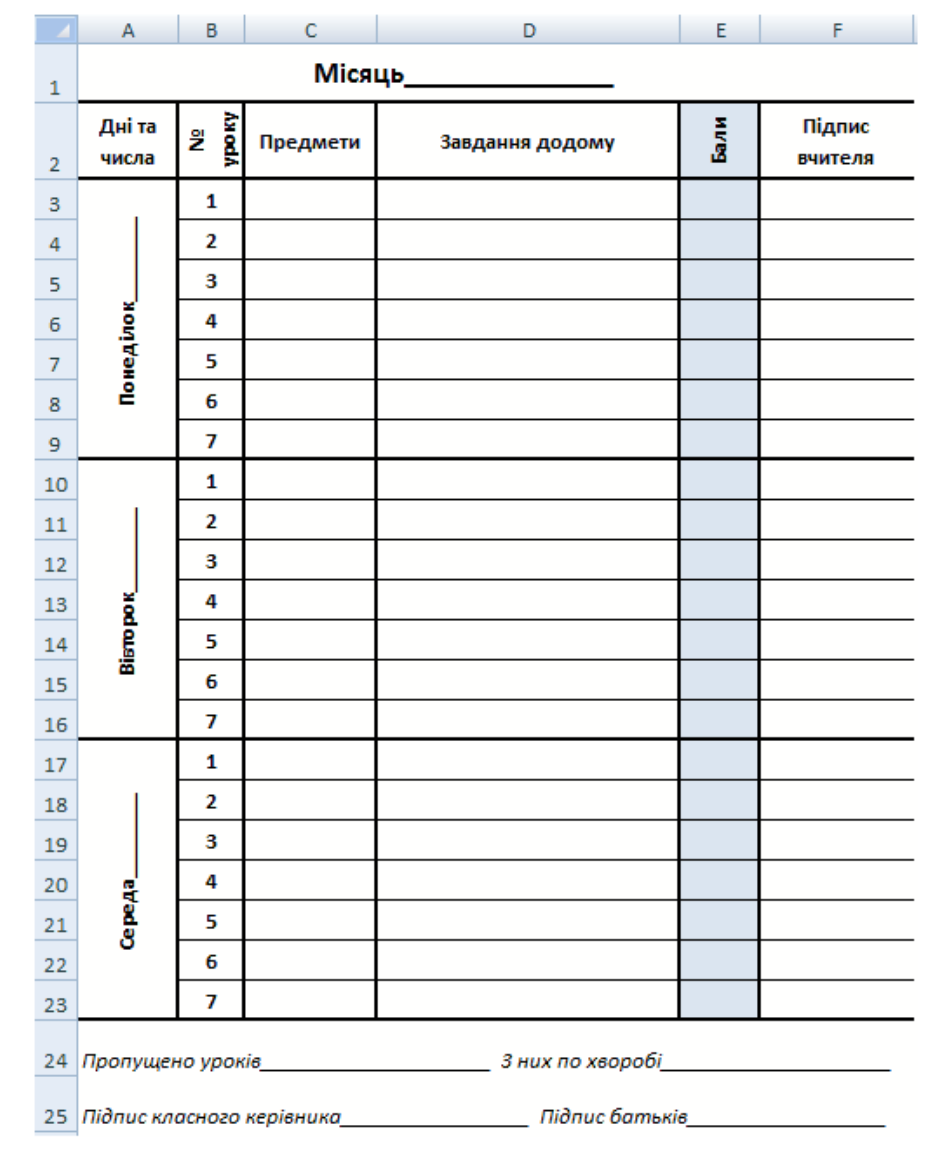

**1.** Створи в електронній таблиці сторінку щоденника за зразком.

Дана задача вимагає застосування найширшого спектра знань і умінь з форматування електронних таблиць: зміни ширини стовпців і висоти рядків, об'єднання клітинок, вибір напрямку й вирівнювання тексту в клітинках, встановлення меж, зафарбування клітинок.

- **2.** До свята надули 48 повітряних кульок. Із них 2/3 блакитні, а решта жовті. Скільки жовтих та блакитних кульок підготували до свята?
- **3.** Розв'язати попередню задачу за умови, що загальна кількість кульок може бути різною, її вводить користувач у клітинку C1. Як і раніше, 2/3 кульок блакитні, а решта – жовті. У клітинках C2 та C3 потрібно обчислити кількість блакитних і жовтих кульок.

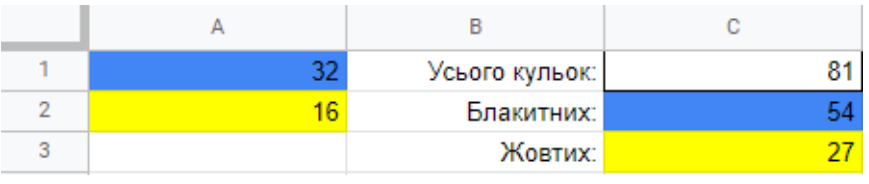

Обчисли кількості блакитних і жовтих кульок, якщо загальна кількість кульок становить а) 33; б) 51; в) 777.

**4.** Плиточник має 3 різновиди плиток: жовті розміром 2 дм × 4 дм, сині розміром 2 дм × 3 дм та зелені розміром 4 дм × 2 дм. Він має чергувати сині та жовті горизонтальні ряди плиток 2 дм заввишки, а потім укладати вертикаль- ну смугу із зелених плиток, як зображено на малюнку. Потрібно промоделювати укладання плитки й визначити найменшу можливу ширину синьо-жовтої області, враховуючи, що плитки не можна підрізати.

Ця задача розв'язується графічно, зафарбуванням прямокутних діапазонів у електронній таблиці за припущення, що кожна клітинка моделює квадрат розміром 1 дм  $\times$  1 дм.

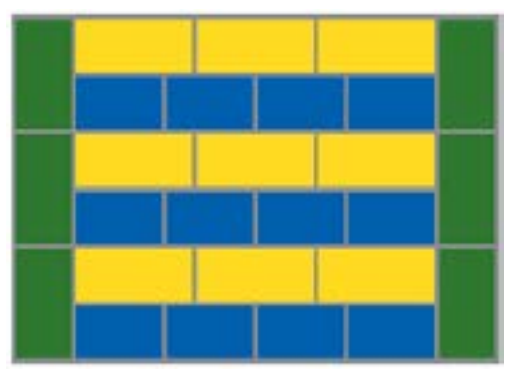

Зауважимо, що, «укладаючи плитки», можна шукати найменше спільне кратне чисел, що дорівнюють ширині плиток. Наприклад, у цьому завданні знайдено  $HCK(3;4)=12.$ 

**5.** Розв'яжи попереднє завдання, якщо розміри плиток становлять:

а) синя плитка – 2 дм  $\times$  3 дм, жовта плитка – 2 дм  $\times$  5 дм;

б) синя плитка – 2 дм × 4 дм, жовта плитка – 2 дм × 5 дм;

в) синя плитка – 1 дм  $\times$  4 дм, жовта плитка – 1 дм  $\times$  6 дм.

Знайди за допомогою «моделювання плитками»:

а) НСК(3,7); б) НСК(2,5); в) НСК(6,9).

- **6.** Потрібно побудувати модель, яка зображує вплив глобального потепління на клімат у м. Києві.
	- 1) Створи електронну таблицю за зразком.

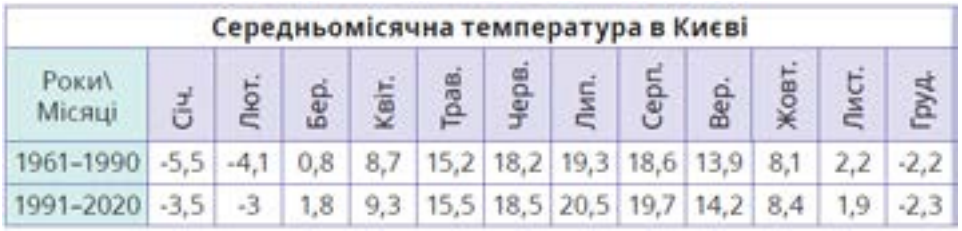

- 2) Користуючись алгоритмом вибору типу діаграми з попереднього розділу, визнач, яка діаграма найбільше підійде для відображення поданих у таблиці даних. Побудуй та відформатуй цю діаграму.
- 3) Визнач, якою була середня річна температура в Києві у 30-річні періоди з 1961 по 1990 роки та з 1991 по 2020 роки.
- 4) Проаналізуй побудовану модель і наведений нижче текст. Зроби висновки:
	- Чи вплинуло глобальне потепління на клімат у м. Києві?
	- Чи вкладається потепління клімату в Києві в межі допустимих 1,5 °С?
	- Якої пори року вплив глобального потепління виявився найбільшим, а якої ― найменшим?
- **7.** Розглянь многокутник. Знайди його периметр, використовуючи формулу суми в електронних таблицях.

Довжини сторін многокутника, позначених червоним, на малюнку не вказано. Здогадайся, чому вони дорівнюють.

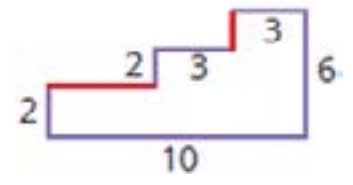

**8.** Обчисли площу многокутника з попередньої задачі.

Для розв'язання цієї задачі можна зобразити многокутник в електронній таблиці, припускаючи, що кожна клітинка має розміри 1 см × 1 см. Потім в усі клітинки всередині многокутника ввести число 1, користуючись автозаповненням. Залишилося виділити діапазон, що охоплює многокутник – і площа відобразиться в рядку стану табличного процесора.

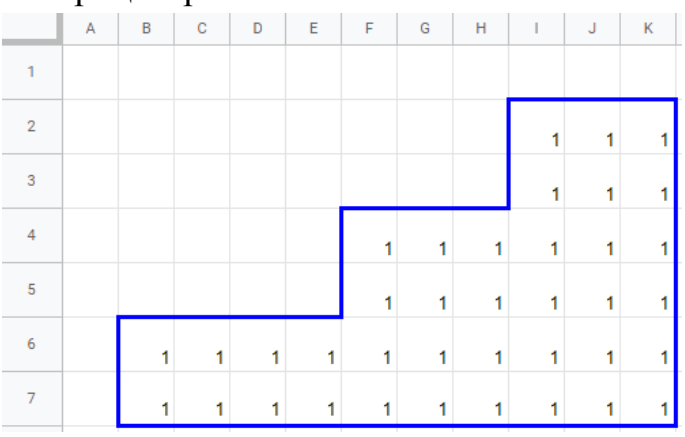

**9.** Визнач, який спосіб подання даних більш ефективний для вирішення завдання «дізнатися, чи є залежність між температурою повітря і захворюваністю». Обґрунтуй свою думку.

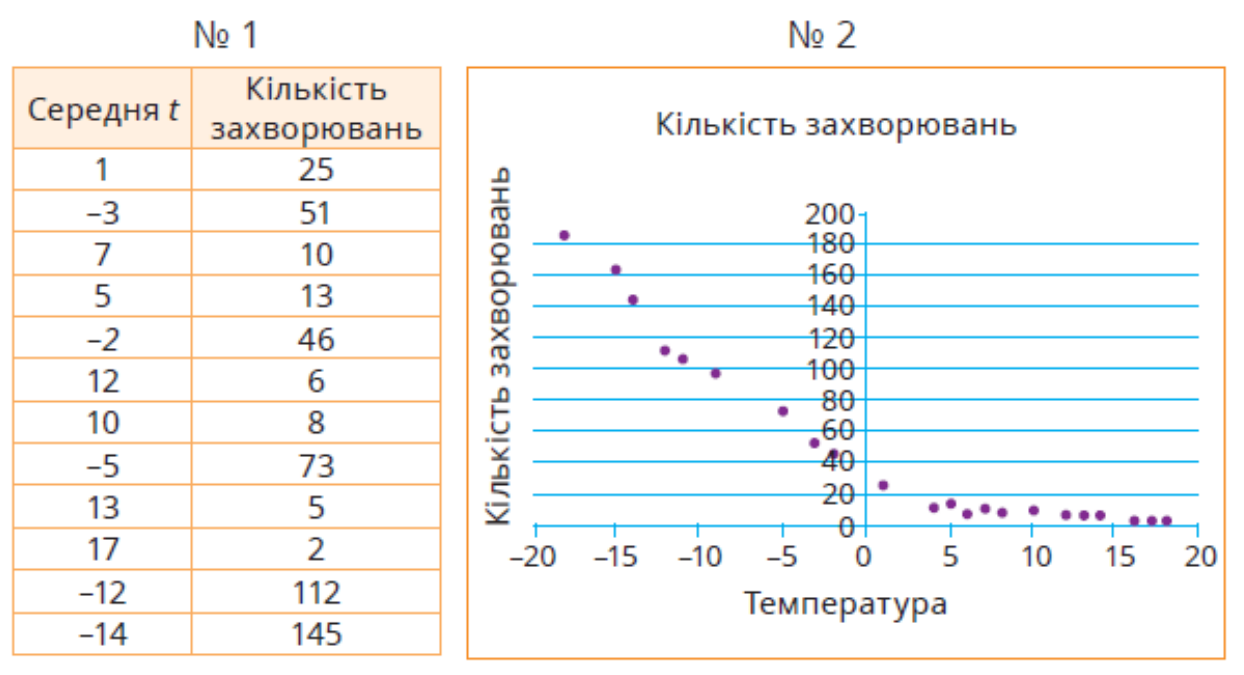

Зроби висновок: чи є залежність між температурою повітря та захворюваністю і якщо є, то яка саме?

**10.** Розглянь графік. Дай відповіді на питання.

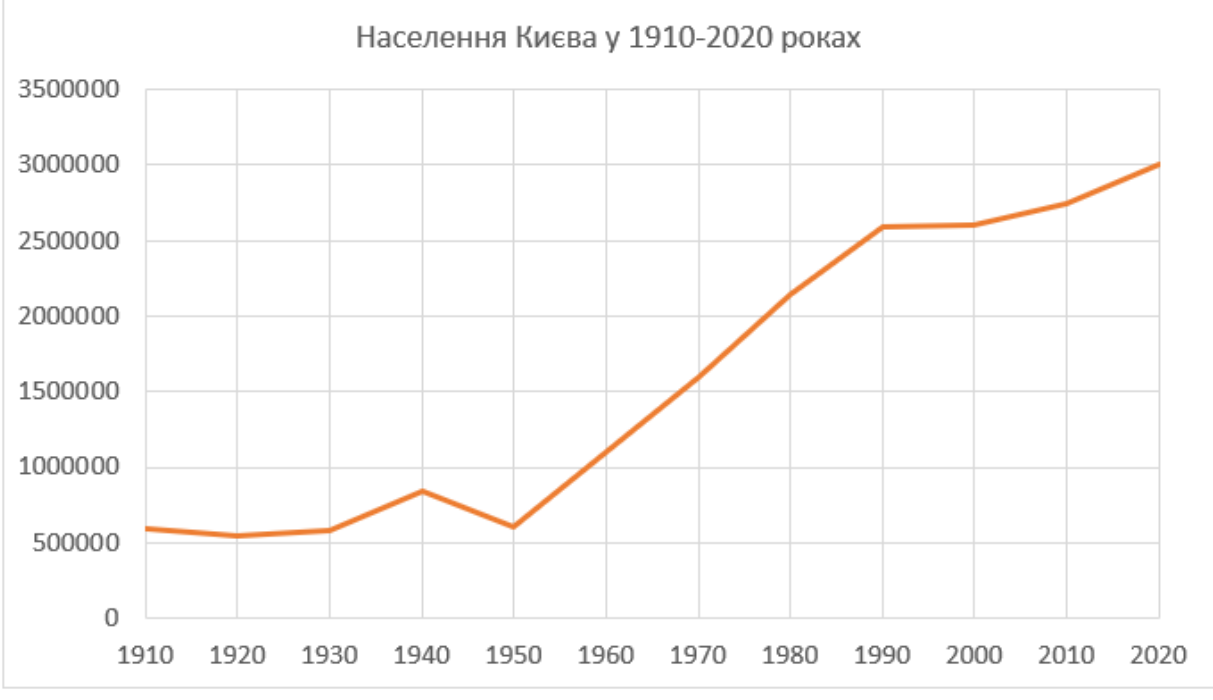

- 1) У які десятиліття населення Києва збільшувалося, а в які зменшувалося?
- 2) Якого року протягом даного періоду населення було найменшим, а якого року – найбільшим?
- 3) Протягом якого періоду населення Києва зростало найстрімкіше?
- 4) Приблизно в якому році кількість населення перевищила 1 млн. людей? У якому році – 2 млн. людей?

# **11.** Порівняй дві діаграми, що відображають ті самі дані.

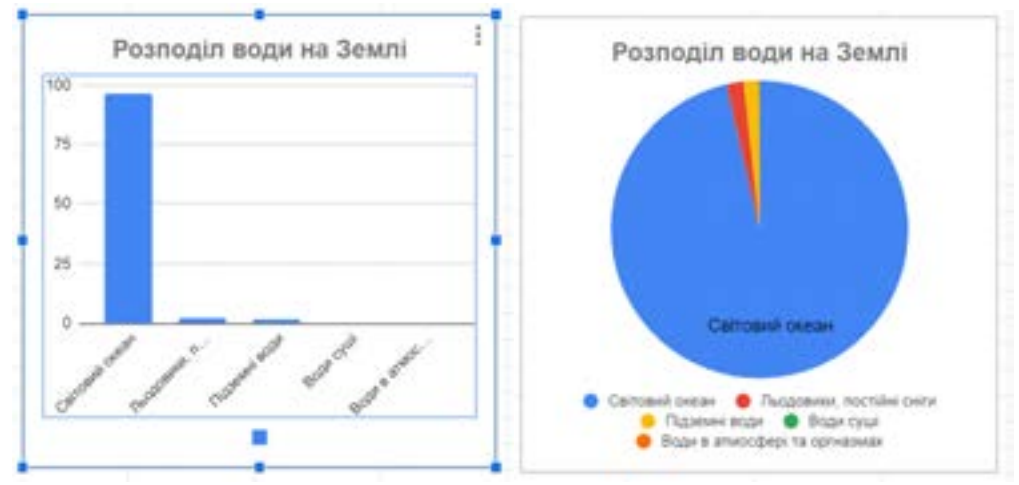

Який тип діаграми доцільніше обрати в даному випадку? Відповідь обґрунтуй.

- **12.** Діаграма найчастіше відображає співвідношення між двома величинами.
	- 1) Об'єднайтесь у пари. Подумайте, які дві величини відображаються в кожному різновиді даних. Виберіть назви величин з числа перелічених нижче:
		- день місяця;
		- рівень врожайності;
		- стать учнів;
		- значення температури;
		- назва класу;
		- кількість учнів;
		- $-$  рік.
	- 2) Спробуйте визначити, який тип діаграми для якого типу даних найбільше підходить.

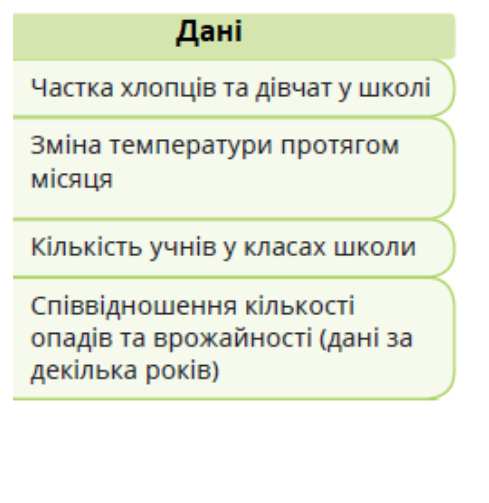

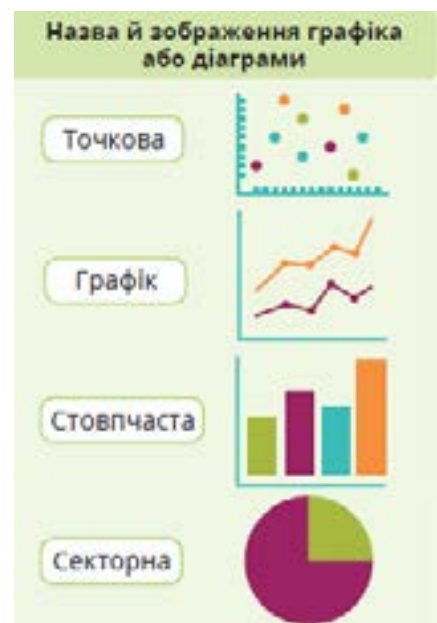

3) Ознайомтесь із алгоритмом вибору типу діаграми. Застосуйте цей алгоритм до кожного з наведених типів даних. Чи збіглися результати з тими, які ви отримали в п. 2? Якщо ні, визначте, де були помилки.

**13.** Побудуй діаграму складу повітря за зразком.

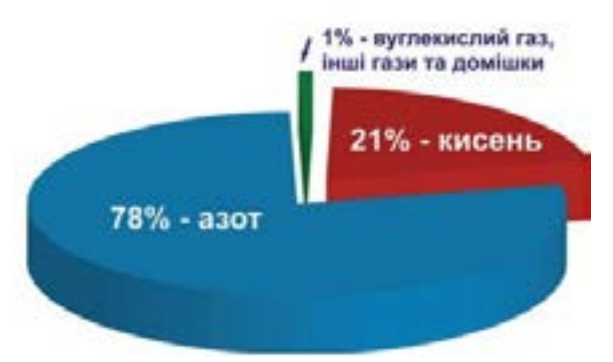

**14.** Добери для наведених даних тип діаграми і побудуй її.

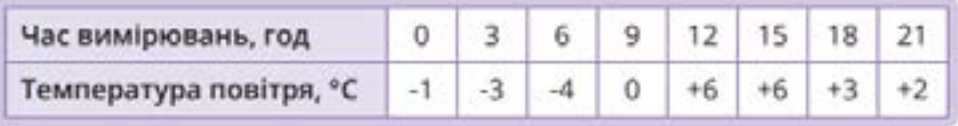

*7 клас. Тема «Моделювання в електронних таблицях».*

У завданнях 1 і 2 опрацьовується копіювання формул. У завданні 3 – використання статистичних функцій, у завд. 4 – функції IF та копіювання формул, а у завд. 5 – також використання функцій IF, зокрема вкладених. У завданні 6 учні моделюють ітеративні обчислення, а в завд. 7 – ітеративні обчислення з використанням змішаних посилань у формулі. У завд. 8 за допомогою ітеративних обчислень будується фізична модель, а в завд. 9 – економічна модель.

- **1.** Є список учнів класу з відомостями про їхні зріст та вагу. Потрібно обчислити індекс маси тіла всіх учнів за формулою I = 10000w/h2, де w – вага людини, h – її зріст.
- **2.** У стовпці А є список товарів, а в стовпці В вказано їхню вартість у доларах. У клітинку В1 користувач вводить курс долара до гривні. У стовпці С потрібно розрахувати вартість товарів у гривнях.

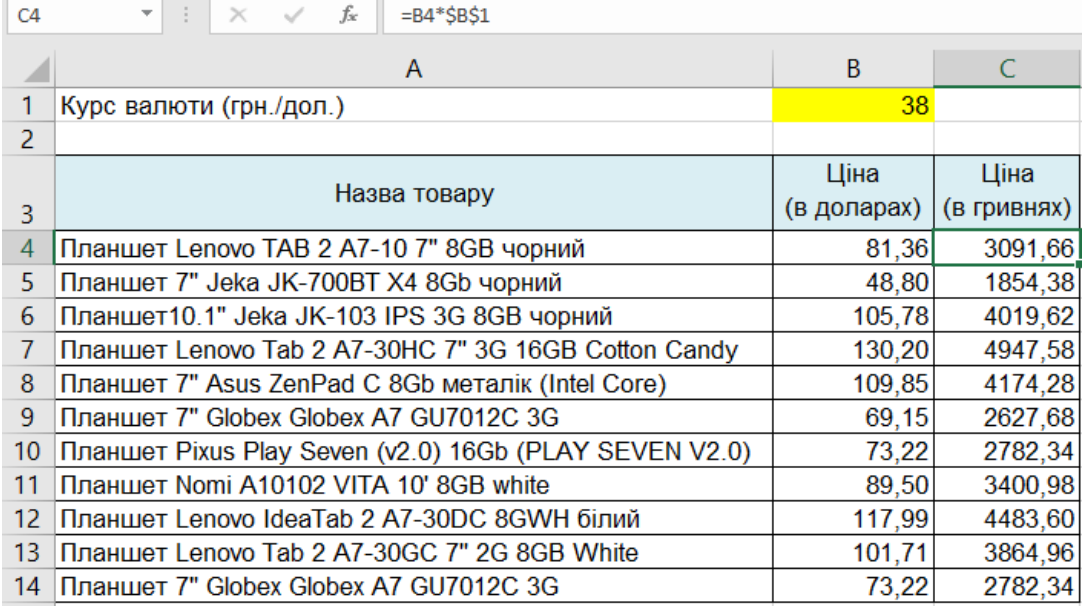

- **3.** Для попередньої задачі обчислити мінімальну, максимальну, сумарну та середню вартість товарів у доларах та гривнях.
- **4.** У попередній задачі у стовпці С розрахувати знижку 10% на всі товари, дорожчі за 100\$, а в стовпці D – ціну з урахуванням знижки.
- **5.** У діапазоні A2:C2 користувач вводить коефіцієнти a, b, c квадратного рівняння  $ax^{2} + bx + c$ . У клітинці В4 потрібно обчислити значення дискримінанту, а в клітинках В6 і В7 – значення коренів рівняння. Якщо дискримінант від'ємний, замість значень коренів має відображатися повідомлення «коренів немає». Якщо дискримінант дорівнює 0, то в клітинці В6 має обчислюватися корінь рівняння, а клітинка В7 має залишатися порожньою.

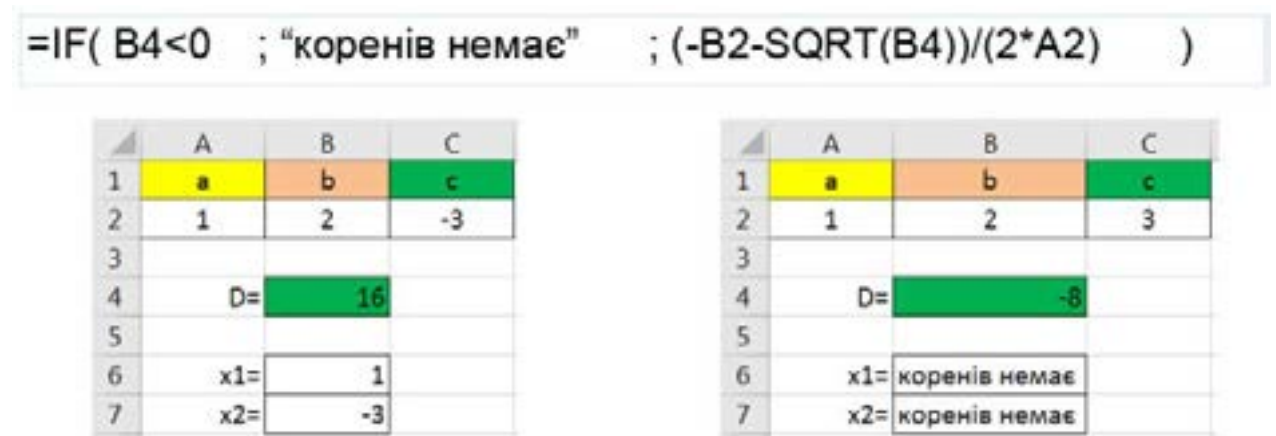

- **6.** Учитель фізкультури поставив таке завдання: у понеділок треба зробити одне присідання, а кожного наступного дня тижня – удвічі більше присідань, ніж напередодні. Потрібно визначити, скільки присідань доведеться зробити в неділю.
- **7.** Побудуй таблицю множення чисел до 10. У діапазони B1:K1 та A2:A11 вводяться числа від 1до 10 за допомогою автозаповнення. У клітинку B2 потрібно ввести формулу зі змішаними посиланнями, яка після копіювання в діапазон B2:K11 видасть потрібний результат.

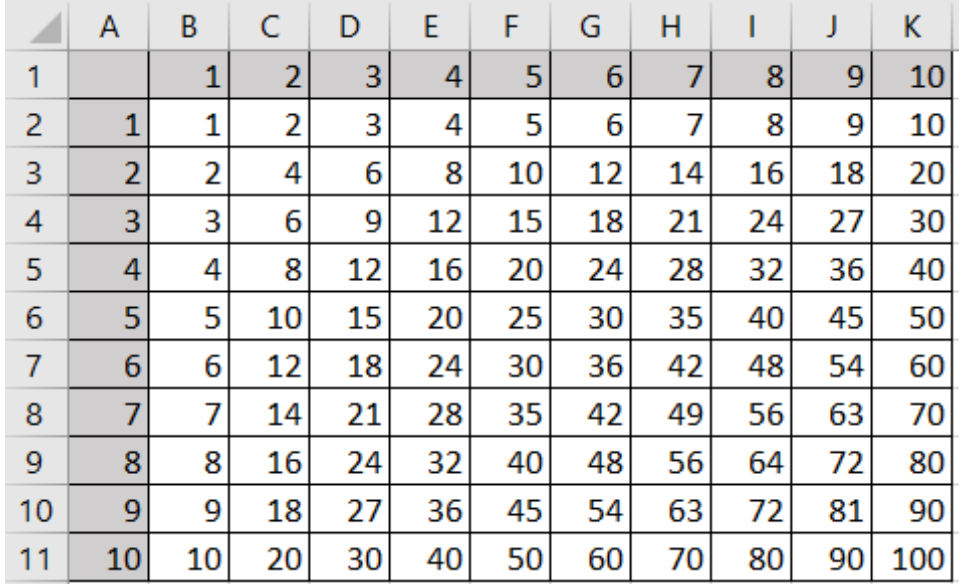

**8.** Побудуй модель вільного падіння тіла, кинутого з висоти h з початковою швидкістю v0.

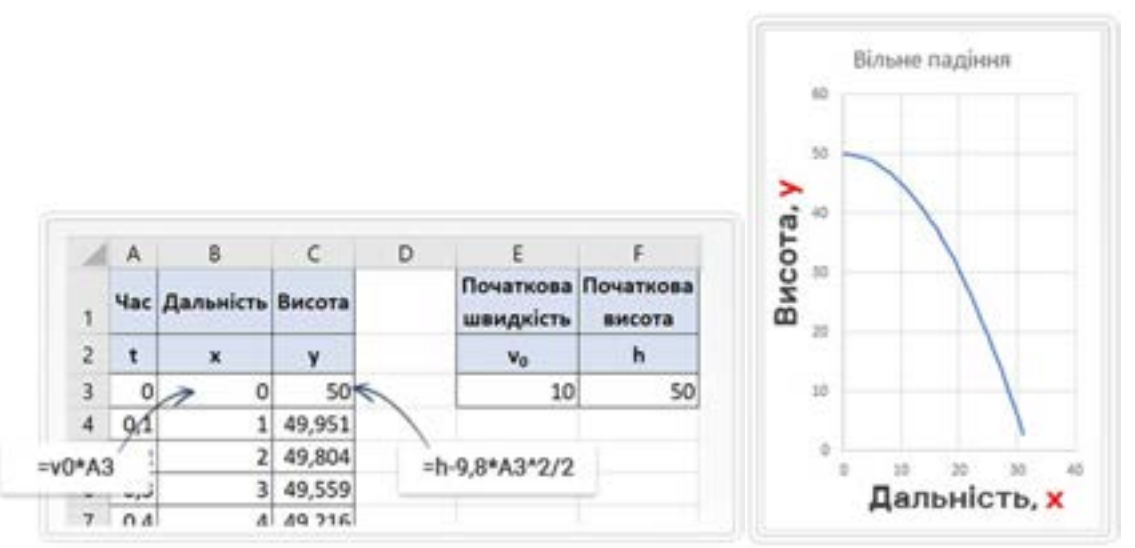

**9.** Побудуй економічну модель «Вклади з капіталізацією», що обчислює суму на депозиті наприкінці кожного року у разі нарахування складних відсотків.

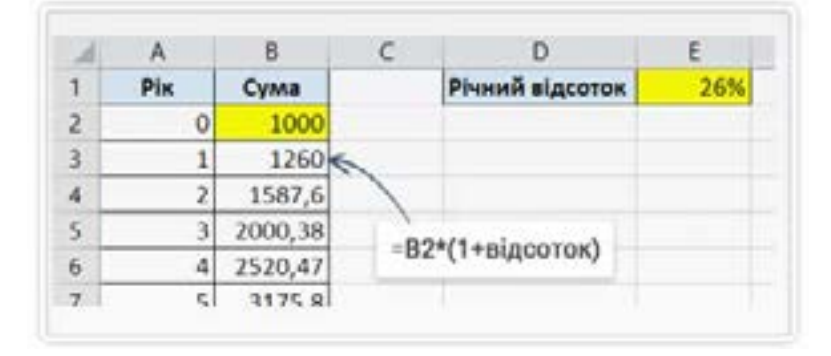

## *9 клас. Тема «Таблиці як набори однотипних об'єктів. Бази даних»*

Нижченаведені 4 завдання спрямовані на опрацювання електронної таблиці як набору відомостей про однотипні об'єкти, тобто як однотабличної бази даних. Вихідні дані можна дати учням у вигляді заготовки, завантаживши їх, наприклад, з [2]. У завд. 1 учні опрацьовують групування записів за допомогою сортування, у завд. 2 – фільтрацію, у завд. 3 – умовне форматування, а в завд. 4 – обчислення підсумкових характеристик для груп записів.

**1.** У таблиці з інформацією про турпоїздки за допомогою сортування визнач найдешевшу поїздку до кожної країни.

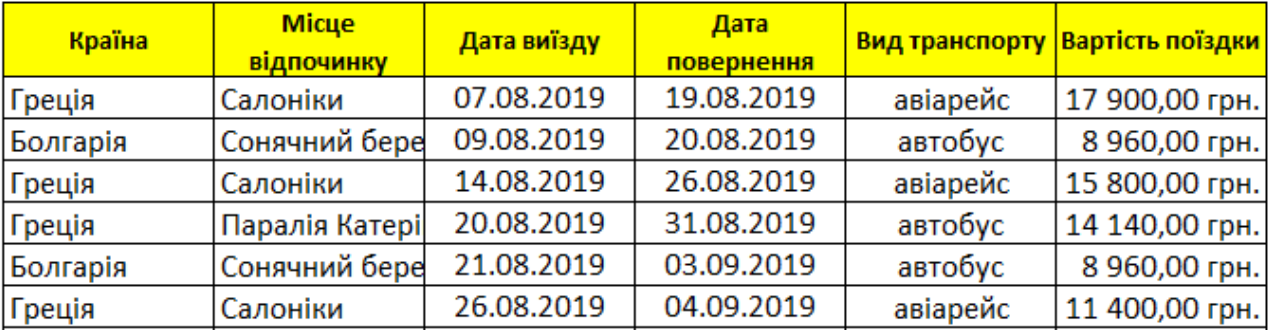

Для розв'язання задачі потрібно виконати сортування за двома стовпцями: спочатку за країною, а потім – за вартістю. У результаті всі поїздки буде згруповано за країнами, а всередині кожної групи – відсортовано за вартістю.

**2.** За даними попередньої задачі за допомогою фільтрації вибери:

а) автобусні поїздки в Грецію;

б) поїздки, що цілком вкладаються в діапазон від 1 до 15 вересня 2019 р.;

в) поїздки, які або дешевші 8000 грн., або завершуються до 1 жовтня;

г) автобусні поїздки, дешевші за 10 000 грн. та авіапоїздки, дешевші 15 000 грн.

**3.** За допомогою умовного форматування у таблиці з задачі 1 виділи блакитним:

а) ціни, менші за 10 000 грн.;

б) цілі рядки поїздок, дешевших за 10 000 грн.

**4.** За допомогою проміжних підсумків у таблиці з задачі 1 визнач:

а) кількість поїздок у кожну країну, а також найранішу дату виїзду та найпізнішу дату повернення;

б) середню вартість поїздок літаком та автобусом.

# *2.4.3. Методика навчання основних понять баз даних*

Як зазначалося вище, основною відмінністю реляційних баз даних від електронних таблиць є багатотабличність. Однак для чого взагалі може знадобитися багато таблиць? Проста і загалом правильна відповідь на це питання випливає з матеріалу теми, присвяченої електронним таблицям: оскільки таблиця – це засіб подання даних про набір однотипних об'єктів, то відомості про різнотипні об'єкти слід зберігати в різних таблицях. Проте, суто технічно, навіть великі й різнотипні дані завжди можна «умістити» в одну таблицю, створивши для кожного типу об'єктів окремий набір стовпців. Тому вищенаведене питання не пусте, і його детальніше дослідження на простих прикладах дасть учням змогу зрозуміти саму сутність інформаційної технології баз даних. Це питання розглядається на прикладі, наведеному на рис. 2.2. У його верхній частині зображено таблицю, що містить відомості про автобуси та маршрути, якими вони курсують. Це різнорідні дані, які, однак, належать одній предметній області. Недоліки такого способу зберігання даних неочевидні, адже всю інформацію про автобуси, маршрути та їхні зв'язки збережено: з таблиці можна однозначно дізнатися, яку модель чи рік випуску має певний автобус, яку довжину та кількість зупинок має маршрут, а також яким маршрутом який автобус курсує.

| Номерний<br>знак | Модель        | Рік випуску | Маршрут | Довжина<br>(KM) | кількість<br>зупинок |                     |
|------------------|---------------|-------------|---------|-----------------|----------------------|---------------------|
| AA3129KH         | CityLAZ-12    | 2010        | 9       | 7,3             | 18                   |                     |
| AA1684PT         | Богдан А144   | 2017        | 9.      | 7,3             | 18                   |                     |
| A14124KK         | CityLAZ-12    | 2012        | 9       | 7,3             | 18                   |                     |
| AA3312TB         | MA3 103       | 2001        | 9       | 7,3             | 18                   |                     |
| A12917KT         | Богдан А144   | 2017        | 12      | 5,4             | 14                   |                     |
| AA4409KH         | CityLAZ-12    | 2012        | 12      | 5,4             | 14                   |                     |
|                  | Автобуси      |             |         |                 | Маршрути             |                     |
| Номерний<br>виак | <b>Модель</b> | Рік випуску |         | MapurpyT        | Довжина (км)         | Кількіст<br>зупинок |
| AA3129KH         | CityLAZ-12    | 2010        |         | 9               | 7.3                  |                     |
| AA1684PT         | Богдан А144   | 2017        |         | 12              | 5,4                  |                     |
| A14124KK         | CityLAZ-12    | 2012        |         |                 |                      |                     |
| AA3312TB         | MA3 103       | 2001        |         |                 |                      |                     |
| A12917KT         | Богдан А144   | 2017        |         |                 |                      |                     |
| AA4409KH         | CityLAZ-12    | 2012        |         |                 |                      |                     |

Автобуси та маршрути

*Рис. 2.2. Поділ таблиці, що містить різнорідні дані*

Проте в таблиці з верхньої частини рис. 2.2 можна зауважити й певну нераціональність: усі відомості про кожен маршрут повторюються багаторазово. Це, очевидно, призводить до зайвих витрат пам'яті, а отже, є недоліком. Утім, цей недолік некритичний, якщо зважити на обсяги пам'яті сучасних комп'ютерів. Якщо ж проаналізувати, що може трапитися в разі змінення (у термінології баз даних – *оновлення*) даних, то ситуація видаватиметься значно гіршою. Припустимо, що маршрут № 9 подовжили і тепер він містить 20 зупинок, а його нова довжина становить 9 км. Оскільки інформація про довжину та кількість зупинок 9 маршруту міститься в таблиці стільки разів, скільки на цьому маршруті є автобусів, то і зміни потрібно вносити багаторазово. А де гарантія, що ці зміни будуть узгодженим чином внесені в усі записи, які стосуються 9 маршруту? Адже оператор, який вносить зміни, може просто не знайти всіх записів, або забути змінити деякі, або, скажімо, під час внесення змін зникне струм в електромережі тощо – у результаті може так статися, що в частині записів маршрут №9 матиме 18 зупинок і довжину 7,3 км, а в частині – 20 зупинок і довжину 9 км. Тоді дані про маршрут стануть суперечливими, або, інакше кажучи, взагалі *втраченими*, адже буде неможливо визначити, яку ж довжину має насправді маршрут №9 – 7,3 км чи 9 км, скільки на ньому зупинок – 18 чи 20 (рис. 2.3).

| <b>ABTOOYCN TA MADWDYTN</b> |                    |             |         |                 |                      |  |  |
|-----------------------------|--------------------|-------------|---------|-----------------|----------------------|--|--|
| Номерний<br>знак            | Модель             | Рік випуску | Маршрут | Довжина<br>(kM) | Кількість<br>зупинок |  |  |
| <b>AA3129KH</b>             | CityLAZ-12         | 2010        |         |                 | 20                   |  |  |
| <b>AA1684PT</b>             | Богдан А144        | 2017        |         | 7,3             | 18                   |  |  |
| AI4124KK                    | CityLAZ-12         | 2012        |         | 7,3             | 18                   |  |  |
| AA3312TB                    | MA3 103            | 2001        |         | 7,3             | 18                   |  |  |
| AI2917KT                    | Богдан А144        | 2017        | 12      | 5,4             | 14                   |  |  |
| <b>AAAAQAKH</b>             | <b>Cityl A7-12</b> | 20121       | 191     | 5. 41           | 1 A I                |  |  |

 $\pm$ 

*Рис. 2.3. Суперечливі (втрачені) дані в таблиці автобусів і маршрутів*

У такий спосіб учнів можна підвести до розуміння одного з основних призначень баз даних – *унеможливити втрату даних*. Причому це має забезпечуватися не завдяки «зовнішнім» механізмам, наприклад трудовій дисципліні оператора, який вводить дані, чи досвіду програміста, який створює програмне забезпечення для роботи з базою, а «всередині», завдяки самій структурі бази. Основним структурним механізмом, який унеможливлює втрату даних, є поділ таблиці на кілька менших. Так, у нижній частині рис. 2.2 таблицю маршрутів і автобусів поділено на дві: таблицю маршрутів і таблицю автобусів (мухи – окремо, котлети – окремо) і тепер аномалій, пов'язаних з оновленням інформації про маршрути, не виникає.

Однак після такого поділу втрачено іншу важливу інформацію: тепер невідомо, який автобус яким маршрутом курсує! Яким же чином виправити цей недолік? Учням можна запропонувати вибрати один з кількох варіантів відповіді на це питання:

1) додати в таблицю «Автобуси» стовпець, де зберігатиметься № маршруту;

- 2) додати в таблицю «Маршрути» стовпець, де зберігатимуться номерні знаки автобусів;
- 3) додати в таблицю «Автобуси» стовпець, де зберігатиметься довжина маршруту;
- 4) додати в таблицю «Маршрути» стовпець, де зберігатиметься модель автобусу.

Правильною є, звичайно, перша відповідь (рис. 2.4а), однак учням важливо розуміти, чому кожна з інших відповідей є неправильною. Так, у разі вибору відповіді 2) утвориться ситуація, зображена на рис. 2.4б, з якою пов'язано два основних негаразди:

- по-перше, в клітинках стовпця «Автобуси» зберігатимуться не окремі значення, а цілі набори, які важко опрацьовувати (наприклад, щоб знайти в наборі певний елемент, потрібно писати окрему програму);
- по-друге, з'явиться можливість призначати один той самий автобус на різні маршрути (вказуючи його номерний знак у різних клітинках), що суперечить здоровому глузду, якщо база даних відображає стан автотранспортного підприємства на певний момент часу.

Аналізуючи ці негаразди, можна дійти двох важливих висновків: 1) значення в клітинках таблиць бази даних мають бути *атомарними* (це один з базових постулатів реляційної моделі даних); 2) таблиці «Маршрути» та «Автобуси» пов'язані зв'язком «один-до-багатьох», оскільки кожним маршрутом може курсувати багато автобусів, однак кожен автобус курсує лише одним маршрутом.

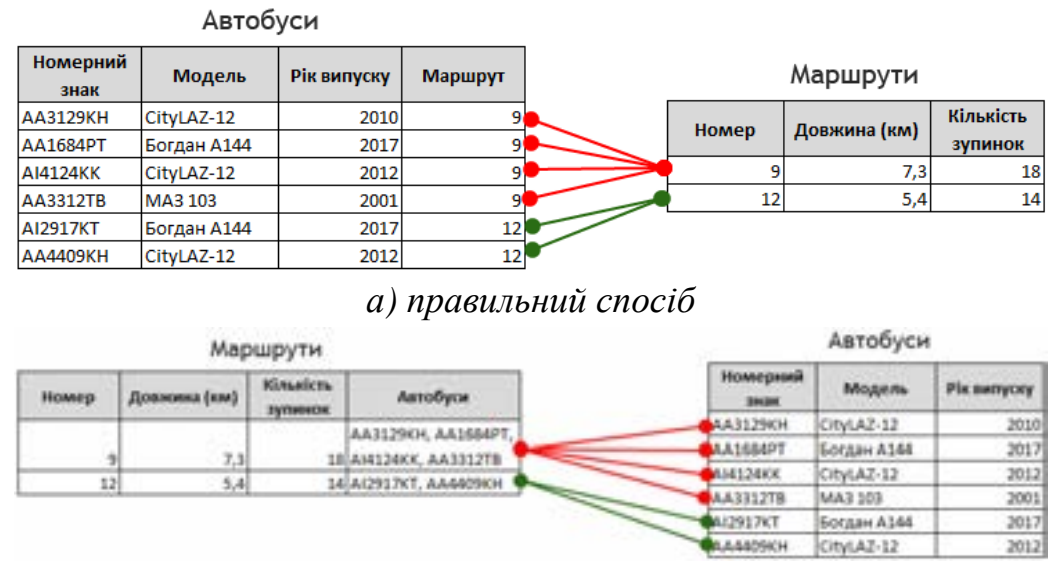

*б) неправильний спосіб*

*Рис. 2.4. Способи зв'язування таблиць автобусів і маршрутів*

Зауважимо, що, хоча згідно з навчальною програмою [14], класифікація зв'язків за множинністю у 9 класі не розглядається, пояснити на окремому прикладі, що означає зв'язок «один-до багатьох», все-таки варто, оскільки без цього залишається незрозумілим сам принцип пов'язування даних з різних таблиць реляційної бази.

Тепер проаналізуємо неправильний варіант відповіді 3): додати в таблицю «Автобуси» стовпець, де зберігатиметься довжина маршруту. У такий спосіб зв'язку між автобусами та маршрутами не утвориться, оскільки різні маршрути можуть мати однакові довжини й тому за довжиною неможливо *ідентифікувати* маршрут (а за номером – можна, оскільки різні маршрути не можуть мати однакових номерів). Таким чином, робимо висновок, що за значеннями деяких полів можна ідентифікувати об'єкти, а за значеннями інших – ні, й підходимо до ще одного базового поняття реляційних баз даних – *ключа* таблиці. У 9 класі можна давати означення ключа як поля таблиці, значення якого не можуть повторюватися, а отже, дають змогу ідентифікувати об'єкт. Про той факт, що ключі можуть складатися з декількох полів, для спрощення можна не згадувати.

Нарешті, неправильний варіант 4) поєднує недоліки варіантів 2) і 3): модель не ідентифікує автобус, оскільки різні автобуси можуть мати однакові моделі, а також зберігання відомостей про моделі автобусів у таблиці маршрутів порушує принцип атомарності.

Отже, правильний спосіб зв'язування таблиць «Автобуси» та «Маршрути» проілюстровано на рис. 2.5. Аналізуючи це зображення, учням буде неважко узагальнити принцип створення зв'язку «один-до-багатьох»: у таблицю, яка розташована з боку «багато», додати стовпець зі значеннями ключа таблиці, яка розташована з боку «1». Цей стовпець називається *зовнішнім ключем*, але в 9 класі цього поняття можна не вводити, обмежившись терміном «додатковий стовпець» і

пам'ятаючи, що поняття зовнішнього ключа обов'язково потрібно буде ввести під час вивчення баз даних у старшій школі.

| ключ             | Автобуси    |             |         |             |       |              |           |
|------------------|-------------|-------------|---------|-------------|-------|--------------|-----------|
| Номерний<br>знак | Модель      | Рік випуску | Маршрут |             | КЛЮЧ  | Маршрути     |           |
| <b>AA3129KH</b>  | CityLAZ-12  | 2010        |         |             | Homep | Довжина (км) | Кількість |
| <b>AA1684PT</b>  | Богдан А144 | 2017        |         |             |       |              | зупинок   |
| A14124KK         | CityLAZ-12  | 2012        |         | <b>l</b> co |       | 7,3          | 18        |
| AA3312TB         | MA3 103     | 2001        | o       |             | 12    | 5,4          | 14        |
| <b>AI2917KT</b>  | Богдан А144 | 2017        | 12      |             |       |              |           |
| <b>AA4409KH</b>  | CityLAZ-12  | 2012        | 12      |             |       |              |           |

*Рис. 2.5. Реалізація зв'язку «один-до-багатьох» між таблицями маршрутів і автобусів*

Таким чином, на одному простому прикладі учні можуть не лише сформувати уявлення про призначення баз даних й такі фундаментальні поняття, як таблиця, ключ, зв'язок між таблицями, але й зрозуміти базову логіку цієї інформаційної технології. Далі виокремлено та впорядковано завдання, які потрібно задавати учням згідно з описаною методикою, а також завдання на створення обмеження цілісності та запитів.

**1.** Дай відповіді на питання щодо зображеної таблиці.

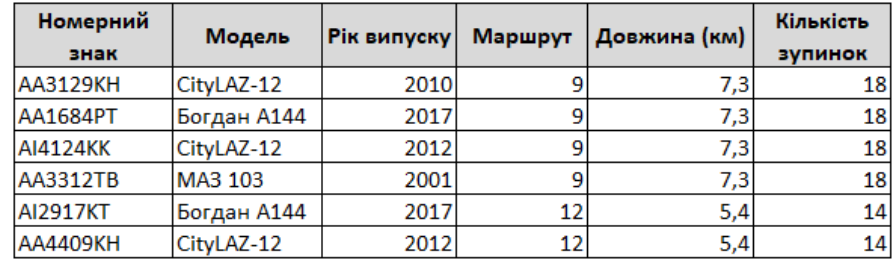

- 1) Відомості про які об'єкти зберігаються в зображеній таблиці?
- 2) Наведи приклади об'єктів, їхніх властивостей та значень властивостей із зображеної таблиці.
- 3) У скількох рядках містяться відомості про маршрут №9 та про маршрут No 122
- 4) Припустимо, що маршрут №9 продовжили. Тепер його довжина становить 9 км і він має 20 зупинок. Значення у скількох клітинках таблиці потрібно оновити, щоб відобразити ці зміни?
- 5) Припустимо, що відомості про маршрут №9 у деяких рядках оновили, а в деяких – залишили старими. Поясни, чому в такому випадку відомості про маршрут №9 буде втрачено.
- 6) Поясни, що означає принцип ненадлишковості даних і чому через надлишковість дані може бути втрачено.
- 7) Яким чином уникнути надлишковості у зображеній таблиці? Варіанти відповідей: а) видалити зайві відомості про маршрути; зберігати дані про кожен маршрут тільки біля одного з автобусів; б) поділити таблицю на дві: «Автобуси» та «Маршрути» (правильна відповідь); в) не зберігати відомості про довжину маршруту та кількість зупинок на ньому.

**2.** Дане завдання є продовженням попереднього. Його питання потрібно задавати після того, як з'ясували, що для уникнення надлишковості таблицю автобусів і маршрутів треба поділити на дві:

 $A$ втобуси

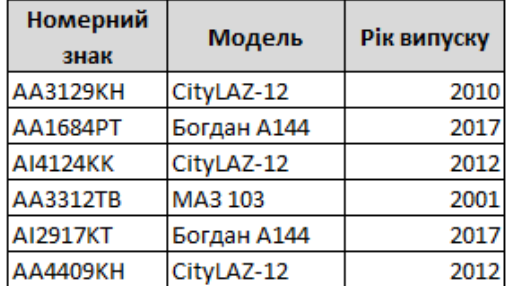

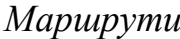

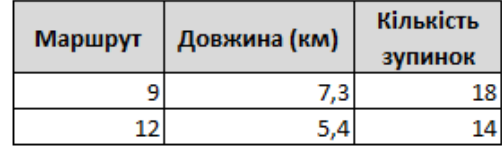

а) Після поділу ми уникли надлишковості. Однак тепер незрозуміло, який автобус яким маршрутом курсує. Нижче описано два способи, якими це можна вказати. Один з цих способів значно кращий за інший. Обери кращий спосіб і поясни, які недоліки має гірший.

- До таблиці Автобуси додати стовпець Номер маршруту, де вказувати маршрут, яким курсує автобус (правильна відповідь).
- До таблиці Маршрути додати стовпець Номер автобусу, де вказувати номери автобусів, що курсують цим маршрутом.

б) Чому в таблицю автобусів дописують саме номер маршруту, а не довжину чи кількість зупинок?

Відповідь: оскільки довжина маршруту чи кількість зупинок на ньому не ідентифікують однозначно маршрут.

- **3.** Створи в MS Access базу даних з двома таблицями, що має структуру, визначену в попередній задачі, і заповни її зазначеними в задачі даними. Вкажи, що автобуси з номерними знаками AA3129KH, AA1684PT, AI4124KK і AA3312TB курсують маршрутом №9, а автобуси з номерними знаками AI2917KT і AA4409KH – маршрутом №12.
- **4.** У базі даних, створеній у попередній задачі, реалізуй такі обмеження цілісності:
	- а) номер маршруту має бути натуральним числом;
	- б) рік випуску автобуса має бути цілим числом в діапазоні від 1970 до 2024;
	- в) автобус може курсувати лише наявним в базі даних маршрутом (реалізується за допомогою засобу «Схема даних»).
- **5.** У базі даних автобусів і маршрутів за допомогою фільтрації або запитів визнач:
	- а) номерні знаки автобусів, які або випущені до 2020 року, або курсують маршрутом 12;
	- б) номерні знаки та моделі автобусів, на маршрутах яких більше 15 зупинок;
	- в) всю інформацію про автобуси, що курсують маршрутами, кількість зупинок на яких перевищує введену користувачем;
	- г) всю інформацію про маршрути довжиною більше 10 км, на яких курсують автобуси введеної користувачем моделі.

#### *2.5. Алгоритми та програми*

#### *2.5.1. Методичні особливості вивчення змістового домену в гімназії*

Даний змістовий домену включено до навчальних програм з інформатики насамперед з розвивальною метою. Він забезпечує розвиток логічного, алгоритмічного та, почасти, структурного мислення. Траєкторію навчання рекомендується вибудовувати із застосуванням проєктної методики. Учні мають змогу створити власні комп'ютерні ігри, анімаційні історії, навчальні програми, таким чином реалізовуючи та розвиваючи свій творчий потенціал, формуючи позитивний досвід програмування, отримуючи досвід командної роботи, зокрема спільного вирішення проблем.

У 5–6 класах рекомендується обирати середовища блочного програмування, а також використовувати онлайн-ресурси для самостійного опанування навичок програмування, такі як code.org, Ігри Блоклі (https://blockly.games) та, власне, універсальне середовище блочного програмування Скретч (https://scratch.mit.edu). Використання для розроблення власних проєктів середовищ програмування, які не вимагають явного (текстового) написання коду, суттєво поліпшує розуміння учнями логічної структури алгоритмів. Під час використання навчальних систем програмування перед учнями постане потреба створювати або редагувати власні графічні образи (спрайти, сцени) і, таким чином, у 5 класі доцільним буде ознайомлення з векторним графічним редактором, вбудованим у відповідні системи програмування. Це стане пропедевтикою опанування більш складного векторного графічного редактора, вбудованого в середовище розроблення комп'ютерних презентацій, під час вивчення наступної теми.

У 5 класі основна увага приділяється використанню алгоритмічних конструкцій, значною мірою в програмах, що малюють орнаменти та інші рисунки або розв'язують задачі з геометричною складовою. У таких задачах використовується та закріплюється опановане на математиці поняття градусної міри кута. Також доцільно давати задачі з програмування на закріплення поняття дробу та операції над дробами, наприклад малювання орнаментів, де розмір кожного наступного елемента становить певну частку від попереднього.

Важливою частиною теми «Алгоритми та програми» в 6 класі є пропедевтика базових концепцій подійно- та об'єктно-орієнтованого програмування. Власне, програмувати опрацювання подій та поведінку об'єктів учні вчилися ще з молодшої школи, створюючи будь-яку програму в Скретчі. Однак у 6 класі поняття події, об'єкта та його властивостей потребує більшої формалізації. Властивість об'єкта є прообразом змінної – цю базову концепцію програмування також пропонується вводити в 6 класі. Крім того, у 6 класі можна в повній мірі використовувати малювання на координатній площині, адже ця тема вивчається в курсі математики на початку 6 класу.

Величезний спектр можливостей для творчості та дослідницької діяльності учнів дає використання в навчальному процесі мікрокомп'ютерів, наприклад таких як micro:bit, Arduino або Raspberry Pi. Реалізація навчальних проєктів із побудови прототипів та навчальних моделей на основі мікрокомп'ютерів дає змогу ознайомити учнів із такою технологією як робототехніка, та створює передумови для реалізації STEM-проєктів. Для успішної роботи з мікрокомп'ютерами необхідно увести на пропедевтичному рівні поняття фізичної величини як властивості об'єкта (базуючись на понятті «вимірювання», опанованому в початковій школі), сигналу та подати загальні відомості про способи вимірювання. Зазначимо, що глибина вивчення елементів робототехніки у курсі інформатики має визначатися з урахуванням наявного матеріального забезпечення, але бути такою, яка б забезпечила виконання вимог навчальної програми.

У 7 класі рекомендується розпочинати вивчення текстової мови програмування. Насамперед учні мають опанувати операції над змінними та лінійні алгоритми з формульними обчисленнями. Для формування розуміння вказівки присвоювання рекомендується розглядати задачу обміну значень між двома змінними за допомогою третьої, навіть якщо мова програмування передбачає можливість прямого обміну на кшталт x,y=y,x. Також важливою складовою даного змістового домену в 7 класі є поняття типу даних, способи інтерпретації типів даних та їх перетворення, що наявні у мові програмування, яка вивчається. Учні вчаться використовувати алгоритмічні конструкції розгалуження та повторення, зокрема вкладені. Рекомендуємо реалізовувати міжтематичні зв'язки зі змістовим доменом «Моделювання та структури даних», розв'язуючи ті самі задачі на побудову фізичних чи економічних моделей як в електронних таблицях, так і в мові програмування.

У 8 класі рівень складності розроблюваних учнями програм зростає, а отже, доцільним стає вивчення засобів структурування та декомпозиції: функціональної (структурування алгоритмів) та об'єктно-орієнтованої (структурування даних). Формуються ключові поняття об'єктно-орієнтованої методології програмування: програмного об'єкта, пов'язаної з об'єктом події, обробника події тощо. Учні навчаються створювати найпростіші програми з графічним інтерфейсом і з використанням функцій користувача та/чи методів об'єктів.

Зауважимо, що від учнів не вимагається усвідомлювати парадигму об'єктноорієнтованого програмування в усій її повноті й застостовувати такі об'єктноорієнтовані засоби програмування, як успадкування й поліморфізм. Навчальна програма орієнтована фактично на пропедевтику об'єктно-орієнтованого програмування, на засвоєння та практичне застосування лише таких концепцій, як програмний об'єкт, його властивості та методи. Вивчення поняття класу об'єктів навчальною програмою не вимагається, однак є рекомендованим, оскільки це також одна з найбільш фундаментальних складових об'єктно-орієнтованого підходу в програмуванні. Загалом в учнів має формуватися усвідомлення програми, як об'єктного середовища, де з кожним об'єктом пов'язано певний набір подій, кожна з яких опрацьовується за певним алгоритмом (рис. 2.6).

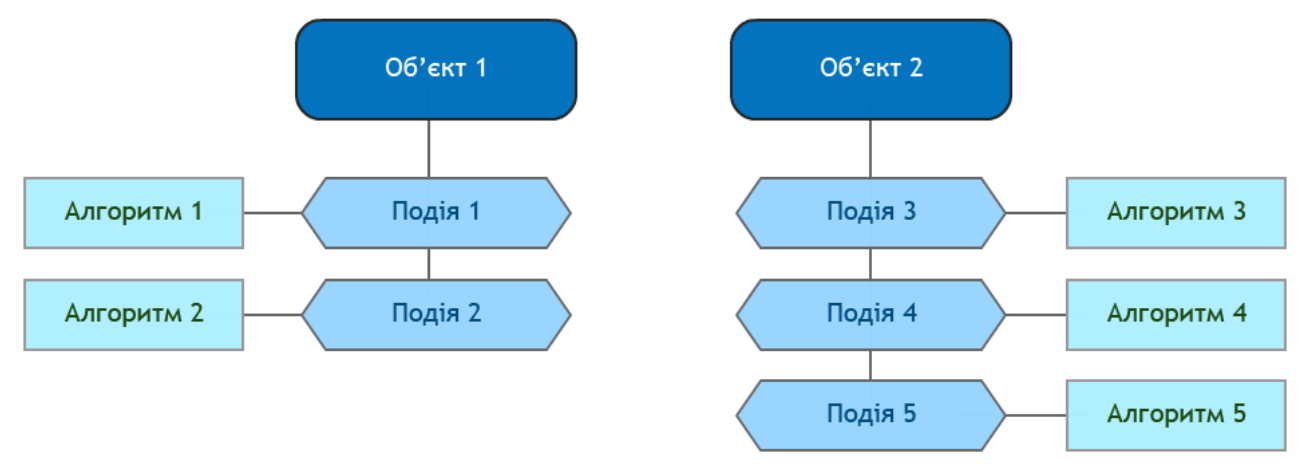

*Рис 2.6. Структура об'єктно-орієнтованої програми*

Також не вимагається, щоб усі розроблювані учнями програми мали графічний інтерфейс користувача, хоча такий підхід цілком можливий. Однак можливо також, крім навчання програмуванню графічного інтерфейсу користувача, створювати програми, де використовуються об'єкти, але не елементи керування.

Щодо порядку вивчення матеріалу за темою «Алгоритми та програми», то рекомендуємо починати навчання із засад об'єктно-орієнтованого програмування, а задачі, що передбачають використання процедур та/або функцій, добирати так, щоб під час їх розв'язання використовувалися об'єктні засоби.

Основною вимогою до вибору мови програмування у 8 класі є підтримка в ній базових концепцій об'єктно-орієнтованого програмування. Цю вимогу задовольняють такі мови, як Object Pascal, Visual Basic, Python, Java, C#, C++ тощо. Рекомендовано використовувати такі середовища програмування, як Lazarus, Visual Studio (безкоштовна версія Community Edition), IDLE for Python та ін. Для створення програм з графічним інтерфейсом користувача на Python існує 3 вільнопоширювані кросплатформені бібліотеки: PyQt, WxPython і Tkinter, з яких WxPython є найсучаснішою та має найширші можливості. Усі 3 бібліотеки можна використовувати в будь-яких середовищах розробки для Python, зокрема у найпростішому Python IDLE. Однак конструювати графічний інтерфейс доведеться засобами текстового програмування, описуючи параметри елементів керування. Візуальний режим створення графічного інтерфейсу користувача підтримується вільнопоширюваним (на основі ліцензій вільного поширення) редактором MonkeyStudio (https://monkeystudio.pasnox.com/) на основі бібліотеки PyQt.

У 9 класі у змістовому домені «Алгоритми та програми» опановується алгоритмічна складова технології опрацювання наборів однотипних об'єктів, вивчення якої розпочалося в змістовому домені «Моделювання та структури даних». Важливо, щоб учні засвоїли сутність операцій, які вони програмуватимуть,

під час вивчення електронних таблиць. Так, для обчислення підсумкових величин призначено статистичні функції табличного процесора, а пошук у масиві за певними критеріями – це не що інше як фільтрація. Також важливе місце займає в базах даних та електронних таблицях операція сортування. Зауважимо, що створювати та описувати мовою програмування алгоритми впорядкування масиву необов'язково, однак учні повинні розуміти сутність одного з найпростіших методів сортування, наприклад методу вставки чи бульбашкового методу. Реалізовувати саме сортування достатньо в табличному процесорі, базах даних чи за допомогою бібліотечної функції sort, яку передбачено в багатьох мовах програмування. Слід підкреслити, що задача сортування масиву робить суттєвий внесок в розвиток алгоритмічного мислення учнів і цим не варто нехтувати навіть якщо учні не програмують цього алгоритму. Важливіше не запрограмувати, а вигадати алгоритм. Так, шикування за зростом може допомогти учням вигадати алгоритм впорядкування масиву, якщо в цьому процесі вони послідовно виконують кілька простих дій, а потім пробують пояснити застосовану «методику».

# *2.5.2. Задачі прикладного спрямування та методичні особливості їх розв'язування*

### *5 клас*

Задачі 1–4 розв'язуються за допомогою лінійних алгоритмів у скретч-подібних середовищах. Крім того, задача 2 передбачає використання векторного редактора, вбудованого у Скретч. Задачі 5–9 спрямовані на опрацювання поняття градусної міри кута, а задачі 10–13 – на опрацювання поняття градусної міри кута та дробів. **1.** Контур якого із зображених сузір'їв малює дана програма?

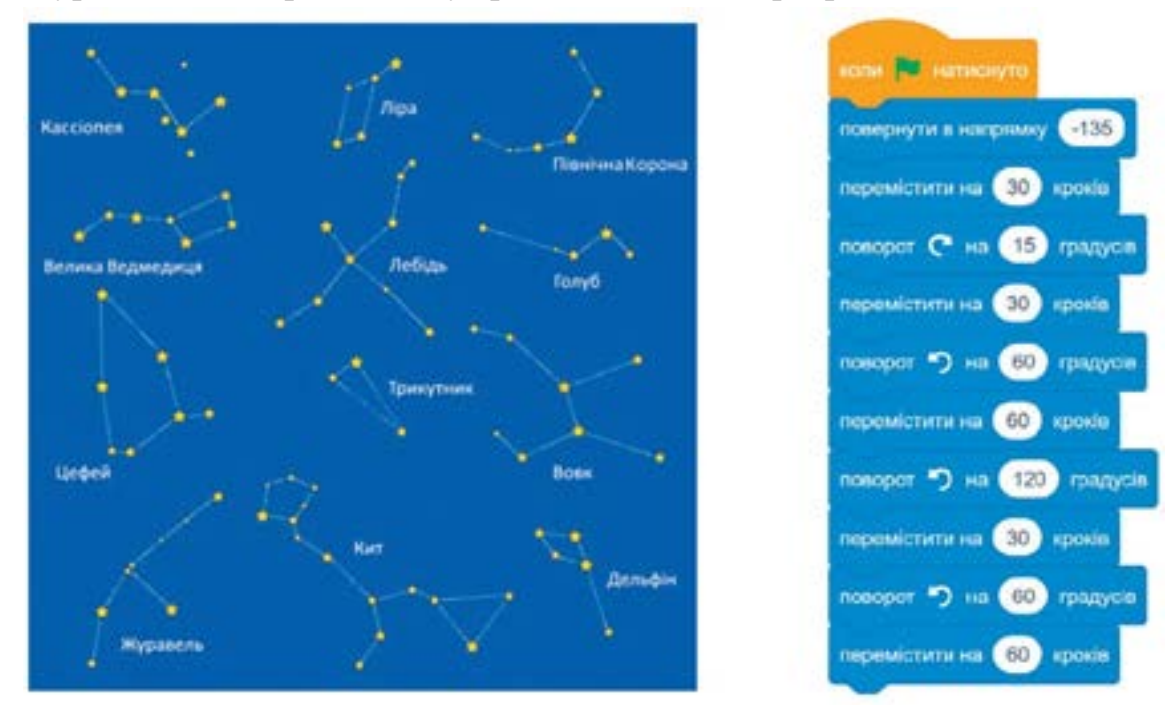

Створи програму, що малює контур одного з інших сузір'їв.

**2.** Створи власне сузір'я. Намалюй Місяць і зірки у векторному редакторі, вбудованому в Скретч, і запрограмуй малювання ламаної між зірками.

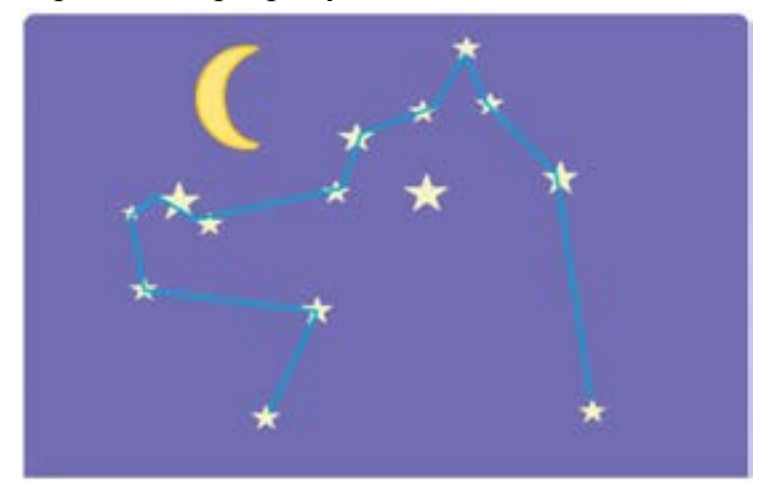

**3.** Створи на рівні 10 гри Блоклі «Черепаха» або у Скретчі програми, що малюють твоє ім'я.

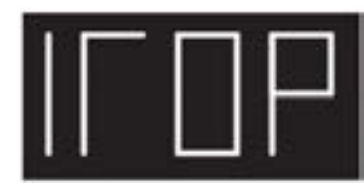

- **4.** Виконай за зразком.
	- 1) Склади у Скретчі програму, запусти її та прослухай мелодію. Цій програмі відповідає зображений нотний запис.

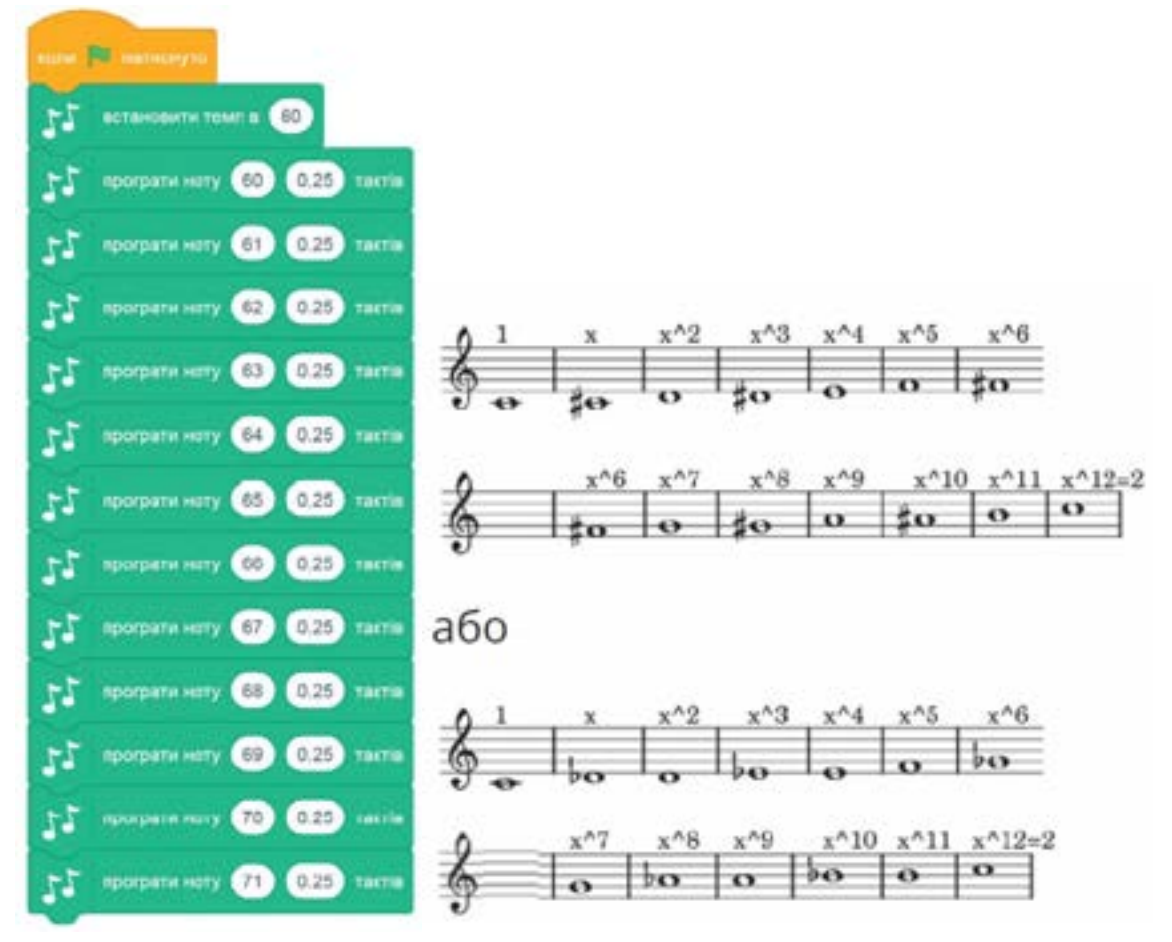

2) Пригадай назви нот і зістав їх зображення на нотному стані з номерами нот у Скретчі та клавішами на інструменті.

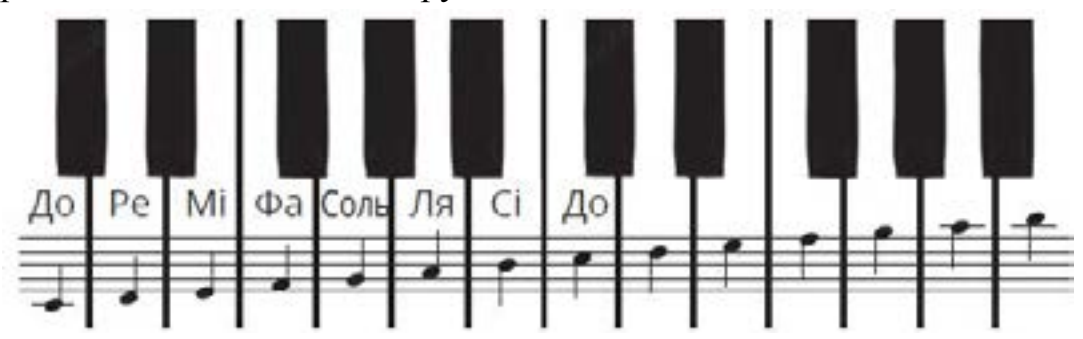

3) Спробуй скласти програму, що відтворює пісеньку.

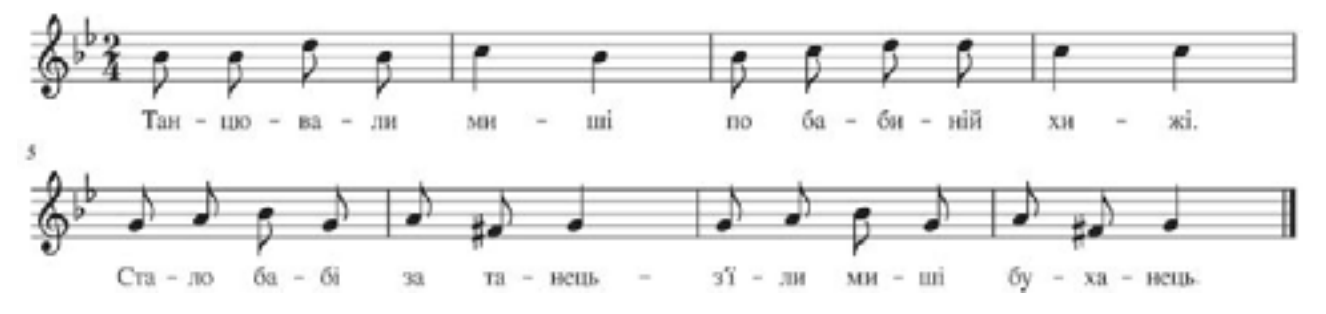

**5.** Проаналізуй сцену та шлях Котика. Вкажи градусні міри кутів, на які він повертає.

1) вправо  $270$ 100  $140$  $2)$  вліво  $140$  $\supset$  70  $\Box$  100 3) вправо [ 70  $140$  $\Box$  100

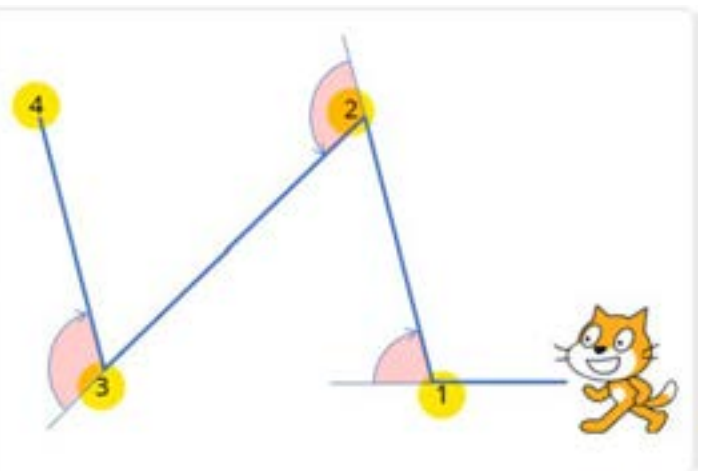

**6.** Проаналізуй сцену та програму. Вкажи, у якому порядку Котик обійде монетки.

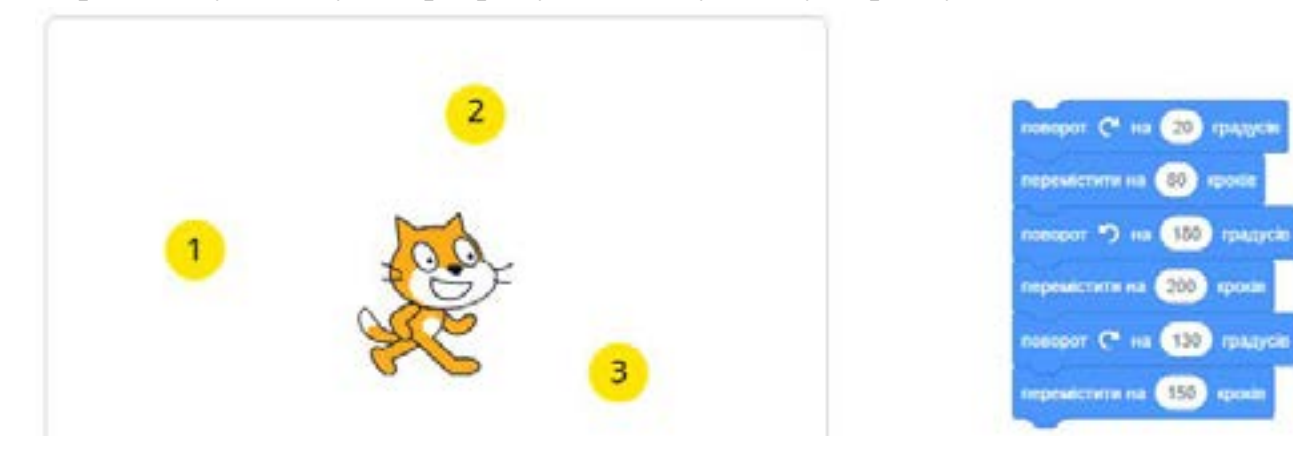

**7.** Тепер у програмі не вказано кутів. Але відомо, що Котик спочатку перебуває на монетці 1 і дивиться вправо. Потім проходить через монетки 2,3,4,5. Вкажи кут кожного повороту Котика.

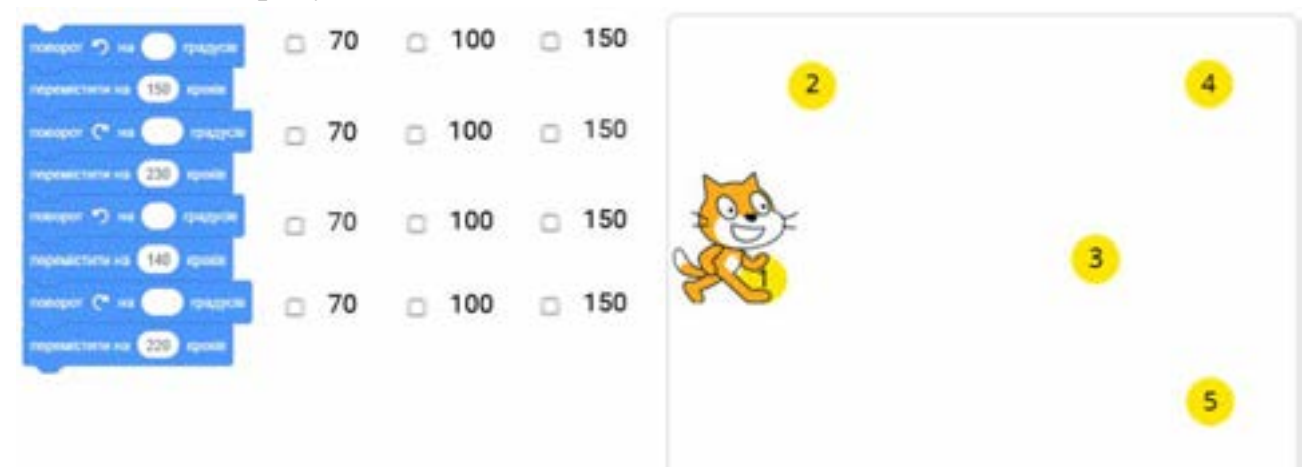

**8.** Проаналізуй програму дій Котика та трикутник, який він малює. Вкажи градусну міру кута другого повороту Котика.

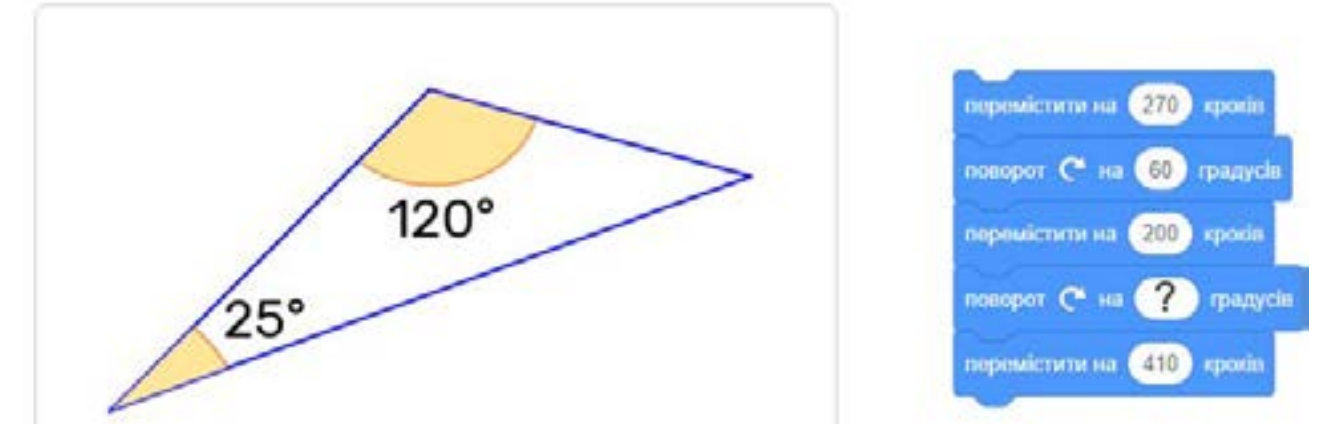

**9.** Проаналізуй програму дій Котика та трикутник, який він малює. Вкажи градусну міру кута першого повороту Котика.

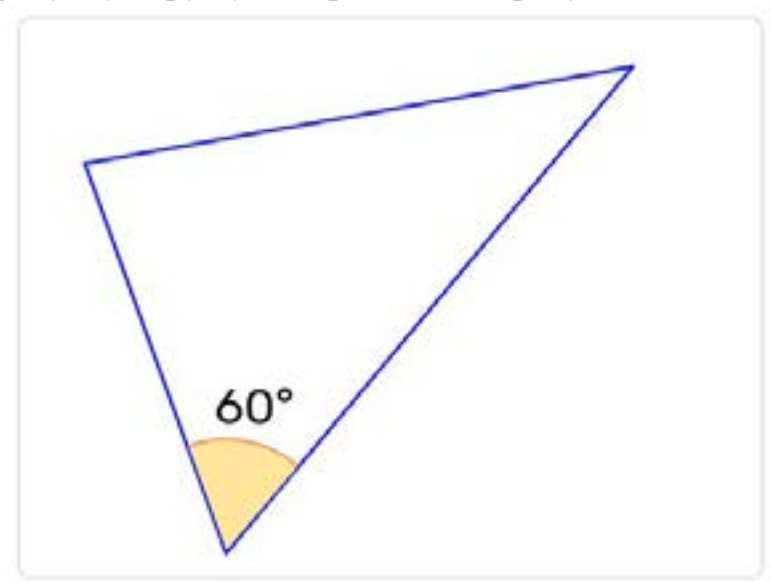

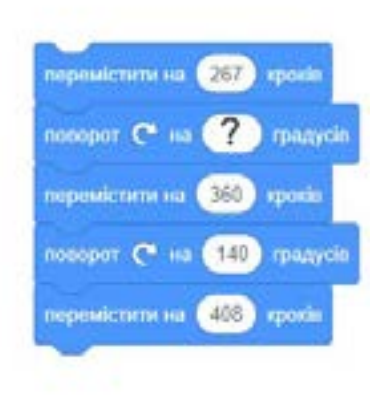

**10.**Проаналізуй початкове положення Котика та програму. Вкажи, де приблизно опиниться Котик після виконання програми.

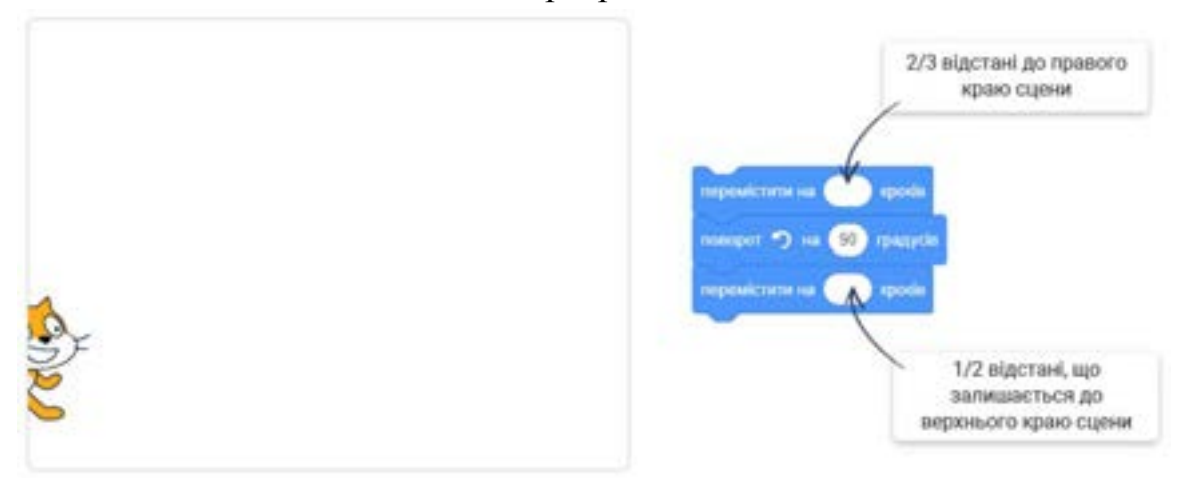

**11.**На початку роботи зображеної програми Котик перебуває на одній із монеток, а довжина другого переміщення становить 4/3 від довжини першого. Вкажи, у якому порядку Котик обійде монетки.

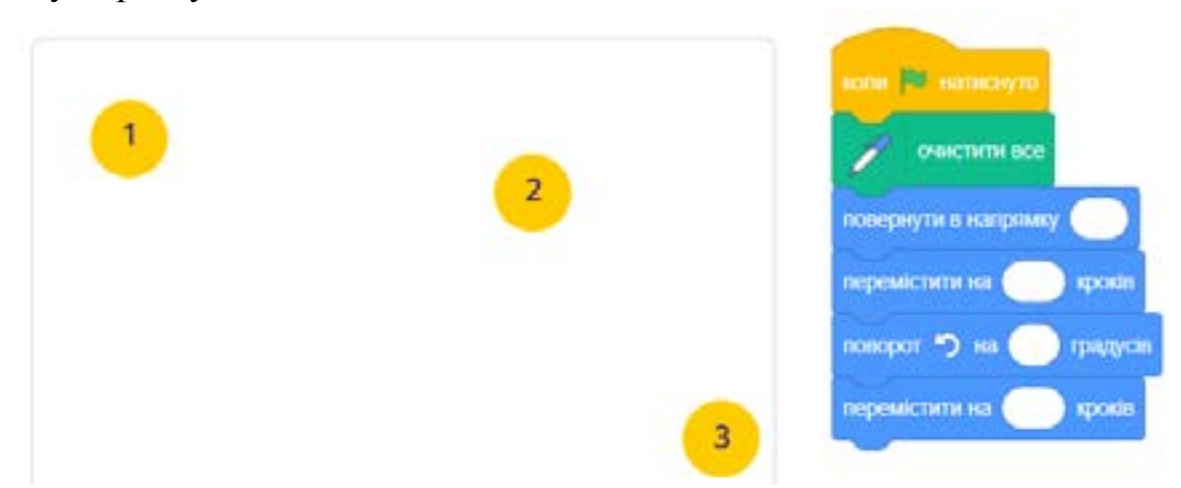

**12.**Проаналізуй програму і шлях, який малює Котик, що її виконує. У цій програмі кут кожного повороту менше кута наступного повороту у ту саму кількість разів. Спробуй визначити, яку частку кожен поворот становить від наступного повороту.

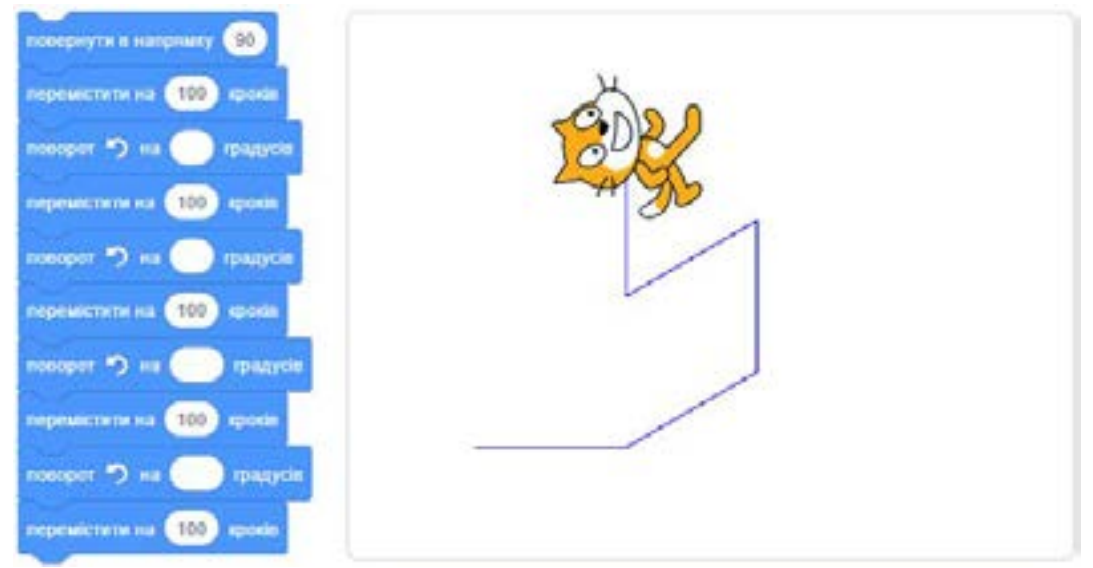

**13.**У програмі червоним показано, яку частку складає кут чи відстань від попередніх кута чи відстані. Визнач, у якому порядку Котик обійде монетки.

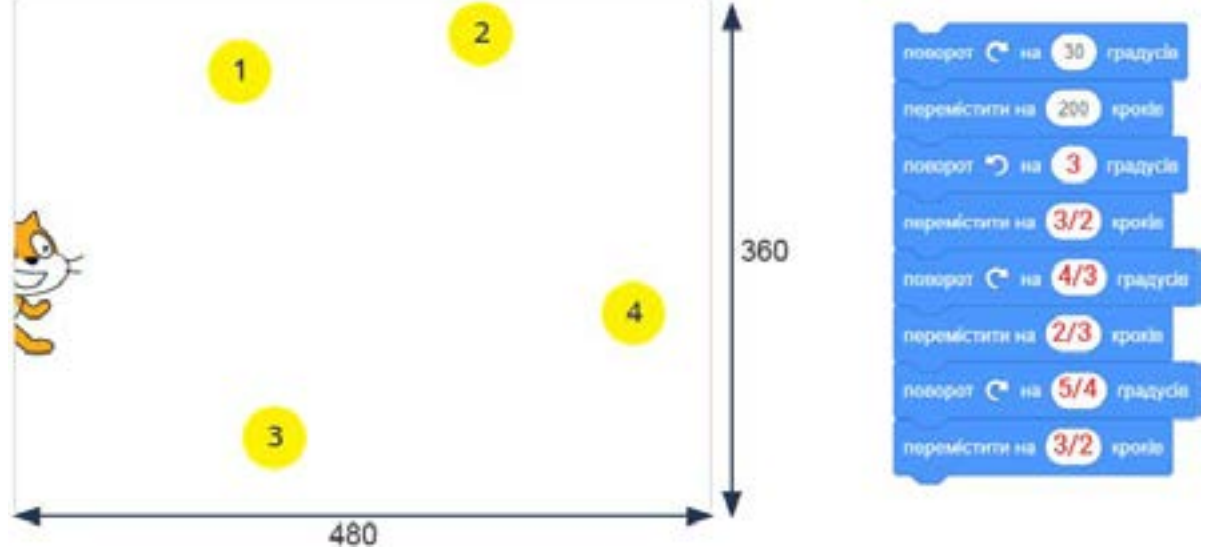

#### *6 клас*

У нижченаведених завданнях 1–4 опрацьовується об'єктна взаємодія у блочному програмуванні. Завдання 5 спрямовано на інтерпретацію, а завдання 6 – на застосування вкладених циклічних та умовних алгоритмічних конструкцій.

**1.** Мавпочка має рухатися за вказівником миші. Коли вказівник наведено на певний колір, мавпочка повідомлятиме його назву.

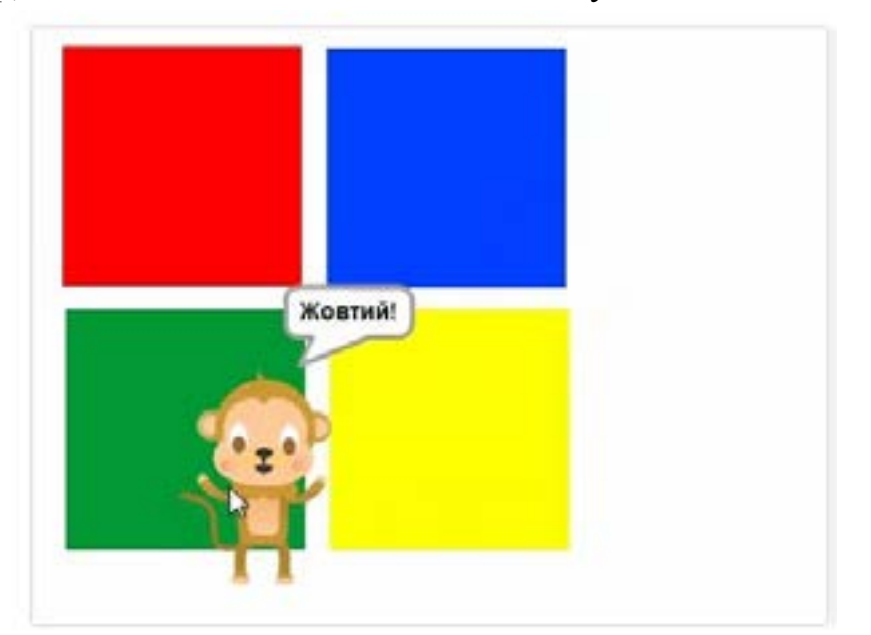

**2.** Запрограмуй гру «Кіт та Миша». Спочатку спрайти Кіт та Миша розташовуються у випадкових місцях сцени. У правому нижньому куті намальовано чорний круг – нірку. Рухом Кота користувач керує за допомогою клавіш «стрілка вправо», «стрілка вліво», «стрілка вгору», «стрілка вниз», а Мишею керує інший користувач клавішами w, a, d, z. Мета Кота – наздогнати Мишу, а мета Миші – добігти до нірки до того, як Кіт її наздогнав. Про результат гри має виводитися повідомлення.

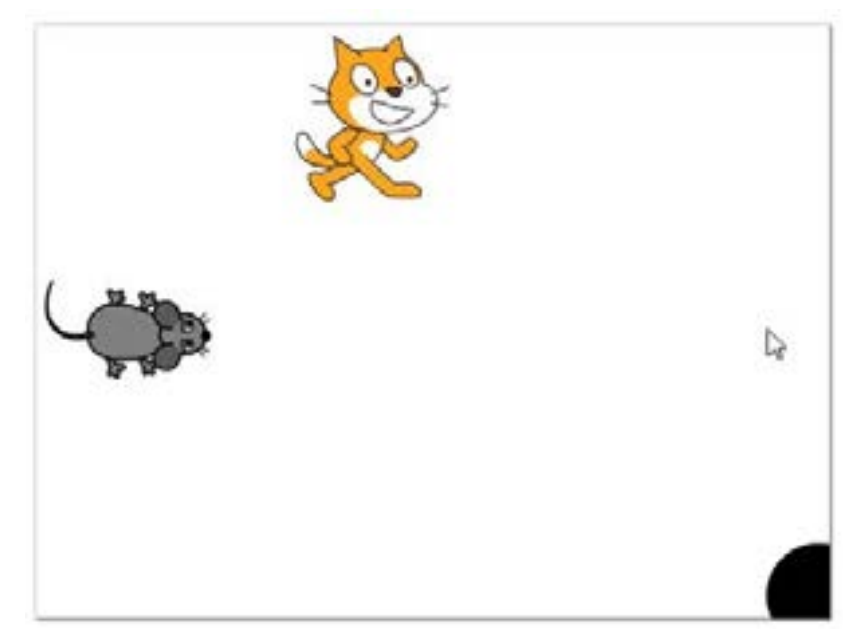

**3.** Запрограмуй інтерактивну кімнату. На сцені-кімнаті є такі спрайти як Кіт, Кнопка, Пульт, Телевізор. Коли користувач торкається спрайта Кнопка, світло вимикається (сцена стає чорною) або вмикається (знову з'являється сценакімната). Коли натиснуто Зелений прапорець (стандартну кнопку в Скретчі), Кіт починає рух в напрямку пульта, а коли досягає його – телевізор вмикається (замість сірого тла на екрані з'являється зображення, що досягається зміною образу спрайта).

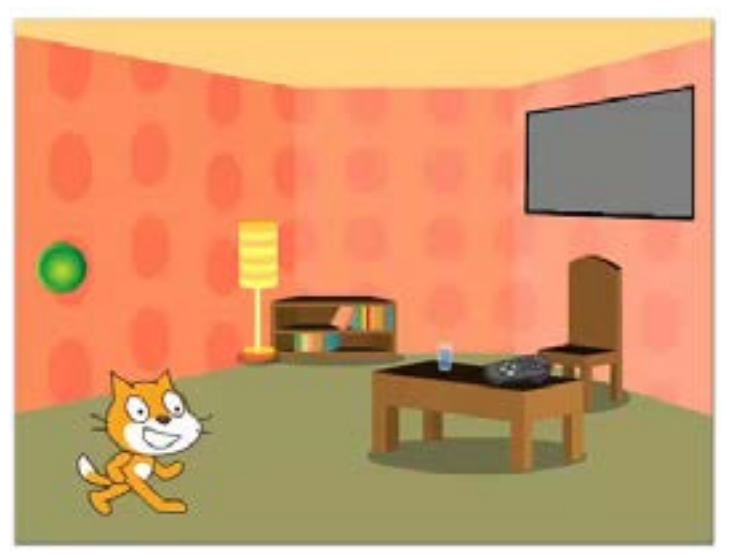

**4.** Створи гру «Пінг-Понг» для 2 гравців. Намалюй синій і жовтий спрайти «ракетка» та використай бібліотечний спрайт М'яч. Синя ракетка має переміщуватися вправо-вліво клавішами з відповідними стрілками, а жовта ракетка – клавішами x і c. По натисканні зеленого прапорця м'яч має починати рух у випадковому напрямі та відбиватися від ракеток і вертикальних країв сцени. У разі досягнення м'ячем верхнього краю має відображатися напис «Синій виграв», а в разі досягнення нижнього краю – напис «Жовтий виграв». У разі торкання ракетки м'яч має повертати на випадковий кут від 80° до 100° (адже в разі відбиття на 90° м'яч завжди рухатиметься тією самою траєкторією).

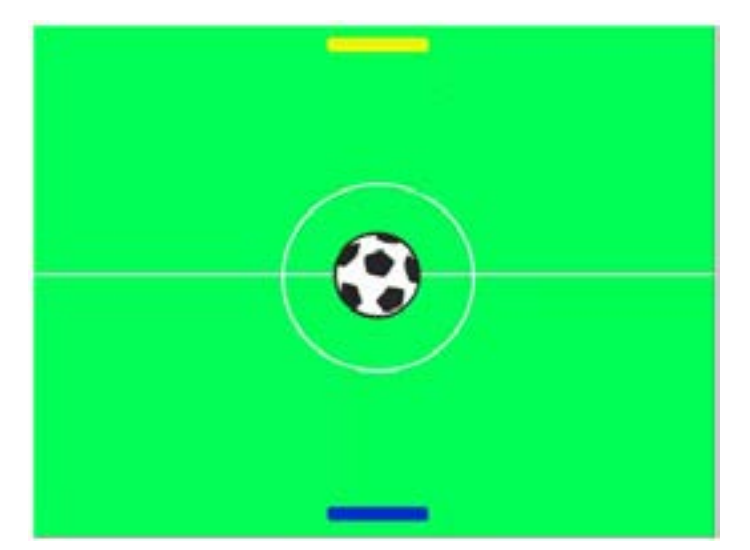

**5.** Намалюй намисто, скориставшись алгоритмом.

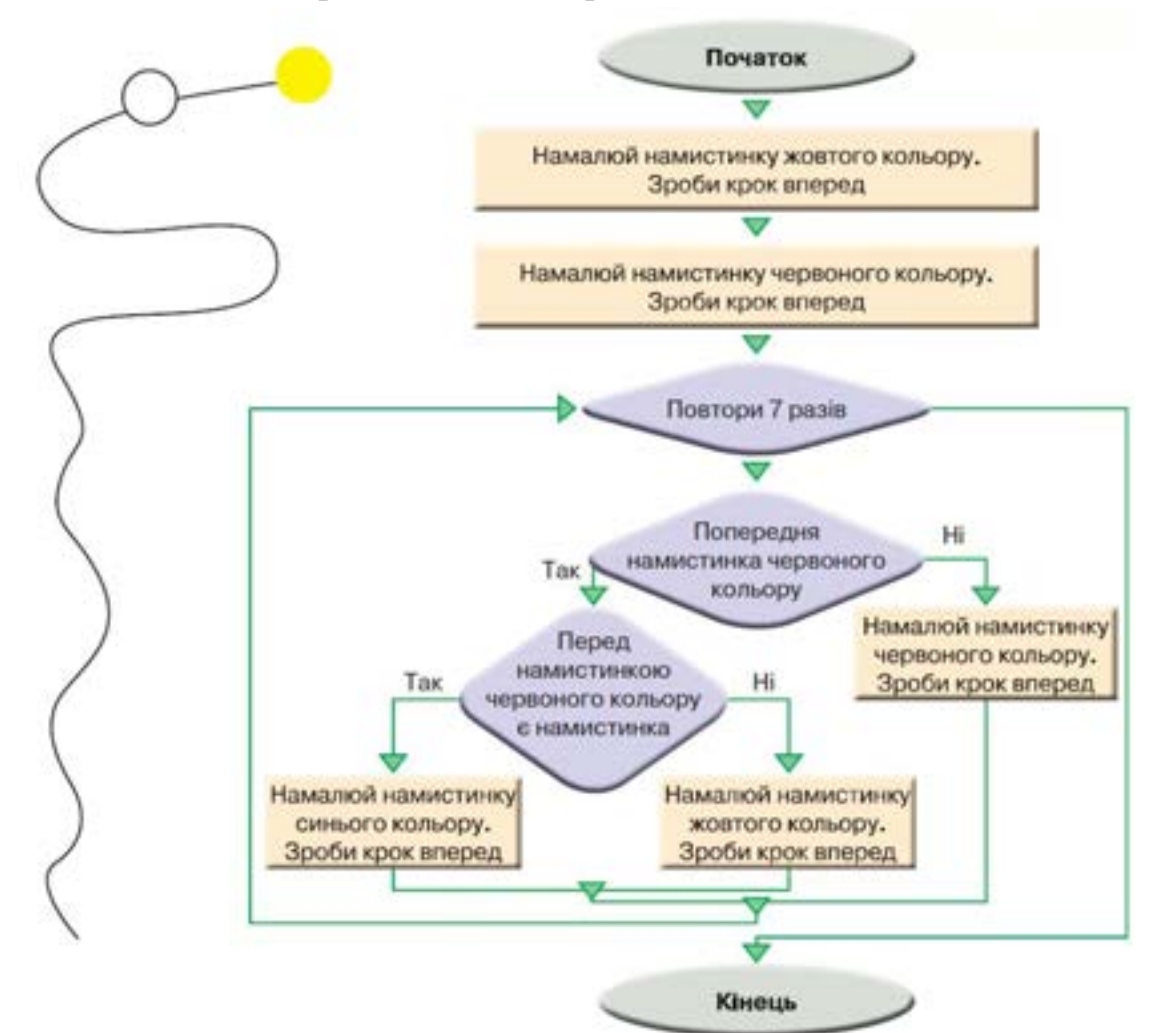

**6.** Створи у Скретчі програми, що малюють зображені візерунки.

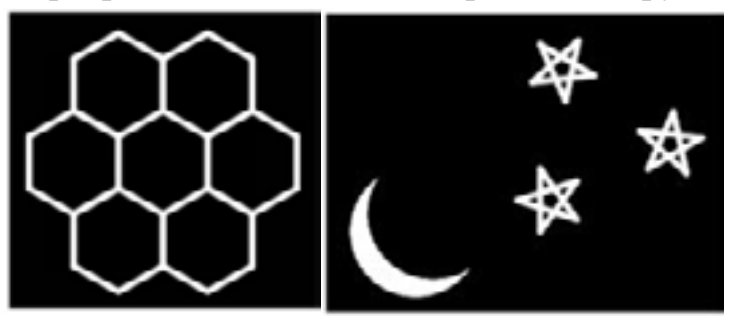

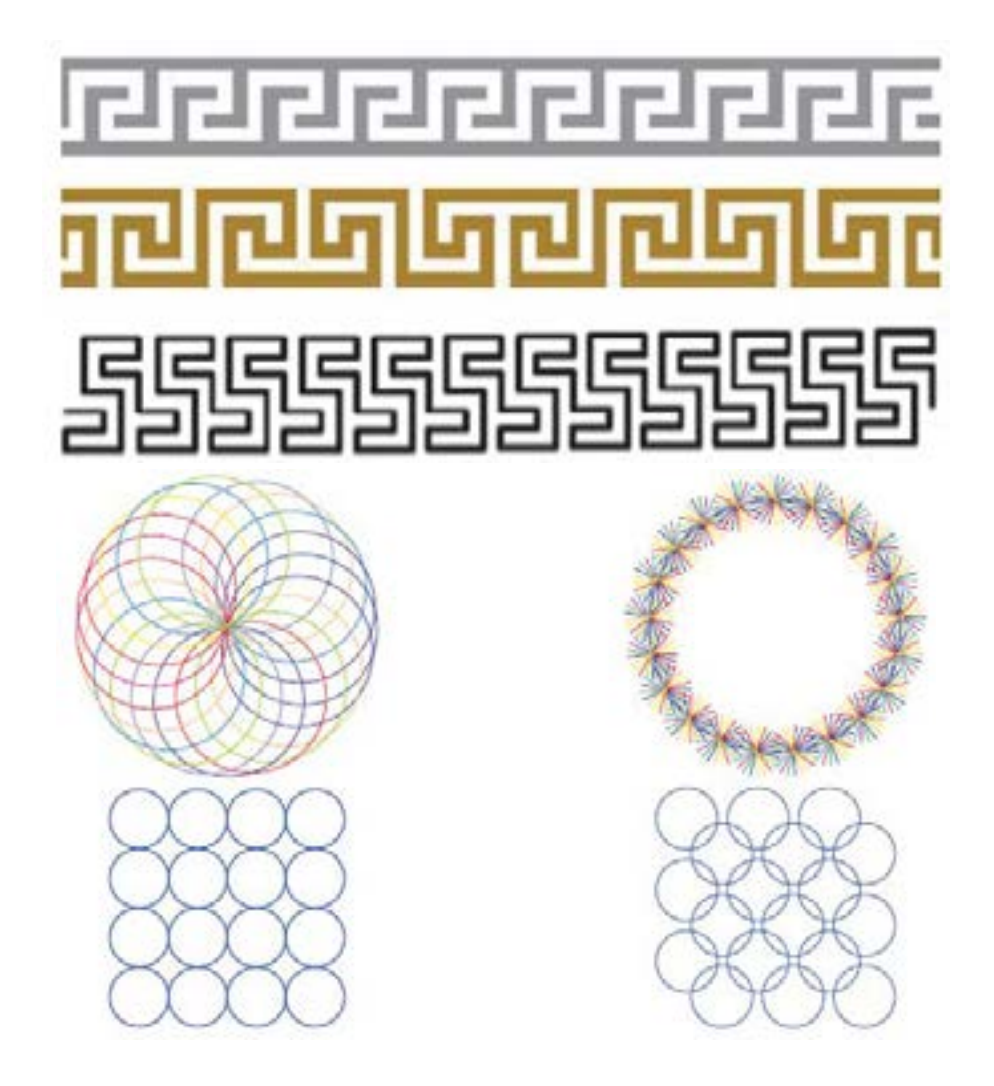

## *7 клас*

Задачі 1–6 вимагають від учнів виконання лінійних алгоритмів з використанням змінних, присвоювань та різних типів даних. Задача 7 розв'язується за допомогою вкладених циклів, а в задачах 8–10 створюється модель, що потребує циклічних обчислень. Рекомендується реалізовувати цю модель як в електронній таблиці, так і в середовищі програмування.

- **1.** Є *n* білочок та *m* горішків, які потрібно розділити порівну між білочками (значення *n* та *m* вводить користувач, *m* ≥ *n*). По скільки цілих горіхів отримає кожна білочка і скільки горіхів залишиться?
- **2.** Учні 7-А класу спілкувалися в соцмережі. Петрик зробив *x* дописів, Марічка *y* дописів, а кожен з решти учнів – по *z* дописів. Скільки всього було зроблено дописів, якщо загалом у спілкуванні брали участь n учнів? Значення *x, y, z* та *n* вводить користувач.
- **3.** Петрик заробив за місяць на рекламі в YouTube x грн (значення x вводить користувач), Михась – 80% від того, що заробив Петрик, а Сашко – 90% від того, що заробив Михась. Скільки грошей заробив за місяць на рекламі в YouTube Сашко?
- **4.** Цуценятко Чакі важить 1,5 кг, а цуценятко Черрі 2,5 кг. З'їдаючи одну котлету, кожне цуценятко набирає у вазі 100 г. Через скільки днів Чакі

наздожене Черрі, якщо Чакі з'їдає за день x котлет, а Черрі – y котлет (значення x та y вводить користувач)? Як мають співвідноситися x та y, щоб задача мала розв'язок?

- **5.** Із пункту A в напрямку пункту B виїхав велосипедист, а через 1 годину з пункту B назустріч йому виїхав мотоцикліст. Через x годин після виїзду мотоцикліста вони зустрілися. Знайдіть відстань між пунктами A і B, якщо велосипедист рухався зі швидкістю y км/год, а мотоцикліст – зі швидкістю z км/год. Дійсні значення x, y та z вводить користувач.
- **6.** В одну посудину було налито 1 л молока, в іншу 1 л води. З першої посудини у другу перелили склянку молока ємністю t мл (t < 1000), а потім таку ж склянку розчину, отриманого в другій посудині, перелили назад у першу. Скільки мілілітрів молока в результаті вийшло в розчинах з першої та другої посудин? Значення t вводить користувач.
- **7.** Створи програми з вкладеними циклами, що малюють такі зображення:

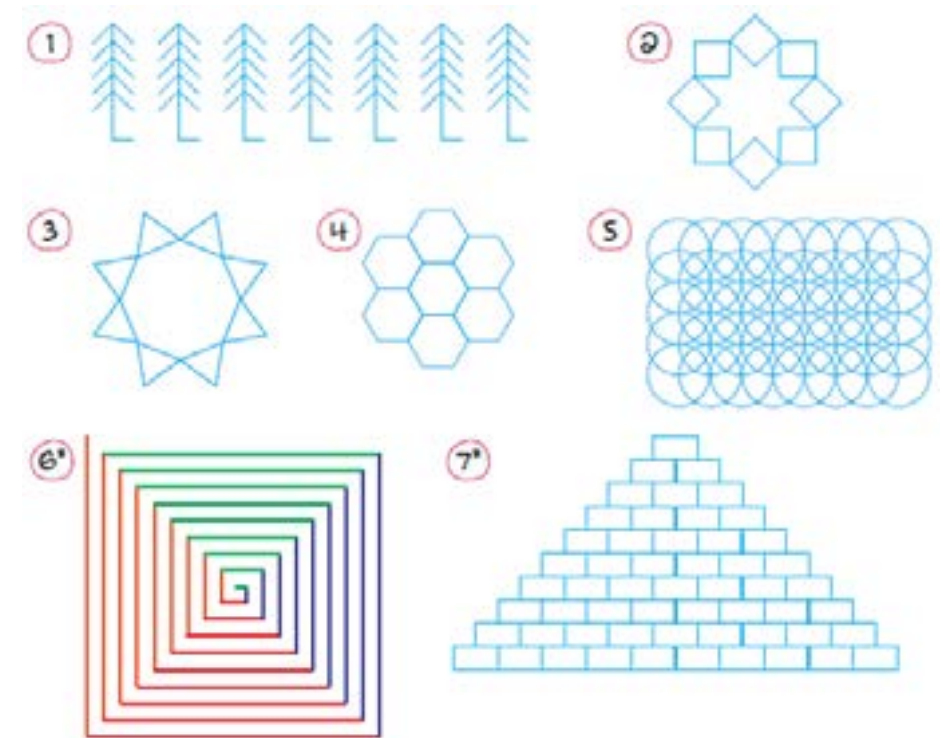

- **8.** Є сітка довжиною 100 м для огорожі прямокутної території складу. Паркан складається із секцій однометрової довжини.
	- 1) Визнач, яку найбільшу площу можна огородити за допомогою цієї сітки. Вкажи ширину та довжину ділянки з найбільшою площею (значення довжини та ширини мають бути цілими числами).

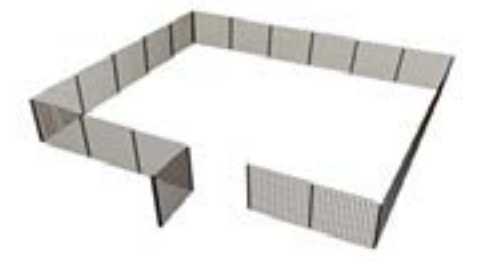

2) Визнач, яку найбільшу площу можна огородити за допомогою цієї сітки, якщо склад з однієї сторони обмежується стіною, що не потребує огородження. Вкажи ширину та довжину ділянки з найбільшою площею (значення довжини та сторони мають бути цілими числами).

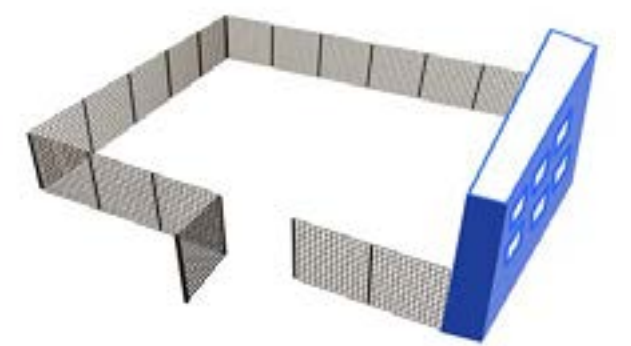

- 3) Якими будуть відповіді до п. 2, якщо довжина сітки 80 м? 60 м?
- **9.** Змоделюй вільне падіння тіла. Модель дає змогу визначати, у якій точці (x,y) перебуватиме тіло, кинуте з висоти h із початковою швидкістю v0, через t секунд.
	- *x*  віддалення від місця кидка по горизонталі;
	- *y* поточна висота.

Мають визначатися як числові значення координат (*x*, *y*), так і будуватися траєкторія руху тіла в графічному вигляді.

**10.**Створи модель, що демонструє, як змінюватиметься протягом 10 років сума вкладу у разі нарахування складних відсотків. Користувач вводить відсоткову ставку та початкову суму.

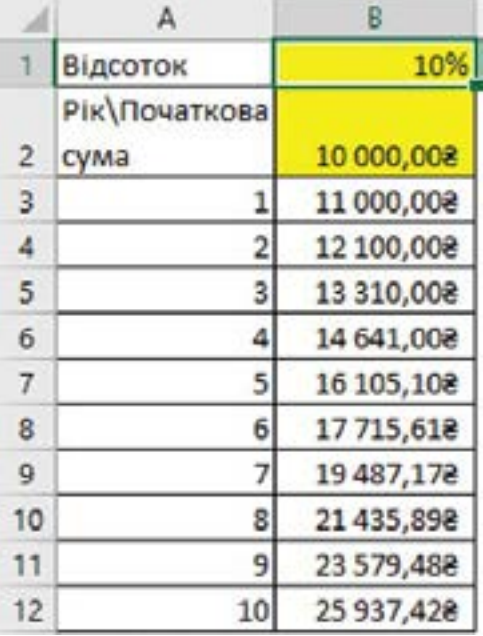

*8 клас*

У задачах 1–4 пропонується створити програми з графічним інтерфейсом користувача. Введення ти виведення даних виконується за допомогою елементів керування. Використовуються файли-заготовки зображень: у задачі 1 – для вітальних листівок, у задачі 2 – символу квадратного кореня, а в задачі 4 – корабля та вибуху.

**1.** Створіть програму з формою «Привітання». Користувач вводить в текстове поле ім'я, вибирає зі списку свято, а за допомогою перемикачів – тип зображення на листівці. Після натискання кнопки «Привітання» на формі має відображатися вітальний напис, що складається з імені користувача та обраного свята, а також обране зображення.

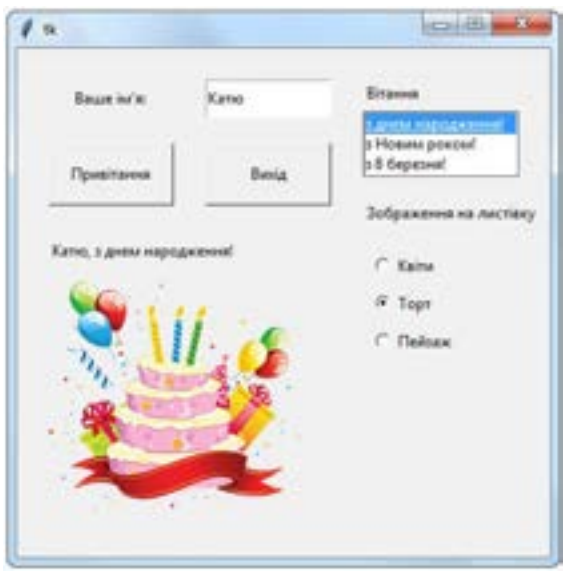

**2.** Розробіть у формі проєкт «Калькулятор», що імітує виконання основних функцій у стандартному калькуляторі Windows.

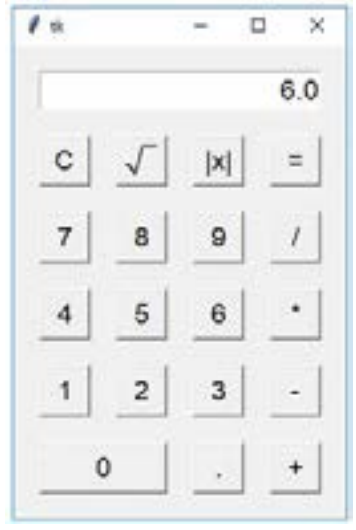

**3.** Розробіть проєкт «Піцерія». Є фіксовані ціни на піцу, морозиво, тістечка, сік. За допомогою повзунків користувач вибирає кількості кожного виду продукції, у результаті чого автоматично розраховуються вартості кожного продукту. Якщо користувач замовляє хоча б одну піцу, йому мають пропонуватися 4 добавки до піци по ціні 3 грн. за кожну, які можна вибрати за допомогою прапорців.

Загальна вартість замовлення обчислюється в спеціальному полі по натисканні кнопки «Розрахувати».

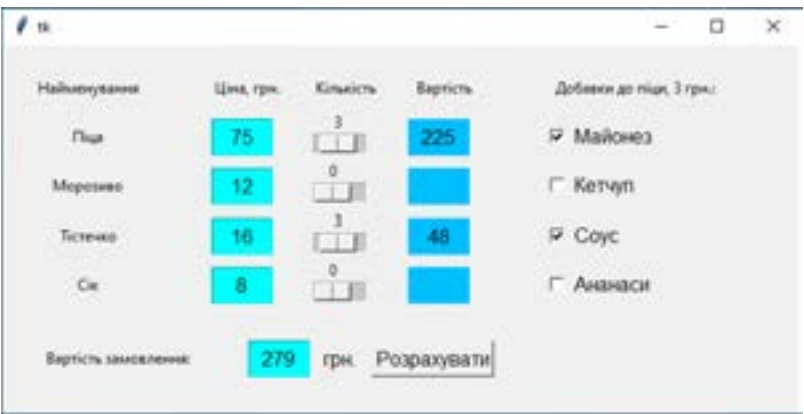

**4.** Розробіть проєкт-гру «Морський бій». Біля нижнього краю форми по центру розташовується умовне зображення гармати, а вздовж верхнього краю сцени з випадковою швидкістю і через випадкові інтервали часу справа наліво пропливають 10 кораблів. Коли користувач натискає клавішу Пробіл, з гармати вилітає «ядро» – куля сірого кольору – і рухається вгору. Якщо ядро зіткнулося з кораблем, відображається малюнок вибуху. Відображається статистика щодо кількості кораблів, які пропливли, випущених ядер та вражених цілей. Усього дається 10 ядер. Коли пройшли всі 10 кораблів, відображається напис «Гру завершено» і гра припиняється. Якщо ядра скінчилися раніше, то по натисканні клавіші Пробіл має відображатися напис «Ядра скінчилися».

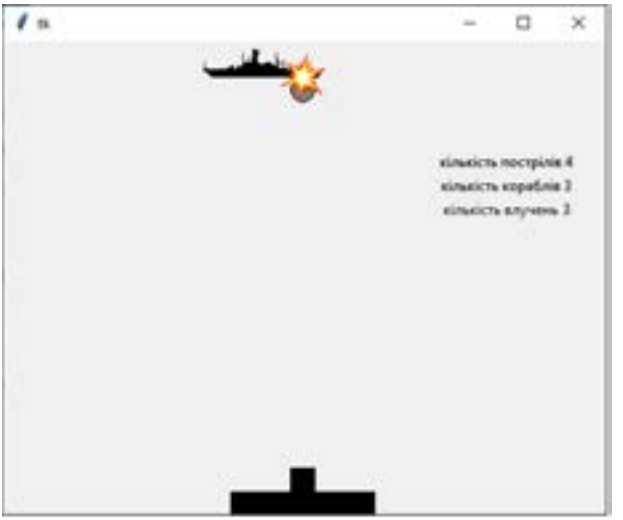

#### *9 клас*

У всіх задачах для 9 класу опрацьовуються колекції даних. У задачах 1–3 масиви ініціалізуються прямо в програмному коді, а в задачах 4–10 – через графічні елементи керування. У задачі 1 використовуються бібліотечні функції обчислення сумарного, мінімального та максимального значення елементів масиву. У задачах 2 і 3 масив треба опрацьовувати за допомогою циклу, перевіряючи значення кожного елемента за допомогою умовного оператора. У задачі 4 елементи масиву вводяться з текстового поля, а в задачах 5–10 використовуються багаторядкові текстові поля.

Зауважимо, що числові масиви зчитувати з багаторядкових текстових полів незручно, однак цілком можливо відображати масиви в таких полях, по одному значенню в кожному рядку. У задачах 6 і 7 використовуються засоби відображення графіки у вікні форми. Задача 10, крім власне програмного розв'язання, передбачає застосування методу «проб і помилок» та аналітичного мислення.

**1.** Виконайте за алгоритмом завдання:

- 1) Створіть два списки:
	- текстових рядків, значеннями елементів якого будуть назви континентів: continent=["Австралія", "Азія", "Антарктида", "Африка", "Європа", "Південна Америка", "Північна Америка"]
	- чисел, значеннями елементів якого будуть площі континентів у тис. кв. км.: area=[7687, 43820, 13970, 30300, 10180, 18280, 24250].
- 2) Запрограмуйте виведення інформації про площі континентів у такому вигляді:

Австралія - 7687 тис. кв. км Азія - 43820 тис. кв. км Антарктида - 13970 тис. кв. км ...

- 3) Обчисліть та виведіть сумарну, середню, мінімальну та максимальну площі континентів.
- **2.** За даними попередньої задачі обчисліть сумарну площу тих континентів, площа яких перевищує введене користувачем значення.
- **3.** Створіть список, елементи якого містять кількість населення десяти найбільших міст України. Визначте кількість міст, у яких проживає більше 1 мільйона осіб, а також загальну кількість населення цих міст.
- **4.** Створіть список із даних, введених у текстове поле, та виведіть його у вікні консолі.
- **5.** Створіть програму, у якій у графічному вікні буде:
	- створюватися список випадкових температур протягом 7 днів тижня в певному діапазоні;
	- виводитися список усіх теплих днів, коли температура перевищувала 0 градусів;
	- виводитися кількість теплих днів;
	- виводитися максимальна та мінімальна температура протягом 7 днів тижня.
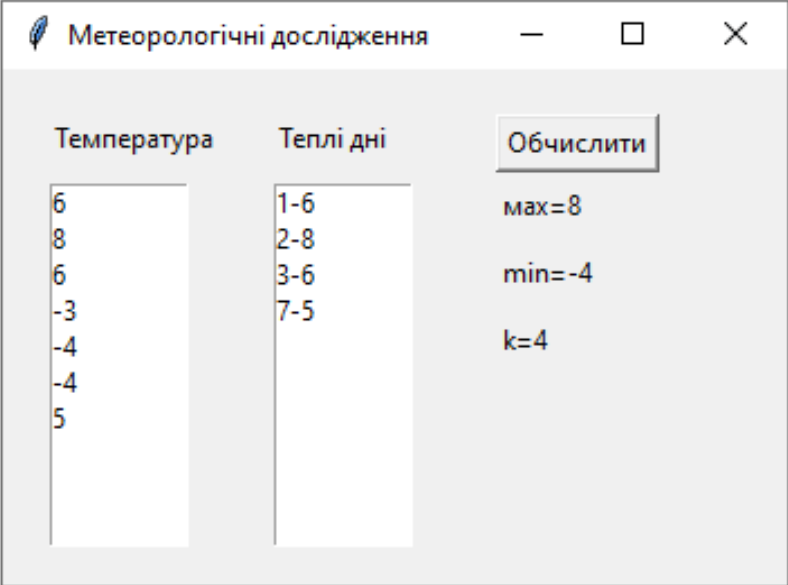

**6.** Змініть форму з попередньої задач, відобразивши графік середньодобових температур протягом тижня. На графіку маркерами відмітьте максимальну та мінімальну температури.

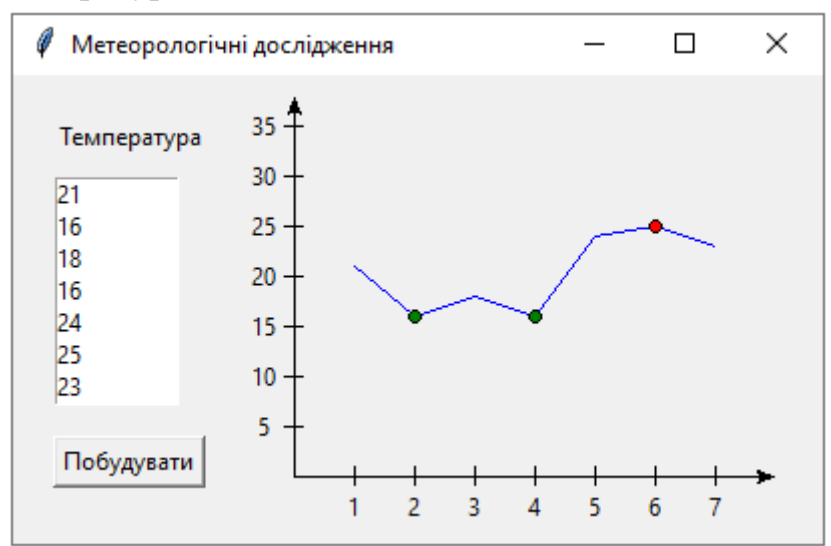

**7.** За даними з електронної таблиці побудуйте графік за даними щомісячного відвідування басейну. Червоними маркерами відмітьте значення, коли кількість відвідувачів перевищувала 14000, зеленими – коли була меншою 14000.

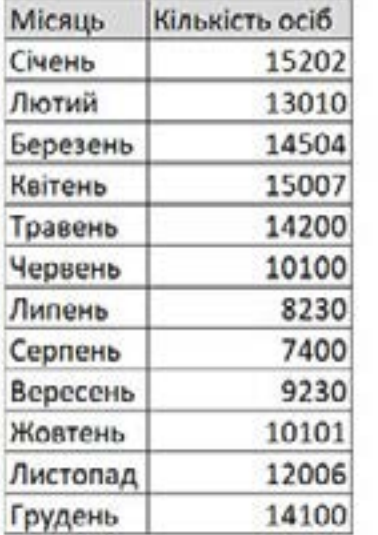

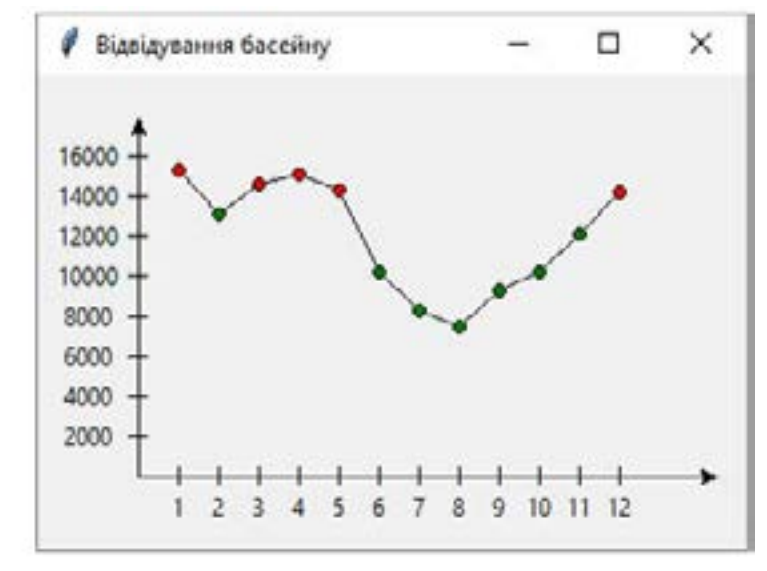

**8.** Побудуйте програму, яка шифрує повідомлення за допомогою шифру Цезаря. Користувач в одне текстове поле вводить текстовий рядок, а в інше – число, ключ шифру Цезаря. По натисканні кнопки «Шифрувати» в третьому текстовому полі має відображатися зашифрований текст. Текст шифрується так: кожен символ вхідного рядка замінюється на символ, що має на k більший код, де k – значення ключа. Розшифрований текст можна змінювати. По натисканні кнопки «Розшифрувати» він має розшифровуватися, а результат розшифрування – відображатися в першому текстовому полі.

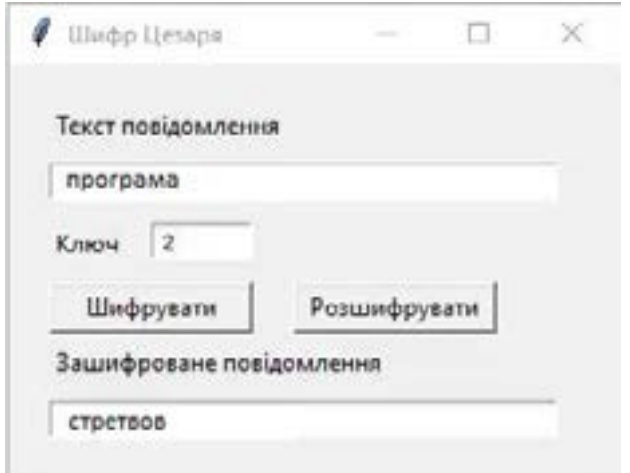

**9.** Спробуйте розкодувати текст, зашифрований шифром Цезаря, не знаючи ключа. Для цього текст має бути достатньо великим, а отже, вводитися в багаторядкове текстове поле. Потрібно рахувати частоти символів у тексті і порівнювати їх із типовим розподілом частот літер в українській мові. Вікно програми зображено нижче. Користувач вводить текст у багаторядкове текстове поле зліва, а по натисканні кнопки «Обчислити» в полях справа відображаються абсолютні та відносні частоти символів у тексті.

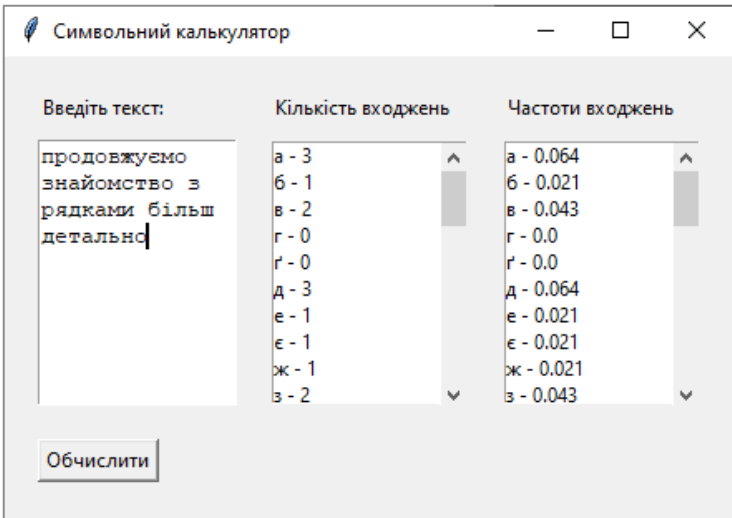

Обчислені частоти символів, включно з пробілом, порівнюють з типовими частотами, наведеними в таблиці нижче, роблять висновок про можливе значення ключа і перевіряють цю гіпотезу за допомогою програми, розробленої в попередній задачі.

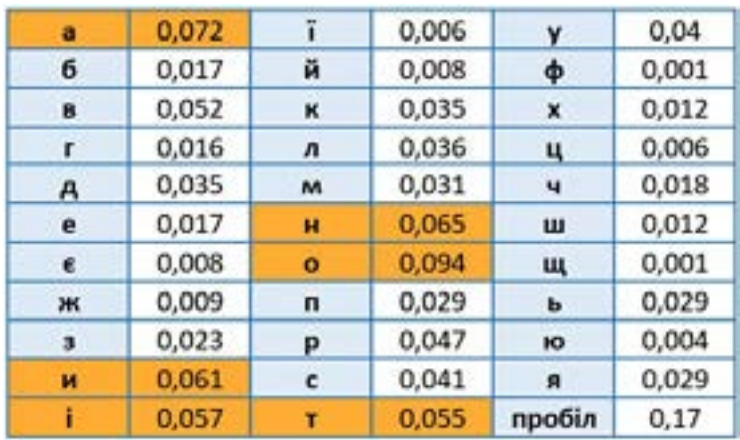

- **10.** Створіть програму сортування масиву. Послідовність чисел вводиться в поле «Вхідний список», а по натисканні кнопки «Сортувати» ця послідовність відображається впорядкованою за зростанням у багаторядковому текстовому полі «Результат». Сортування потрібно виконувати не за допомогою бібліотечної функції, а запрограмувавши:
	- 1) бульбашковий метод;
	- 2) метод вставлення.

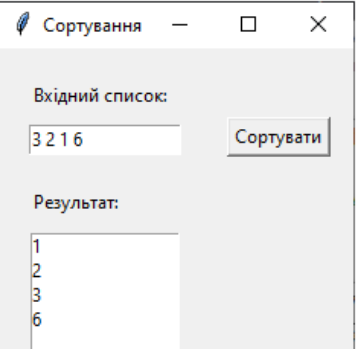

## **СПИСОК ВИКОРИСТАНИХ ДЖЕРЕЛ:**

- 1. Завадський І.О. Основи баз даних: навчальний посібник. К.: Видавець І.О. Завадський, 2011. 192 с.
- 2. ІТ-книга. Інтерактивний підручник з інформатики. URL: https://itknyga.com.ua
- 3. Державний стандарт базової середньої освіти. URL: https://mon.gov.ua/ua/osvita/zagalna-serednya-osvita/nova-ukrayinskashkola/derzhavnij-standart-bazovoyi-serednoyi-osviti
- 4. Коршунова О.В., Завадський І.О. Інформатика: підручник для 5 класу закладів загальної середньої освіти, Київ, ВД «Освіта», 2022, 176 с.
- 5. Коршунова О.В., Завадський І.О. Інформатика: підручник для 6 класу закладів загальної середньої освіти, Київ, ВД «Освіта», 2019. 144 с.
- 6. Коршунова О.В., Завадський І.О., Стасюк З.Р. Інформатика: підручник для 8 класу закладів загальної середньої освіти, Київ, ВД «Освіта», 2021, 256 с.
- 7. Коршунова О.В., Завадський І.О., Стасюк З.Р. Інформатика: підручник для 9 класу закладів загальної середньої освіти, Київ, ВД «Освіта», 2022, 256 с.
- 8. Морзе Н.В. Методика навчання інформатики : Навч. пос. 2004. Частина 2. 287 с.
- 9. Лапінський В.В. Семко Л.П., Методичні аспекти вивчення інформатики в ліцеї на рівні стандарту. *Наукові записки Випуск 177. Частина I. Серія: Педагогічні науки.* Кропивницький. 2019. С. 212-216.
- 10.Семко Л., Самойленко Н. Методичні підходи до вивчення інформатики в основній школі. *Наукові записки. Випуск 7. Серія: Проблеми методики фізикоматематичної і технологічної освіти.* Частина 2. Кіровоград, 2015. С.76– 82.
- 11.Семко Л.П. Особливості прикладної спрямованості навчання інформатики в школі. Наука і техніка сьогодні, №1 (1), 2022. С. 73 - 82.
- 12.Твердохліб І.А., Семко Л.П. Роль і місце задач прикладного спрямування в шкільному курсі інформатики. Матеріали ІX Міжнародної науково-практичної інтернет-конференції «Сучасні цифрові технології та інноваційні методики навчання: досвід, тенденції, перспективи». (м. Тернопіль, 28 квітня, 2022).С. 162-164.
- 13.Модельна навчальна програма «Інформатика. 5-6 класи» для закладів загальної середньої освіти (автори: Завадський І.О., Коршунова О.В., Лапінський В.В.) URL: https://drive.google.com/file/d/1Y1xKl0ZD2yrJO2bug5X85GZL80MTJfLx/vie w?usp=sharing
- 14.Модельна навчальна програма «Інформатика. 7-9 класи» для закладів загальної середньої освіти (автори Завадський І.О., Коршунова О.В., Твердохліб І.А.). URL: https://drive.google.com/file/d/1hZO4NDzpOphXbcAqMi47h5eMYifrJRS/view?usp=sharing

## **ВИРОБНИЧО-ПРАКТИЧНЕ ВИДАННЯ**

*ТВЕРДОХЛІБ Ігор Анатолійович ЗАВАДСЬКИЙ Ігор Олександрович КОРШУНОВА Ольга Вікторівна СЕМКО Лариса Петрівна*

## **ПРИКЛАДНА СПРЯМОВАНІСТЬ НАВЧАННЯ ІНФОРМАТИКИ В ГІМНАЗІЇ**

*Методичний посібник*

(електронне видання)

*Комп'ютерна верстка: І.А. Твердохліб*

Матеріали подано в авторській редакції

Обсяг вид. 6,52 авт. арк.

## **ТОВ «ВИДАВНИЧИЙ ДІМ «ОСВІТА»**

Свідоцтво «Про внесення суб'єкта видавничої справи до державного реєстру видавців, виготовлювачів і розповсюджувачів видавничої продукції» Серія ДК № 6109 від 27.03.2018 р. Адреса видавництва: 03057, м. Київ, вул. Олександра Довженка, 3 **www.osvita-dim.com.ua**